Robert Schwerdfeger

**Entwurf** eines Betriebsführungsverfahrens für Mittel- und **Niederspannungsnetze unter Berücksichtigung von bidirektionalem vertikalem Leistungsfluss**

# **Ilmenauer** Beiträge zur elektrischen Energiesystem-, Geräte- und **Anlagentechnik (IBEGA)**

Herausgegeben von Univ.-Prof. Dr.-Ing. Dirk Westermann (Fachgebiet Elektrische Energieversorgung) und Univ.-Prof. Dr.-Ing. Frank Berger (Fachgebiet Elektrische Geräte und Anlagen) an der TU Ilmenau.

## **Band 4**

Robert Schwerdfeger

**Entwurf eines Betriebsführungsverfahrens für MittelͲund Niederspannungsnetze unter Berücksichtigung von bidirektionalem vertikalem Leistungsfluss**

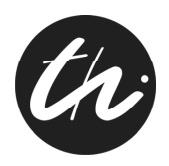

Universitätsverlag Ilmenau 2013

# **Impressum**

### **Bibliografische Information der Deutschen Nationalbibliothek**

Die Deutsche Nationalbibliothek verzeichnet diese Publikation in der Deutschen Nationalbibliografie; detaillierte bibliografische Angaben sind im Internet über http://dnb.d-nb.de abrufbar.

Diese Arbeit hat der Fakultät für Elektrotechnik und Informationstechnik der Technischen Universität Ilmenau als Masterarbeit vorgelegen.

Verantwortlicher Hochschullehrer und Betreuer: Univ.-Prof. Dr.-Ing. Dirk Westermann

Tag der Verteidigung: 25. Januar 2012

Technische Universität Ilmenau/Universitätsbibliothek **Universitätsverlag Ilmenau** Postfach 10 05 65 98684 Ilmenau www.tu-ilmenau.de/universitaetsverlag

#### **Herstellung und Auslieferung**

Verlagshaus Monsenstein und Vannerdat OHG Am Hawerkamp 31 48155 Münster www.mv-verlag.de

- **ISSN** 2194-2838 (Druckausgabe)
- **ISBN** 978-3-86360-046-4 (Druckausgabe)
- URN urn:nbn:de:gbv:ilm1-2013100058

#### Titelfotos:

©iStockphoto.com : JLGutierre ; timmy ; 3alexd ; Elxeneize ; tap10 yuyang/Bigstock.com M. Streck, FG EGA | F. Nothnagel, FG EGA | D. Westermann, FG EEV

### **Kurzfassung**

Globale Trends zeigen eine weltweit wachsende Energienachfrage und immer knapper werdende fossile Ressourcen. Damit auch zukünftig eine sichere und zuverlässige elektrische Energieversorgung gewährleistet werden kann, gewinnt der Aspekt einer nachhaltigen elektrischen Energieerzeugung immer mehr an Bedeutung. Dieser Herausforderung wird mit einem stetig steigenden Anteil Erneuerbarer Energien begegnet. Infolgedessen verlagert sich speziell in Deutschland, durch der Abschaltung konventioneller Kraftwerke, ein zunehmender Teil der Stromerzeugung in die Mittel- und Niederspannungsebenen. Die daraus folgend zunehmende Bedeutung der Verteilnetze an der Energieversorgung bedarf einer Umstrukturierung der Netzbetriebsführung. Eine mögliche Lösung bildet das in dieser Arbeit entworfene Betriebsführungsverfahren, dessen Fokus, aufgrund zeitweise benötigter Rückspeisungen in die Hochspannungsebene, auf dem bidirektionalen, vertikalen Leistungsfluss zwischen der 20-kV- und 110-kV-Spannungsebene liegt. Dabei werden unter Anderem Konzepte zur Regelung und Steuerung von Speichern und elektrischen Energieerzeugungsanlagen vorgestellt. Anhand von numerischen Fallstudien konnte nachgewiesen werden, dass das entworfene Betriebsführungsverfahren vordefinierte Leistungsflüsse zwischen der 20-kV- und 110-kV-Spannungsebene realisieren kann, ohne dabei netzkritische Zustände zu erzeugen.

#### **Abstract**

Global trends show the worldwide increasing demand of energy and growing scarcity of fossil resources. To guarantee a safe and reliable electrical power supply also in future times, the aspect of sustainable electric power generation is becoming more and more important. This challenge is met with a steadily increasing level of renewable energies. As a result of this and decommission of conventional power plants, especially in Germany, a part of the electrical power generation shifts into the medium and low voltage levels. Their increasing importance for the power supply requires a new way of energy distribution management. This master thesis presents one possible solution by developing an energy distribution management system for medium and low voltage levels. Due temporary required fed back into the upper power level, the focus is specifically on the bidirectional, vertical power flow between 20-kV- and 110-kV-voltage levels. In doing so, control concepts for storages and distributed energy resources are described. Numerical case studies are made to analyze the characteristics of the developed energy management system. It is shown, that a favored power flow between medium and high voltage level can be realized, without creating critical grid situations.

# **Danksagung**

Diese Arbeit widme ich meiner Familie, meiner Freundin und meinen Freunden die mich stets während meines gesamten Studiums unterstütz haben.

Mein besonderer Dank gilt Herrn Prof. Westermann für die Gestaltung der Lehre, Diskussionen und sein offenes Ohr während meines gesamten Masterstudiums am Fachgebiet Elektrische Energieversorgung der TU Ilmenau.

Außerdem danke ich allen Mitarbeitern des Fachgebiets Elektrische Energieversorgung für den Gedankenaustausch und die Vermittlung von Erfahrungen.

Abschließend möchte ich mich bei Herrn Augustin für sein mir entgegen gebrachtes Vertrauen und dem Stipendium bedanken.

Ilmenau im Januar 2012, Robert Schwerdfeger

# Inhaltsverzeichnis

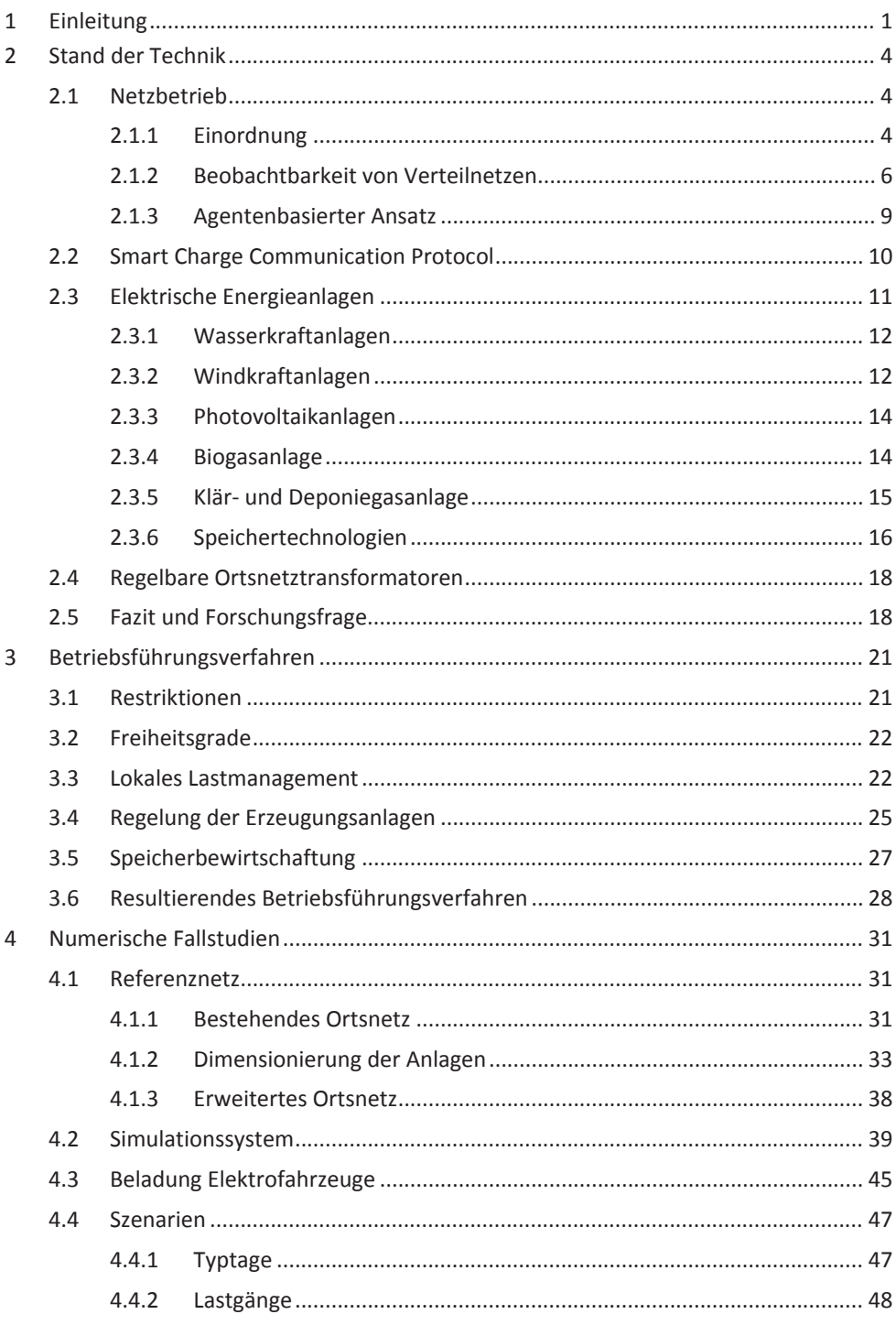

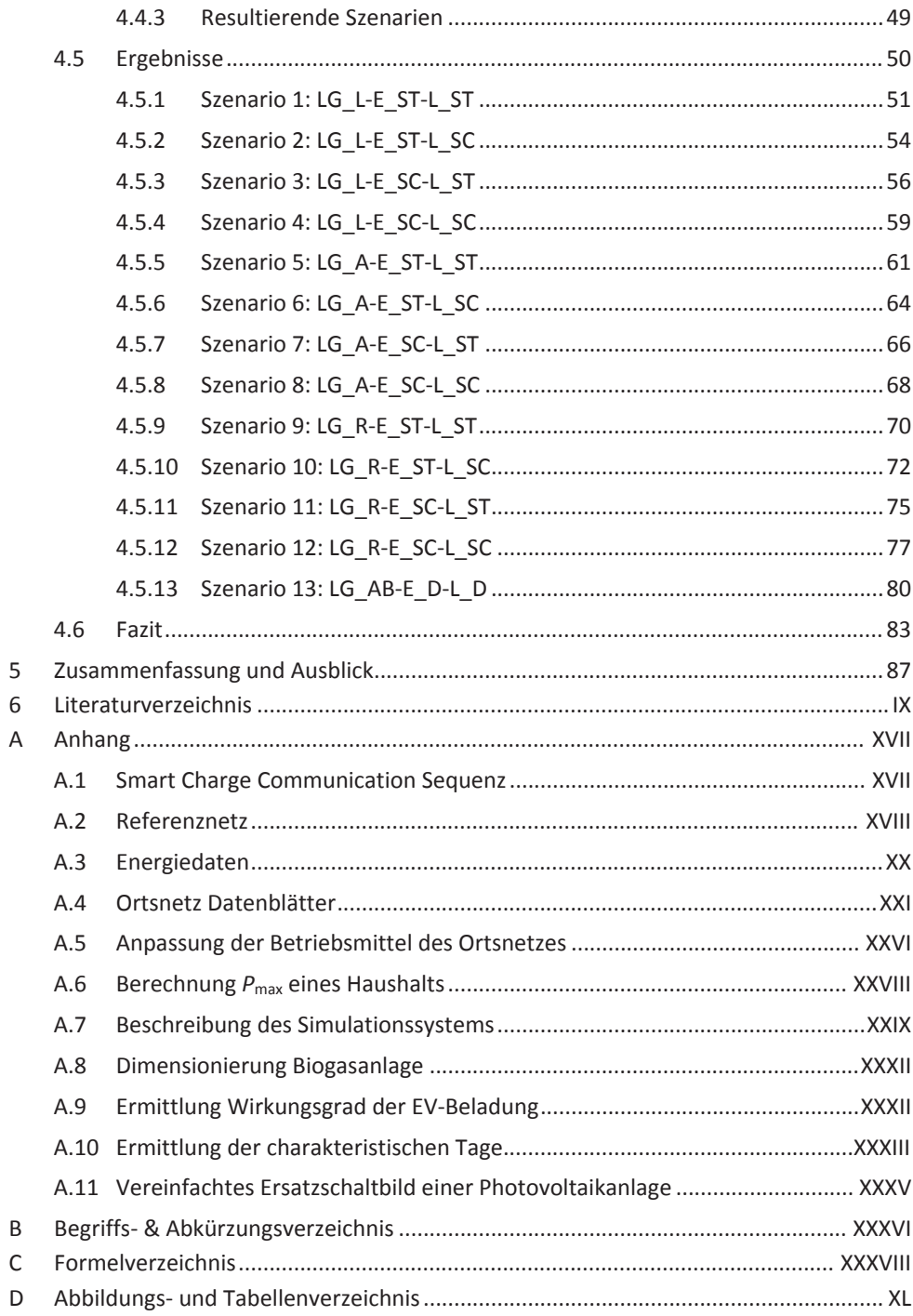

## **1 Einleitung**

Mobilität und eine sichere Energieversorgung gewährleisten einen hohen Lebensstandard und sind Grundpfeiler für die wirtschaftliche Entwicklung eines jeden Landes. Somit ist es wichtig eine nachhaltige, sichere und wirtschaftlich tragfähige Energieversorgung zu gewährleisten, um langfristig ein wettbewerbsfähiger Industriestandort zu bleiben [1]. Die Herausforderung der Nachhaltigkeit ergibt sich aus den globalen Trends weltweit steigender Energienachfrage und immer knapper werdenden fossilen Ressourcen [1], [2]. Die Nutzung derartiger Energieträger führt zu CO<sub>2</sub>-Emissionen, welche erhebliche Belastungen der Umwelt nach sich ziehen [3]. Daher ist es notwendig "Erforschung und Förderung, Entwicklung und vermehrte Nutzung von neuen und erneuerbaren Energieformen, von Technologien zur Bindung von Kohlenstoffdioxid und von fortschrittlichen und innovativen umweltverträglichen Technologien" zu betreiben [4].

Die deutsche Bundesregierung verfolgt genau diese Ziele, deren Umsetzung zu einer signifikanten Veränderungen des nationalen Elektroenergiesystems führt [1]. Das historisch gewachsene, elektrische Versorgungssystem besitzt wenige zentrale, große Kraftwerke, welche bedarfsfolgend in die Hoch- und Höchstspannungsebenen einspeisen. Der Leistungsfluss erfolgt unidirektional von der Hoch- in die Niederspannungsebene zu den jeweiligen Verbrauchern [5]. Für bidirektionale vertikale Leistungsflüsse ist die vorhandene Netzinfrastruktur nicht ausgelegt.

Im Zuge der sog. *Energiewende* sollen bis Ende 2022 deutsche Kernkraftwerke sukzessive abgeschaltet werden [6]. Im Jahr 2010 lag der Anteil der Kernkraft an der deutschen Bruttostromerzeugung bei rund 23% [7], [8]. Kurzfristig soll dieser Wegfall der durch Kernkraftwerke erzeugten Energiemenge mittels Kohlekraftwerke gedeckt werden [9]. Langfristig hingegen sind die damit einhergehenden CO<sub>2</sub>-Emissionen mit den klimapolitischen Zielen Deutschlands nicht vereinbar, sodass es zur Deckung des Defizites ein dringender und beschleunigter Ausbau an *Erneuerbaren Energien* (EE) bedarf.

Im Jahr 2050 sollen laut *Energiekonzept der Bundesregierung* 80% des deutschen Bruttostromverbrauchs durch erneuerbare Energiequellen gedeckt werden [1]. Der Ausbau regenerativer Elektroenergieerzeugung stellt für einen stabilen Netzbetrieb eine Herausforderung dar. Bedingt durch die Wetterabhängigkeit von Windkraft- und Photovoltaikanlagen kommt es zu volatilen Einspeisungen. Dies erschwert den Netzbetrieb insbesondere nach dem Prinzip der Bedarfsorientierung. Ein Beitrag zur Systemführung für die bessere Integration von EE und Ausgleich von Leistungsschwankungen wird von Elektrofahrzeugen (EV) mit ihren Speichereigenschaften erwartet [10]. Gleichzeitig sind sie eine Alternative zu fossilen Kraftstoff verbrennenden Fahrzeugen [10]. Die Bundesregierung avisiert laut *Nationalem Entwicklungsplan Elektromobilität* im Jahr 2030 circa fünf Millionen Elektrofahrzeuge auf deutschen Straßen [10] bzw. sechs Millionen nach dem *Energiekonzept* [1]. Die für deren Beladung benötigte Energiemenge führt zu

einer nicht vernachlässigbaren Mehrbelastung der Versorgungsnetze und erfordert bei einer größeren Anzahl eine geeignete Steuerung [11], [12], [13], [14].

Aufgrund volatiler Einspeisungen durch Windkraft- und Photovoltaikanlagen, die heute (2011) mit circa 35 GW Peak-Leistung rund 80% der installierten Leistung der erneuerbaren Energieerzeugungsanlagen in Deutschland bilden [7], kann eine bedarfsfolgende Erzeugung nicht mehr gewährleistet werden. Eine zumindest teilweise Umstellung des Betriebsregimes auf erzeugungsfolgenden Bedarf ist daher unabdingbar. Elektrofahrzeuge und andere elektrische stationäre Speicher stellen dabei neue Stellglieder mit hohem Potential dar.

Abb. 1.1 stellt die in Deutschland installierte Leistung von erneuerbaren Energieerzeugungsanlagen nach Art der Anlage und der Spannungsebene des Netzanschlusspunktes dar. Photovoltaikanlagen (PVA) sind überwiegend im Bereich der Mittelspannung (MS) und Niederspannung (NS) des deutschen Versorgungsnetzes angeschlossen. Zudem befinden sich ca. 50% der installierten Leistung der Windkraftanlagen (WKA) im Mittelspannungsnetz. Dem Trend folgend, verlagert sich somit ein Großteil der Einspeisung in die unteren Spannungsebenen. Für die Sicherstellung einer hoch verfügbaren Stromversorgung bei gleichzeitig minimalem Netzausbau bedarf es einer geeigneten Betriebsführung.

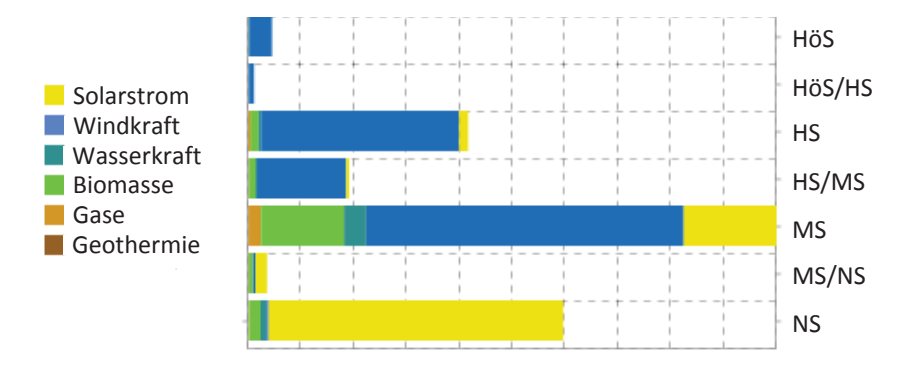

**Abb. 1.1:** Verteilung der regenerativen Stromerzeugungsanlagen auf die Spannungsebenen in Deutschland [15]

Der Fragestellung der grundsätzlichen Ausgestaltung eines Betriebsführungsverfahrenes, das auf die betrieblichen Anforderungen erneuerbarer Energien abgestimmt ist, nimmt sich die vorliegende Arbeit an. In einem ersten Schritt werden bestehende Verfahren analysiert, um erste Anforderungen an ein Betriebsführungsverfahren abzuleiten (Kapitel 2).

Auf Basis betrieblicher Restriktionen (Abschnitt 3.1) und gegebener netztechnischer Freiheitsgrade (Abschnitt 3.2) werden die erforderlichen Funktionalitäten (Abschnitt 3.3 bis 3.5) an ein Betriebsführungsregime abgeleitet. Abschließend erfolgt aus den gewon-

#### Einleitung 3

nenen Erkenntnissen und spezifizierten Funktionalitäten der Entwurf einer Gesamtarchitektur für ein Betriebsführungsverfahren unter Berücksichtigung von bidirektionalem vertikalem Leistungsfluss (Abschnitt 3.6).

Die Validierung des hier entworfenen Ansatzes für eine Betriebsführung geschieht mittels numerischer Fallstudien (Kapitel 4). Dafür wird ein realitätsnahes Ortsnetz, basierend auf dem CIGRE Benchmark System [16], nach der Maßgabe des *Energiekonzeptes* für das Jahr 2050 ausgebaut (Abschnitt 4.1). Unter Berücksichtigung des vorliegenden Ortsnetzes (Abschnitt 4.1.3) werden die Netzakteure und das entworfene Betriebsführungsverfahren in eine Zeitreihensimulation überführt (Abschnitt 4.2). Die Beurteilung der Funktionstüchtigkeit (Abschnitt 4.6) geschieht unter Berücksichtigung der gestellten betrieblichen Anforderungen (Abschnitt 3.1) anhand zu untersuchender Szenarien (Abschnitt 4.4) und den daraus gewonnenen Simulationsergebnissen (siehe Abschnitt 4.5). Dabei kann nachgewiesen werden, dass das entworfene Betriebsverfahren die gewünschten Zielstellungen erfüllt.

# **2 Stand der Technik**

Bevor ein Betriebsführungsverfahren für Mittel- und Niederspannungsnetze entworfen werden kann, sind bestehende Konzepte für die Netzbetriebsführung und im Speziellen bezüglich der unteren Spannungsebenen zu analysieren. Dabei gilt die Maßgabe den Herausforderungen zukünftiger Netze mit ihrem steigenden Anteil an EE gerecht werden zu können. Gleichzeitig ist die zunehmende Bedeutung der Speicher für die Netzbetriebsführung zu berücksichtigen [1]. Deshalb beschreibt Abschnitt 2.3 die wichtigsten regenerativen Stromerzeugungsanlagen und Speichertechnologien. Ein weiterer zu betrachtender Aspekt sind neuartige Netzregler wie regelbare Ortsnetztransformatoren (siehe Abschnitt 2.4), die zusätzliche Freiheitsgrade für die Betriebsführung der Netze schaffen.

Diese Arbeit berücksichtigt die Ziele Deutschlands, wie beispielsweise in [1], [6], [9] und [10] avisiert.

Anhand des in diesem Kapitel beschriebenen heutigen Stands (2011) der Technik werden die gewonnenen Erkenntnisse als Grundlage für folgende Betrachtungen und Auslegungen genutzt.

### **2.1 Netzbetrieb**

Zur Gewährleistung einer sicheren Energieversorgung sind elektrische Energiesysteme aufgrund ihrer hohen Dynamik und Komplexität in Echtzeit zu regeln und zu steuern. Diese Aufgaben übernimmt die Netzbetriebsführung, welche im Folgenden näher beschrieben wird.

## **2.1.1 Einordnung**

Grundsätzlich wird der Netzbetrieb in Netzbereitstellung und Netz- bzw. Systemführung untergliedert. Die Aufgabe der Netzbereitstellung, heute auch Asset Management genannt, liegt grundsätzlich in der Instandhaltung, dem Um- und Ausbau des Netzes [17]. In dieser Arbeit wird ein der Aufgabe entsprechend ausgebautes und intaktes Netz vorausgesetzt, weshalb das *Asset Management* nicht näher betrachtet wird.

Die Netzführung, auch Netzbetriebsführung genannt, ist für die unterbrechungsfreie Stromversorgung verantwortlich. Ihre Aufgaben sind je nach Netzsituation unterschiedlich. Im Normalbetrieb befindet sich das Netz in einem robusten Zustand. Das heißt, das (n-1)-Prinzip ist gegeben und alle Abweichungen der Frequenz- und Spannungswerte halten das definierte Toleranzband ein. Dieser Zustand soll gehalten werden, weshalb der Fokus unter anderem auf folgenden Punkten liegt:

- Frequenz- und Spannungshaltung,
- Gewährleistung des (n-1)-Prinzips,
- Überwachung von Schalteinrichtungsmeldungen und

■ Überwachung von Wartungs- und Reparaturarbeiten. [5], [17]

Im gefährdeten bzw. gestörten Betrieb ist die oberste Priorität die Wiederherstellung des Normalbetriebes durch:

- Engpassmanagement,
- korrektive Schalthandlungen,
- Netzrekonstruktion und
- Versorgungswiederaufbau. [5], [17]

Damit eine Netzführung diesen Aufgaben nachkommen kann, bedarf es einer hohen räumlichen Verteilung von fernwirktechnischen Anlagen und einer Netzleittechnik bestehend aus Supervisory Control and Data Aquisition (SCADA) und den Höherwertigen Entscheidungs- und Optimierungsfunktionen (HEO). SCADA ermöglicht die Überwachung und Steuerung des Energienetzes [18]. Die dabei erhaltenen Prozessdaten werden verarbeitet, überwacht und abgespeichert [18]. Die HEO ermöglichen die technische und wirtschaftliche Optimierung der Netzführung [17].

Die Übertragungsnetzführung wird in der klassischen Stromversorgung auch Lastverteilung genannt. Mittels Lastprognosen ermittelt der Übertragungsnetzbetreiber (ÜNB) die innerhalb eines Planungszeitraums auftretenden Netzlasten. Basierend auf den prognostizierten Netzlasten und EE-Einspeisungen werden die Fahrpläne der elektroenergieerzeugenden Kraftwerke am Vortag für die kommenden 24 h festgelegt. Die Ermittlung der vom Kraftwerk zu liefernden Leistungen erfolgt anhand von minimalen Kosten und Wahrung des Normalbetriebs.

In liberalisierten Energieversorgungssystemen wird die Netzführung als Systemführung bezeichnet. Diese setzt sich wiederum aus den Netzführungsfunktionen und der Systembilanz zusammen (siehe Tabelle 2.1). Der elementare Unterschied zur Lastverteilung ist der, dass die Lastprognose anstatt der Systemführung dem Stromhandel und dem Bilanzkreisverantwortlichen obliegt. [17]

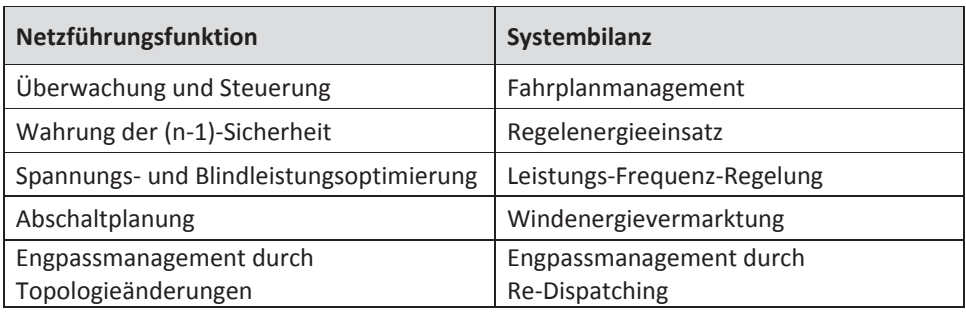

**Tabelle 2.1:** Funktionsaufteilung der Systemführung nach [17]

Die Netzführung von Verteilnetzen obliegt dem Regionalnetzbetreiber (RNB) oder dem Verteilernetzbetreiber (VNB). Sie ist an die der Übertragungsnetze angelehnt und für die Überwachung und Steuerung verantwortlich [17]. Dem VNB stehen für die Netzführung im Vergleich zum ÜNB nur wenige übertragbare Schaltstellungen und eine beschränkte Anzahl von Messwerten zur Verfügung [18]. Dabei ist die Hochspannung einschließlich der Umspannstationen in die Mittelspannungsebene ebenfalls vollautomatisiert [5]. Hingegen sind von der Mittelspannungsebene nur die Eingangsgrößen und das Spannungsniveau der Sammelschienen im Umspannwerk bekannt [5], [11], [19]. Die Zustände entlang der Abgänge sind weitgehend unbekannt [5]. Aufgrund fehlender Messeinrichtungen können Leistungsflüsse in Mittel- und Niederspannungsnetzen nicht überwacht werden [5], [14]. Somit erfolgt für ein Großteil des Verteilnetzes, besonders für Mittelund Niederspannungsebene, auf Basis weniger Daten eine Zustandsschätzung [11]. Deshalb werden für Verteilnetze spezielle Netzberechnungsverfahren genutzt, die Lasten anhand von Lastprofilen definieren oder mittels statischer Verfahren Messwerte bereitstellen [18].

*Der zunehmend steigende Anteil von regenerativen Stromerzeugungsanlagen mit volatiͲ lem* Charakter in Mittel- und Niederspannungsnetzen macht einen Ausbau von fernwirk*technischen Einrichtungen in diesen Spannungsebenen für die Gewährleistung eines ungestörten Netzbetriebs nach heutigen Verfahren erforderlich. Ferner besteht die ÜberͲ legung eigens für diese Netzebenen ein Betriebsführungsverfahren zu entwerfen, das speziell die strukturellen Merkmale wie große Netze, hohe Netzdichte in urbanen RegioͲ nen und vorwiegend Radialnetze berücksichtigt* [20]*. So sollte für einen sicheren Betrieb*  $der$  *Mittel- und Niederspannungsnetzebene das zu entwerfende Betriebsführungsverfahren folgende Funktionen umfassen:*

- x *Spannungshaltung nach DIN EN 50169* [21]*,*
- x *Sicherstellung einer hochverfügbaren Versorgung im Mittelspannungsnetz durch Redundanz z.B. Einführung des (nͲ1)ͲPrinzips,*
- **•** *Steuerung von regenerativen Stromerzeugungsanlagen <i>bzgl.* Wirk- und Blindleis*tungsabgabe*
- x *Lastmanagement* [17] *,*
- x *Überwachung und Steuerung von Netzakteuren* [11]*.*

### **2.1.2 Beobachtbarkeit von Verteilnetzen**

Die Überwachung eines Netzes ist die Grundvoraussetzung für dessen Betriebsführung. Der Systemzustand definiert sich aus den komplexen Spannungswerten (Betrag und Phasenwinkel) [22] aller Knoten im zu beobachtenden Netz. Anhand dieser Werte können die Leistungsflüsse berechnet werden. Elektrische Verteilnetze, im Speziellen die Mittel- und Niederspannungsebenen, sind heutzutage aufgrund fehlender bzw. geringer

Anzahl von Messeinrichtungen nicht überwacht [5], [14]. In diesem Abschnitt werden zwei mögliche Ansätze für die Überwachung dieser Netzebenen skizziert.

#### *Einsatz zeitsynchronisierter, hochgenauer Messungen*

Ein mögliches Verfahren für die Beobachtbarkeit elektrischer Verteilnetze wurde in [23] vorgestellt. Der Ansatz fußt auf dem Einsatz zeitsynchronisierter, hochgenauer Messungen. Dabei kommen sogenannte Phasor Measurement Units (PMU) zum Einsatz. Diese liefern mit einem GPS-Zeitsignal gestempelte Strom- und Spannungsmesswerte an einen Datenkonzentrator, der für die Messorte Knotenspannungen und Zweigströme nach Betrag und Phase bestimmt. Auf Basis dieser Informationen kann eine Schätzung der anderen Netzzustände durchgeführt werden. [23]

Abb. 2.1 zeigt den Ablauf der Zustandsabschätzung in Abhängigkeit vom Beobachtbarkeitsgrad und der Zeitsynchronisation bei Nutzung der PMU-Messung. Ein in [23] eingeführter Beobachtbarkeitsgrad größer gleich 4 bedeutet, dass dem Netz genügend PMUs bereitstehen und alle Netzknoten beobachtbar sind.

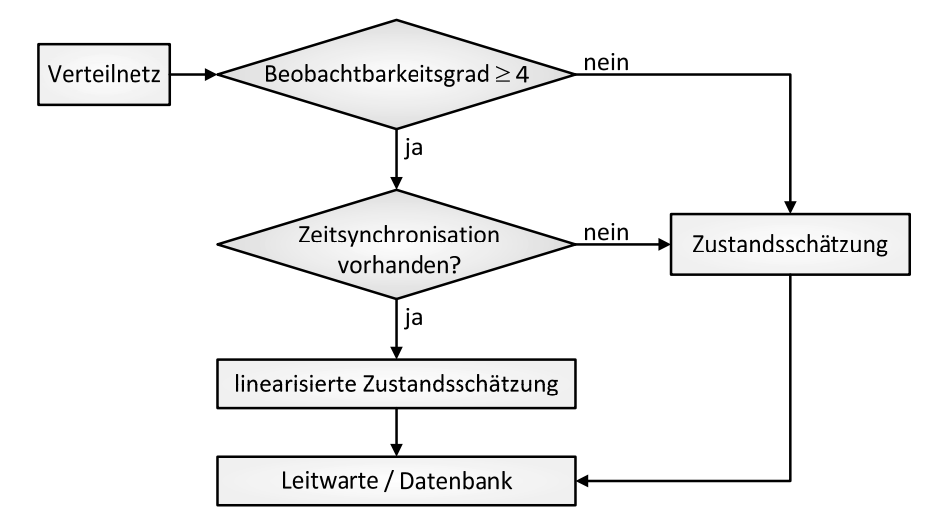

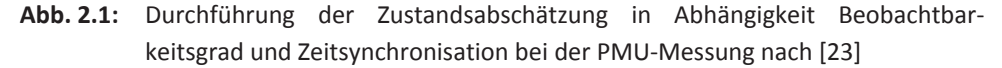

#### *Smart Meter*

Aufgrund der rechtlichen Rahmenbedingungen in [24], [25] und [26] müssen Anschlussnutzer detailliert über ihren Energieverbrauch informiert werden. *Smart Meter* sind kommunikationsfähige, elektronische Messeinrichtungen, die eine zeitnahe Bereitstellung der Verbrauchsinformationen ermöglichen, und für diverse Energieträger anwendbar [27]. Im Folgenden wird der Begriff *Smart Meter* für den Bereich Elektroenergie genutzt.

Einige *Smart Meter* können Spannung, Strom messen und mittels geeigneter Auswertealgorithmen die Wirk- und Blindleistung bestimmen, welche viertelstündlich aufbereitet werden [28], [29], [30]. Damit wären die *Smart Meter* für die Überwachung von Verteilnetzen geeignet [11]. Netzknoten der Mittelspannungsebene sind neben größeren Verbraucher vorrangig mit Niederspannungsnetze gekoppelt, die wiederum an ihren Netzknoten mittels Stichleitungen die jeweiligen Endkunden bzw. Haushalte versorgen [17] (siehe Abb. 2.2).

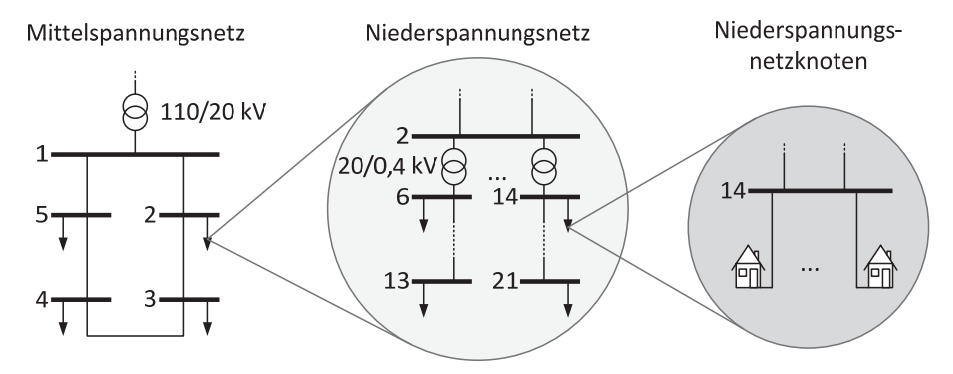

**Abb. 2.2:** Versorgungsnetzstrukturen

Durch die fernwirktechnische Auslesung der Smart Meter jedes Endabnehmers beispielsweise via Powerline Communication (PLC) kann eine zentrale Datenbank über alle ermittelten Spannungs-, Wirk- und Blindleistungswerte erstellt werden. Aus diesen Informationen lassen sich anschießend die übergelagerten Netzknotenlasten bestimmen. Mittels State Estimation können daraus wiederum Größen wie z.B. Leistungsflüsse ermittelt werden (vgl. [31]).

*Beide Ansätze der mit Hilfe von PMUs als auch der mittels Smart Metern ermöglichen die Überwachung von Verteilnetzen. Für den ersten Ansatz kann festgehalten werden, dass wenn innerhalb des Netzes ausreichend zeitsynchrone, hochgenaue Messungen gegeben sind, eine konventionelle State Estimation nicht notwendig ist (siehe Abb. 2.1)* [23]*. Dabei ist die Verwendung von PMUs insbesondere für kleinere Zeitintervalle von Vorteil. Die <i>1/4*<sup>-</sup>*h*</sub>*Intervalle* [32] *des Smart-Meter-Ansatzes hingegen genügen Aufgaben wie beispielsweise der Fahrplanerstellung. Die erhaltene Datenbank über die komplexe KnotenͲ spannungen und Zweigflüsse des überwachten Netzes dient dem VNB als Basis für die Einschätzung der Netzsituation, zu treffende Entscheidungen und Handlungen.*

#### **2.1.3 Agentenbasierter Ansatz**

Ein heute häufig publizierter Ansatz für die Betriebsführung von elektrischen Verteilnetzen basiert auf der Agententechnologie und wird im Folgenden kurz umrissen. Ein Agent ist eine intelligente, autonome Einheit, die mittels seiner Sensoren sein Umfeld wahrnimmt. Anhand des sensorischen Inputs ermittelt der Agent eigenständig die für die Erfüllung seiner vorgegebenen Zielstellung benötigten Handlungen und führt diese aus. Der Zusammenschluss mehrerer Agenten, die innerhalb eine Netzwerks miteinander interagieren, bezeichnet man als Multiagentensystem (MAS). Die Grundidee des MAS ist dabei, eine komplexe Aufgabe in mehrere Bereiche aufzuteilen, welche von den einzelnen Agenten bearbeitet bzw. erfüllt werden. [33]

Die Anwendungsgebiete für MAS sind meist interdisziplinär und umfassen unter Anderem Bereiche wie die Informatik, Künstliche Intelligenz, Wirtschaftswissenschaften, Sozialwissenschaften und Logik [33], [34]. Ein weiteres Anwendungsgebiet liegt in elektrischen Energieversorgungssystemen [2], [35]. Ein spezieller Anwendungsfall stellt der in [35] vorgestellte Ansatz für die Überwachung und Koordinierung von Verteilnetzen (d.h. Betriebsführung) mittels eines agentenbasierten Energiemanagements dar. Aufgrund der geringen Messinfrastruktur in Verteilnetzen sind konventionelle Messmethoden für die Bestimmung des Netzzustandes ohne Ausbau der Fernwirktechnik nicht anwendbar. So fußt der Ansatz auf der Installation von Agenten an zentralen, mit Messtechnik ausgerüsteten Netzknoten. Jeder dieser Agenten führt aufgrund seiner eingeschränkten Informationsbasis jeweils nur ein Teilnetz, die über die zentralen Netzknoten (in Abb. 2.3 mit einem A gekennzeichnet) miteinander gekoppelt sind. [35]

Ein wichtiger Aspekt des agentenbasierten Energiemanagements bildet dabei die dezentrale Netzidentifikation. Durch Kommunikation der einzelnen Agenten untereinander ermitteln sie die Zustände ihrer Teilnetze. Im ersten Schritt der dezentralen Netzidentifikation werden die eigenen Informationen des Teilnetzes vom Agenten (hier beispielhaft am Knoten 4) gemessen und die Spannungsmesswerte an den Verbindungsknoten der anderen Agenten (hier am Netzknoten 1 und 7) angefordert. Mittels der Netzinformationen und den Berechnungsalgorithmen von [36] und [37] bestimmt der Agent einen vorläufigen Zustand. Dieser wird an die Agenten der angrenzenden Teilnetze übermittelt, welche daraufhin ihrerseits die gleiche Berechnung durchführen. Die ermittelten Übergabeleistungen an den Koppelstellen der vom Agenten am Knoten 4 überwachten Teilnetze werden ihm wieder zurückgesendet, der unter Berücksichtigung dieser Daten eine neue Zustandsidentifikation durchführt. Dieser Vorgang wird von den Agenten wiederholt, bis der Algorithmus keine Veränderung zum vorangegangen Wert der Spannungen ermittelt. [35]

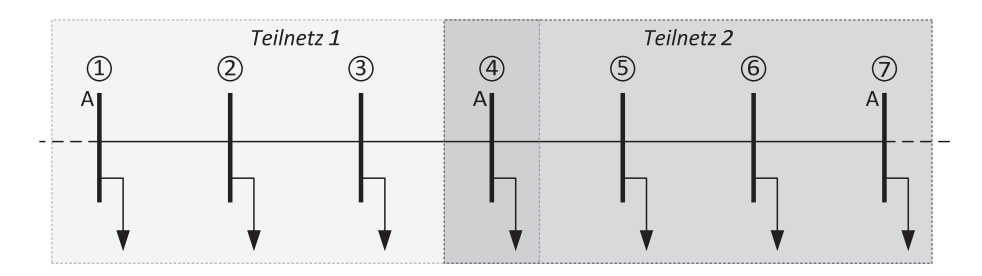

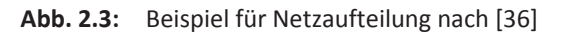

Dabei sind die Agenten in der Lage ihre Netzzustände sehr genau zu approximieren [35], [36]. Mit den gewonnen Daten der Netzzustandsidentifikation führen die einzelnen Agenten autonom ihre Anlagen und Betriebsmittel innerhalb gesetzter Restriktionen, beispielsweise Spannungshaltung oder Betriebsmittelauslastung.

*Das agentenbasierte Energiemanagement ermöglicht eine dezentrale Führung des VerͲ teilnetzes. Voraussetzung für dieses Verfahren ist das Vorhandensein zentralen KnotenͲ punkte mit Messeinrichtungen, an denen Agenten installiert werden können. Gleichzeitig sind die Teilnetze nicht zu groß zu definieren, da sich die Genauigkeit der ZustandsschätͲ zung indirekt proportional zur Größe des von einem Agenten überwachten Teilnetzes verhält. Dabei ist kritisch anzumerken, dass gerade hinsichtlich des immer mehr in den Fokus rückenden, bidirektionalen vertikalen Leitungsflusses zwischen den SpannungsebeͲ nen voraussichtlich eigens für die Kuppeltransformatoren Agenten benötigt werden. Für die Generierung eines gewünschten Leistungsflusses wären die einzelnen Netzagenten auf die Rücksprache mit dem Transformatoragenten angewiesen. Somit würde sich eine lokal zentrale Hierarchie einstellen, in der die Netzagenten dem Transformatoragenten unterͲ geordnet sind, was im Konflikt mit der angestrebten dezentralen Führung steht.*

*Ein Vorteil und zugleich Nachteil der MAS ist die Selbstorganisation der Agenten untereiͲ nander anhand definierter Mechanismen, welches zu einem quasi indeterministischen Verhalten des Gesamtsystems führen kann.* [34]

*Für den Einsatz von MAS ist die Einrichtung einer neuen LeittechnikͲArchitektur vorzuseͲ hen, die sich grundsätzlich von den heute eingesetzten, zentral organisierten Systemen unterscheidet. Ob sich MAS vor diesem Hintergrund wirtschaftlich etablieren werden, bleibt abzuwarten.*

### **2.2 Smart Charge Communication Protocol**

In diesem Kapitel werden kurz die grundlegenden Fakten des Smart Charge Communication Protocol (SCCP) [38], [39], [40] beschrieben. Der Grundgedanke ist ein kundenfreundliches und bequemes Laden in der Öffentlichkeit und im privaten Umfeld durch eine standardisierte Kommunikation zwischen EV und Ladestation (ASB) zu schaffen [41]. Das in dem Dokument beschriebene System ermöglicht neben der Kommunikation gleichzeitig die Erfüllung folgender Restriktionen/Ziele:

- Sicherstellen der Netzstabilität und Versorgung,
- Ausgleichen von Leistungsüberschüssen,
- EV als Puffer in Starklastzeiten. [38]

Die Kommunikation bzw. Verhandlung besteht grundsätzlich aus informationstechnischen Prozessen zur Nutzeridentifikation, Abrechnung und Ladesteuerung. Die vollständige Sequenz wird in Abb. A.1 dargestellt und im Folgenden kurz umrissen. Durch das Verbinden des EV mit dem Ladekabel der ASB beginnt die Beladungsvorverhandlung. Dabei wird im ersten Schritt mittels Identifikationsabfrage EV-seitig der Prozess initialisiert und von der ASB ausgewertet. Wird die Abfrage akzeptiert übermittelt die ASB dem EV alle wichtigen Informationen bzgl. der Ladesäule. Als nächstes werden die vorhandenen Services abgefragt und festgelegt. Darauf folgend wird der eigentliche Beladungsprozess ausgehandelt. Mittels der vom EV übermittelten Ladeparameter (Beladungsendzeit (EOC), benötigte Energiemenge, maximal zulässige Ladeleistung, Status, etc.) prüft die ASB, ob die Voraussetzung für die Beladung gegeben sind. Ist dies der Fall, so empfängt das EV die Ladeparameter der ASB (*U*, *i*max, Tarife, etc.) und die berechnete Preisliste für die geforderte Energiemenge. Kommt es zu einem erfolgreichen Vertragsabschluss, stellt das EV eine Anfrage zur Kontaktverbindung des Ladekabels ASB-seitig. Anschließend werden initial der Messstatus der ASB abgefragt und die Messwerte vom EV übermittelt. Sofern alle Messeinheiten korrekt funktionieren, beginnt der Beladungsprozess, während dessen weiterhin der Messstatus abgefragt und die Messwerte übermittelt werden. Nach Beendigung der Beladung wird der ASB-seitige Ladekabelkontakt wieder getrennt und die Rechnung je nach Abrechnungsverfahren bezahlt.

#### **2.3 Elektrische Energieanlagen**

In Deutschland sind nach BDEW Wasserkraft-, Photovoltaik-, Windkraft-, Biomasse-, Klärund Deponiegasanlagen die fünf wichtigsten regenerativen Stromerzeugungsanlagen [7]. Im Folgenden werden kurz diese und verschiedene Speichertechnologien dargelegt. Ein wichtiger zu berücksichtigender Aspekt resultiert aus den Artikeln §13 Abs. 2 EnWG und §11 Abs. 1 EEG [26], [42]. Sie berechtigen den Netzbetreiber bei Gefährdung der Sicherheit oder Zuverlässigkeit des Elektrizitätsversorgungssystems sämtliche Stromeinspeisungen, Stromtransite und Stromabnahmen anzupassen [26], [42]. So müssen Erzeugungsanlagen in MS- als auch in NS-Netzen nach der technischen Richtlinie für Erzeugungsanlagen am Mittelspannungsnetz Abs. 2.5.3 und E-VDE-AR-N 4105 Abs. 4.7.3 in ihrer Wirkleistungsabgabe in den Stufungen 100, 60, 30 und 0% betreibbar sein [43], [44]. Dies ist bei der Auswahl der Erzeugungsanlagen zu berücksichtigen.

### **2.3.1 Wasserkraftanlagen**

Wasserkraft wird bereits heute stark genutzt und deckt rund 17% der weltweiten Stromversorgung (siehe Tabelle A.2). In den letzten drei Jahren erzeugten deutsche Wasserkraftwerke (installierte Leistung rund 4 GW [7]) im Schnitt ca. 19,8 TWh jährlich (dies entspricht durchschnittlich 3,2% der jährlichen, deutschen Bruttostromerzeugung) [8]. Dabei werden die Anlagen in folgende Typen unterschieden

- Laufwasserkraftwerke,
- Speicherkraftwerke mit natürlichem Zufluss,
- x Pumpspeicherkraftwerke (Speicherkraftwerke mit und ohne natürlichem Zufluss),
- x Gezeitenkraftwerke und Wellenkraftwerke,
- Depressionskraftwerke und Gletscherkraftwerke. [45]

Laufwasserkraftwerke sichern eine zuverlässige und gleichmäßige Versorgung und werden vornehmlich zur Deckung der Grundlast eingesetzt [45]. Speicherkraftwerke, insbesondere Pumpspeicherkraftwerke, werden vorwiegend als Regelkraftwerke genutzt, um auf Lastschwankungen zu reagieren und dienen somit zur Deckung der Spitzenlast [45]. Grundsätzlich werden die Anlagen je nach Druckanlagen bzw. Fallhöhe in Lauf- und Speicherwasserkraftwerke unterschieden [46]. Ist die installierte Leistung einer Anlage kleiner 1 MW, so bezeichnet man es in Deutschland als Kleinwasserkraftwerk [46]. Dabei nutzen alle die kinetische und potentielle Energie des Wassers und wandeln diese mit Hilfe einer Turbine in mechanische Energie um. Durch die Kopplung mit einem Generator, ggf. über ein Getriebe, wird mit Hilfe der mechanischen elektrische Energie erzeugt. Eine vollständige Energiewandlungskette ist in Abb. 2.4 dargestellt.

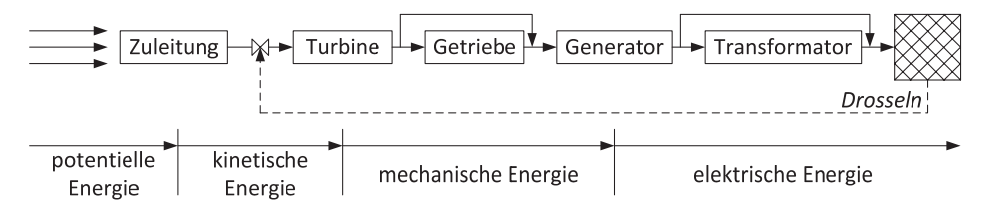

**Abb. 2.4:** Energiewandlungskette einer Wasserkraftanlage [46]

*Laufwasserkraftwerke könnten theoretisch zukünftig eine verstärkte Rolle in der GrundͲ lastdeckung einnehmen. Ihr großer Nachteil in der praktischen Umsetzung ist die AbhänͲ*  $q$ *igkeit von geografischen Randbedingungen* [45]*. Diese sind nur in wenigen Fällen gegeben und damit für den Großteil zukünftiger MittelͲ und Niederspannungsnetze nicht maßgebend. Aufgrund dessen werden sie in der folgenden Arbeit nicht weiter betrachtet.*

### **2.3.2 Windkraftanlagen**

Windkraftanlagen (WKA) sind mit einer installierten Leistung von circa 25,4 GW, dies entspricht 58,3% der gesamten installierten Leistung von EE, die am stärksten ausgebauten erneuerbaren Energieerzeugungsanlagen in Deutschland [7]. Sie wandeln kinetische Energie strömender Luftmassen durch das Verdrängen der Rotorblätter in mechanische Rotationsenergie um. Die Nabe des Rotors ist mit einem Generator gekoppelt, welcher als elektrisch-mechanischer Wandler fungiert (siehe Abb. 2.5). Je nach Ausführungsart sind ein Getriebe und oder ein Wechselrichter vorhanden [46], [47]. Aufgrund der Windabhängigkeit spricht man bei WKA von volatilen Erzeugern.

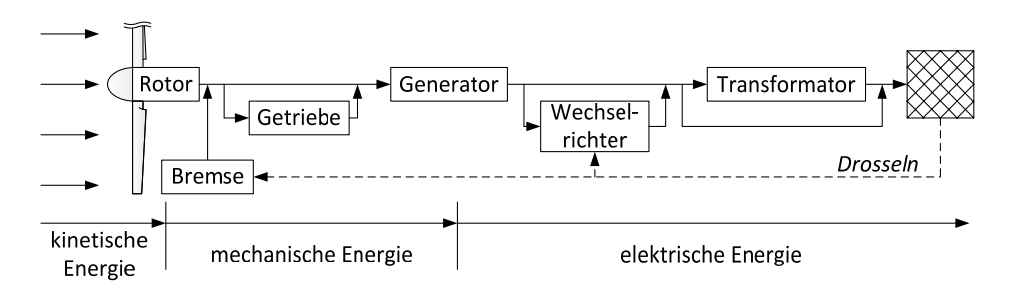

**Abb. 2.5:** Energiewandlungskette einer WKA [46]

Zur Vermeidung von Rotorblattbeschädigungen und thermischer Überlastung des Generators benötigen WKA Regel- und Steuereinrichtungen. Derzeit befinden sich bei den marktgängigen WKA zwei Regelungsarten im Einsatz. Dabei begrenzen die Stall- und Pitch-Regelung die Leistungsaufnahme des Rotors. [46]

Der "Stall-Effekt" ist die Erzeugung eines Strömungsabrisses an der Blatthinterkante. Voraussetzung für die Stall-Regelung ist die Kopplung der WKA mit einem ausreichend starkem Netz. Somit kann unabhängig von den Windgeschwindigkeiten eine konstante Rotordrehzahl gewährleistet werden. Bei wechselnden Windgeschwindigkeiten verändern sich somit die Anströmverhältnisse am Rotor bzw. Blättern derart, dass die Strömung bei hinreichend hohen Windgeschwindigkeiten abreist. Die dabei entstehenden Turbulenzen bremsen den Rotor. [46]

Die Pitch-Regelung (Pitch = Anstellwinkel) nutzt die Verstellung des Blattwinkels zur Einstellung der Leistungsaufnahme aus. Durch eine Verdrehung des Rotorblatts werden die Anströmverhältnisse, ergo die Luftkräfte auf die Rotorblätter, beeinflusst. Dabei wird die Leistungsaufnahme des Rotors bei Windgeschwindigkeiten oberhalb der Nenngeschwindigkeit weitgehend konstant geregelt. [46]

*Windkraftanlagen leisten bereits heute mit 36,5 TWh rund 36% der im Jahr durch EE eingespeisten Energiemenge* [8] *und haben nach Wasserkraftwerken mit ca. 40% den zweitbesten Wirkungsgrad der EE (siehe Tabelle A.1). WKA sind damit für zukünftige Untersuchungen nicht vernachlässigbar.*

#### **2.3.3 Photovoltaikanlagen**

Solarzellen nutzen den inneren photoelektrischen Effekt von Halbleitern aus, welcher die Basis für den photovoltaischen Effekt ist [46]. Für die Netzeinspeisung muss der erzeugte Gleichstrom mittels Wechselrichter in Wechselspannung mit der erforderlichen Soll-Frequenz gewandelt werden [48]. Die Steuerung des photovoltaischen Effekts ist nicht möglich, somit erfolgt die von den Normen geforderte stufenweise Reduzierung der Wirkleistungsabgabe mit Hilfe des Wechselrichters. Dabei ist zu beachten, dass wenn nach EnWG §13.2 eine derartige Anlage die Wirkleistungsabnahme netzseitig senken muss, so bewirkt dies das Aufladen des Zwischenkreiskondensators *C* und gleichzeitig den Anstieg der Zwischenkreisspannung *U*q. Um die Beschädigung des Kondensators zu vermeiden, müssen einzelne Solarpanele Q*<sup>n</sup>* für *U*<sup>q</sup> > Schwellwert abgeschaltet werden (siehe Abb. A.7). Die sich ergebende Wirkungskette wird in Abb. 2.6 dargestellt. Bedingt der Wetterabhängigkeit spricht man auch bei PVA von volatilen Erzeugern.

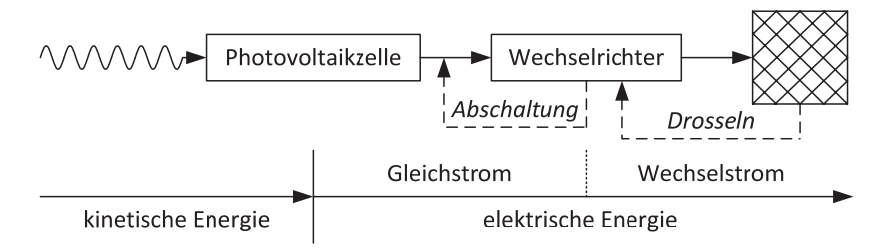

#### **Abb. 2.6:** Energiewandlungskette einer WKA [46]

*Photovoltaikanlagen stellen 22,1% (9,6 GW) der gesamt in Deutschland installierten EEͲ Leistung bereit und stehen damit auf Platz 2* [7]*. Trotz ihres schlechten Wirkungsgrades (siehe Tabelle A.1) erzeugen sie ca. 12 TWh jährlich. Dies entspricht rund 12% der im Jahr durch EE eingespeisten Energiemenge* [8]*. Aufgrund ihres besonders in der NiederspanͲ nungsebene hohen Vorkommens (siehe Abb. 1.1) in Form von Kleinsterzeugern, beispielsͲ weise als Photovoltaikanlage von Eigenheimen, müssen sie für zukünftige Betrachtungen berücksichtigt werden.*

#### **2.3.4 Biogasanlage**

Biogasanlagen (BGA) stellen eine Variante der energetischen Biomasseverwertung dar. Eine anaerobe Biogasanlage ist in Abb. 2.7 dargestellt. Sie besteht grundsätzlich aus einer Vorgrube, einem Fermenter, Gärrestelager, einem Gasspeicher und einem Blockheizkraftwerk (BHKW) ggf. auch aus einer Gasaufbereitungsanlage.

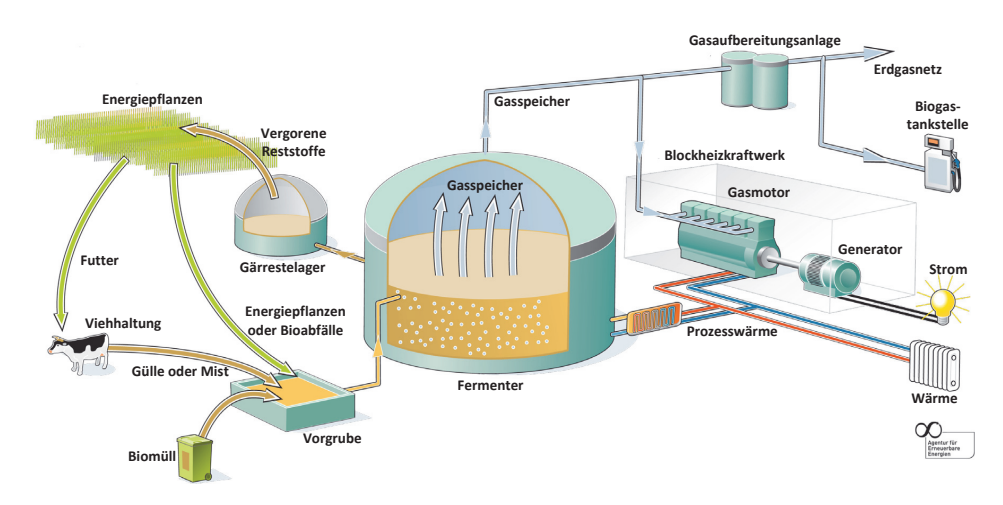

**Abb. 2.7:** Aufbau Biogasanlage [49]

Die anaerobe Vergasung benötigt Biomassesubstrate mit einem Feuchtegehalt von mindestens 90%. Der eigentliche Prozess der bakteriellen Vergasung bzw. Methangärung findet im luftdichten, wärmeisolierten Fermenter statt. Im ersten Schritt werden durch Hydrolyse komplexe Moleküle in niedermolekulare Verbindungen aufgespalten. Anschließend formen die säurebildenden Bakterien daraus einfache Moleküle. Durch mikrobielle Umwandlung dieser Moleküle entsteht ein Biogas, welches vorwiegend aus Methan besteht. Die ideale Temperatur für diesen Prozess liegt zwischen 30 und 55°C. Das Biogas kann mittels BHKW in elektrische Energie gewandelt werden. Die dabei entstehende Prozesswärme kann einerseits dem Fernwärmenetz zugeführt oder für die Haltung der gewünschten Temperatur im Fermenter genutzt werden, falls sich diese nicht selbst einstellt. [50]

*Biogasanlagen bzw. Biomasseanlagen erzeugen rund 28% der jährlichen EE-Einspeisung* [8]*. Aufgrund des schwer regelbaren Vergasungsprozesses und vielerorts begrenzten Speicherkapazität sind diese Anlagen möglichst konstant zu betreiben. Zukünftig sind sie eine Alternative für heutige Grundlastkraftwerke und werden in dieser Arbeit als solche verwendet.* 

#### **2.3.5 Klär- und Deponiegasanlage**

Klär- und Deponiegasanlagen ähneln im prinzipiellen Aufbau und dem elektrischen Energiegewinnungsprozess dem der Biogasanlage. Klär- und Deponiegase entstehen ähnlich wie Biogas bei der Vergärung von organischen Stoffen.

*Aufgrund der Ähnlichkeit zu Biogasanlagen werden Klär- und Deponiegasanlagen in dieser Arbeit nicht weiter betrachtet.* 

### **2.3.6 Speichertechnologien**

Elektrische Energie kann mit Hilfe unterschiedlicher Technologien gespeichert werden:

- Batterien (Batteries) / Elektrochemische Doppelschichtkondensatoren und Speichersysteme,
- Druckluftspeicherkraftwerke (CAES),
- Erdgassubstitut (SNG).
- Pumpspeicherkraftwerke (PHS),
- Schwungmassespeicher / Schwungradspeicher (Fly Wheels),
- Supraleitende Magnetische Energie-Speicher (SMES),
- Thermoelektrische Speicher (TEES),
- Wärmespeicher,
- $\bullet$  Wasserstoff (H<sub>2</sub>). [51]

Abb. 2.8 stellt den Entladungszeitraum im Bezug zur Speicherkapazität verschiedener Speichersysteme dar, dabei sind SMES, Thermoelektrische Speicher und Wärmespeicher außer Acht gelassen.

Supraleitende Magnetische Energiespeicher haben aufgrund supraleitender Materialien quasi keine ohmschen Verluste in den Leitern einer Spule. Somit kann der Gleichstrom in einer aufgeladenen supraleitenden Spule mehrere Monate fließen. SMES sind für die Langzeitenergiespeicherung aufgrund ihrer hohen Stand-by-Verluste durch die erforderliche Kühlung und der Verluste durch den Koppelumrichter nicht geeignet. [51]

Thermoelektrische Speicher speichern Energie in Form von Hochtemperaturwärme. Sie sind im Gegensatz zu PHS und CAES unabhängig von geografischen Gegebenheiten und nutzen zum Großteil Komponenten der thermischen Kraftwerkstechnik. TEES können größere Mengen elektrischer Energie im MW-Bereich über einen Zeitraum bis zu mehreren Tagen speichern. [51]

Wärmespeicher werden üblicherweise nur als Tagesspeicher ausgelegt, da eine längere Speicherung von Wärme weder energetisch noch wirtschaftlich sinnvoll ist [51].

Batterien und Schwungradspeicher finden im Bereich der kurz- bis mittelfristigen Leistungsreserve ihre Anwendung. Druckluft- und Pumpspeicherkraftwerke ermöglichen aufgrund ihrer Kapazitäten die Speicherung größere Energiemengen. Somit können sie beim Entladen über einen längeren Zeitraum agieren. Im Normalfall erfolgt die Speicherung über einige Stunden bis Tage. Der Nachteil derartiger Anlagen liegt in ihrer Abhängigkeit der Kapazität und des Ausbauvermögens von geografischen Mindestanforderungen. So werden beispielsweise für Druckluftspeicher vorrangig Salzkavernen genutzt. Deshalb ist deren Verwendung regional eingeschränkt. Somit kommen für eine Speicherung elektrischer Energie, aus regenerativer Erzeugung über einen längeren Zeitraum und den erforderlichen saisonalen Ausgleich, derzeit nur chemische Sekundärenergieträger wie Wasserstoff oder Erdgassubstitut in Frage (siehe Abb. 2.8). [51], [52]

Für die Erzeugung von Wasserstoff gibt es verschiedenste Verfahren. Die bekannteste ist die Elektrolyse. Der gewonnene Wasserstoff kann mobil oder, beispielsweise wie bei Druckluftspeichern, in Salzkavernen gespeichert werden. Die Rückverstromung erfolgt über Brennstoffzellen. [51], [53]

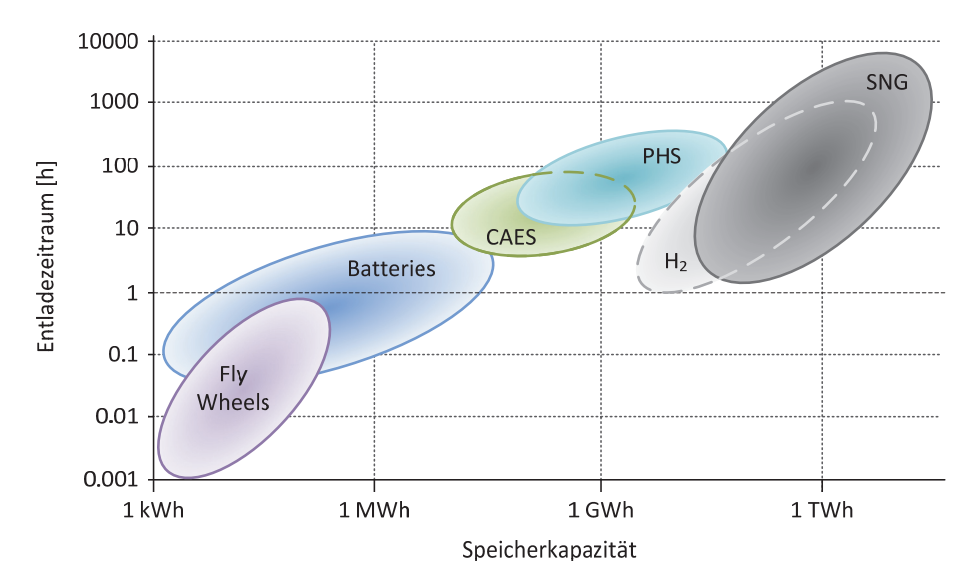

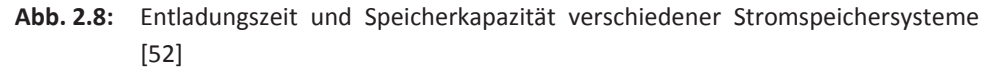

Die Herstellung des SNG basiert auf dem Gedanken mittels elektrischer Energiezufuhr elektrolytisch Wasserstoff zu erzeugen, welcher mit CO<sub>2</sub> oder einem CO/CO<sub>2</sub>-Gemisch zu Methan reagiert. Dieses Methan wir als Erdgassubstitut in das Erdgasnetz eingespeist. Somit sieht das Grundkonzept die bidirektionale Verknüpfung des bestehenden Strommit dem Erdgasnetzes vor. Der energetische Wirkungsgrad der SNG-Synthese beträgt ca. > 60%. Diese Technologie dient dabei sowohl der Energiespeicherung als auch der Bindung von Kohlenstoffmon- und dioxid. [52], [54], [55]

*Zukünftige elektrische Energieversorgungssysteme werden neben den bereits heute im Einsatz befindlichen Pumpspeicherkraftwerken weitere Speichertechnologien beherberͲ gen. Ein großes Potential bietet dabei SNG als Speichermedium. Aufgrund der bidirektioͲ nalen Verknüpfung von ErdgasͲund Stromnetz wird in dieser Arbeit von einer unendlichen Speicherkapazität ausgegangen.*

### **2.4 Regelbare Ortsnetztransformatoren**

Regelbare Ortsnetztransformartoren sind im Gegensatz zu den konventionellen Modellen mit einem Stufensteller ausgerüstet [56], [57], [58]. Dieser ermöglicht im Allgemeinen Änderungen in Spannung, Strom beziehungsweise des Übersetzungsverhältnisses des Transformators [59]. Vorteile dieser Ortsnetztransformatoren liegen in einer schnellen Beeinflussbarkeit der Spannungen am Anschlussort. Sie können einen automatisierten Beitrag zur Reduzierung von Spannungsschwankungen und damit zur Verbesserung der Spannungsqualität liefern [56]. In ersten Felderprobungen konnte eine bessere bzw. erhöhte Integration von Erneuerbaren Energien, ohne dabei gegebene Spannungsbandkriterien nach DIN EN 50160 [21] zu verletzen, nachgewiesen werden.

*Regelbare Ortsnetztransformatoren zur Verbesserung der Spannungsqualität stellen eine*  $Möglichkeit$  *der Spannungsregelung in Verteilnetzen dar. Unter dem Gebot der Wirtschaftlichkeit und der damit verbundenen und im EnWG festgeschriebenen "Optimierung vor Ausbau"ͲPhilosophie* [26] *sollte in einem ersten Schritt durch eine Bewirtschaftung vorhandener Netzeinrichtungen die Einhaltung der Spannungsbänder sichergestellt werden. Erst wenn dies nicht mehr möglich ist, werden bestehende Betriebsmittel durch neue, leistungsstärkere und/oder funktionalere ersetzt. Deshalb verzichtet diese Arbeit auf die Betrachtung regelbarer Ortnetztransformatoren für die Anbindung der NiederͲ spannungsebene. Es werden einzig Transformatoren mit Stufensteller für die Kopplung der MittelͲund Hochspannungsebene verwendet (siehe Abschnitt 4.1).*

### **2.5 Fazit und Forschungsfrage**

Der zunehmende Anteil von EE mit volatilem Charakter an der Stromversorgung stellt die Netzbetreiber vor eine große Herausforderung. So können WKA und PVA zu zeitweiligen Erzeugungsleistungsüberschuss oder -mangel führen. In diesen Situationen muss der ÜNB heute zur Wahrung seiner Systemverantwortung ausreichend Regelleistung bereitstellen bzw. Kraftwerke drosseln. Im Kontext einer 80%igen Deckung des deutschen Bruttostromverbrauches durch EE stellt dies eine der wesentlichen Herausforderungen für den zukünftigen Netzbetrieb dar. Da in Zukunft ein großer Anteil der Einspeisung in den unteren Netzebenen stattfinden wird, muss die heute nur auf ÜNB-Ebene vollzogene Systemführung auf andere Netzebenen ausgedehnt werden. Dabei ist das heute vorherrschende Prinzip der lastfolgenden Erzeugung aufgrund der betrieblichen Eigenschaften von EE nur noch bedingt anwendbar. Das Betriebsführungsregime muss sich in Zukunft mehr am Einspeisungsdargebot orientieren. Zum Abgleich der Netzlast mit der aktuellen Einspeisung (erzeugungsfolgender Bedarf) ist ein neuer betrieblicher, lastseitiger Freiheitsgrad im Netz erforderlich, der durch steuerbare Lasten und/oder Speicher in allen Netzebenen etabliert werden kann.

Es wird hier vorgeschlagen, dass die Systemführungsaufgabe eines ÜNB anhand von Lastund Einspeisungsprognosen einen für sich optimalen Austauschleistungsfahrplan erstellt. Zur Einhaltung dessen soll er mittels einer Kostenfunktion mit den RNBs über zu realisierende Lastgänge "verhandeln". Nach Beendigung des Aushandlungsprozesses mit allen Parteien liegen dem ÜNB die Lastgänge der RNBs und die Einspeisungsprognosen vor, auf dessen Grundlage er dann eventuell notwendige Regelleistung beschafft. Dieser Prozess geschieht analog zwischen den jeweiligen RNBs und VNBs (siehe Abb. 2.9).

Eine mögliche Verhandlungsbasis zwischen ÜNB, RNB und VNB bietet das SCCP (siehe Kapitel 2.2). Der RNB sendet die von ihm berechnete Kostenfunktion dem VNB. Daraufhin ermittelt dieser anhand der Kostenfunktion, maximal übertragbaren Leistungen, Lastund Einspeisungsprognosen seines Netzes einen für ihn optimalen Lastgang an den Kuppeltransformatoren. Kommen beide Parteien zu einem Vertragsabschluss, so ist der VNB verpflichtet den ausgehandelten Lastgang abzufahren.

Diese vorliegende Arbeit fokussiert sich auf den Entwurf eines zentralen Betriebsführungsverfahrens für Mittel- und Niederspannungsnetze, welches dem VNB ermöglicht, den ausgehandelten Lastgang am 110/20-kV-Kuppeltransformator einzuhalten. Dabei sind bei der Entwicklung des Betriebsführungsverfahrens stets die Herausforderungen zukünftiger Netze, avisiert in [1], [6], [9] und [10], zu berücksichtigen. Deshalb müssen unter Anderem Algorithmen für die Regelung und Steuerung von Speichern und regenerativen Stromerzeugungsanlagen entworfen werden. Die Gewährleistung einer sicheren elektrischen Energieversorgung hat dabei stets höchste Priorität.

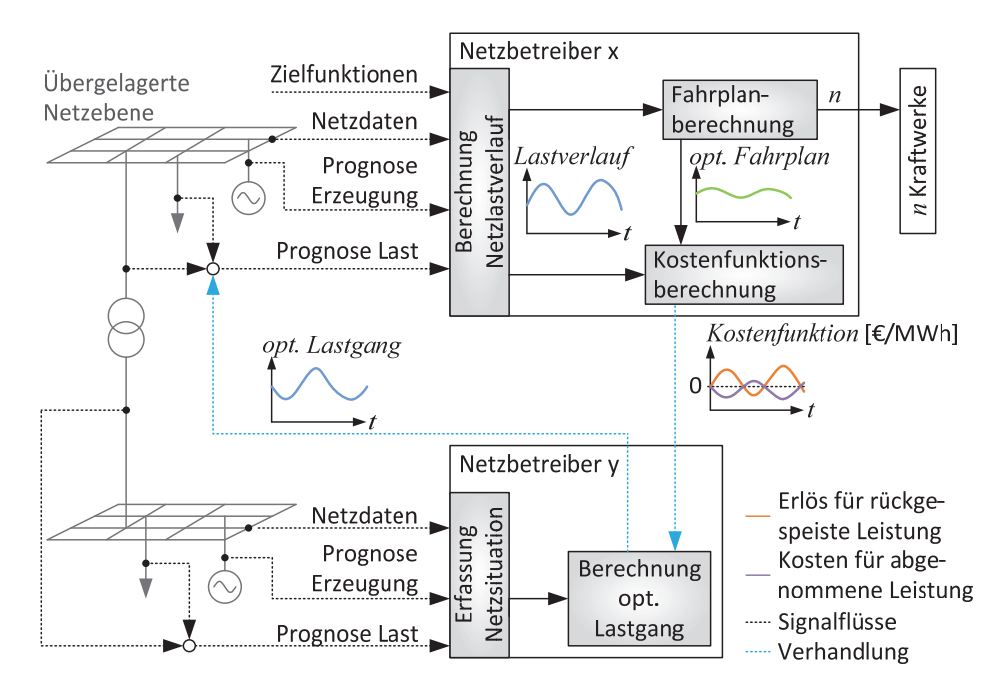

**Abb. 2.9:** Konzept Lastgangverhandlung

Weitere in dieser Arbeit festgelegte Randbedingungen werden im Folgenden kurz beschrieben. Zum Einen wird eine vollständige Beobachtbarkeit angenommen, die z.B. durch Maßnahmen gemäß Abschnitt 2.1.2 sichergestellt sein soll. Andererseits ist davon auszugehen, dass der betriebliche Freiheitsgrad zur Einhaltung des ausgehandelten Lastganges durch in den betroffenen Netzebenen vorhandene mobile und stationäre Speicher sowie regenerativen Stromerzeugungsanlagen bereitgestellt wird. Dies schließt die Beeinflussung von Lasten in Privathaushalten nicht aus. Spezielle Mechanismen für *Demand Response* oder *Demand Side Management* in Privathaushalten werden allerdings nicht explizit berücksichtigt. Der oben beschriebene Verhandlungsprozess zwischen RNB und VNB, welcher als Ergebnis einen für den VNB einzuhaltenden Lastgang hat, wird hier als gegeben betrachtet. So dass in dieser Arbeit der Fokus auf den zu steuerenden, bidirektionalen, vertikalen Leistungsfluss zwischen der 20-kV- und 110-kV-Spannungsebene liegt.

## **3 Betriebsführungsverfahren**

In diesem Kapitel wird ein Betriebsführungsverfahren entworfen, welches den Anforderungen zukünftiger Mittel- und Niederspannungsnetze mit ihrem steigenden Anteil an EV, EE und Speichern, beschrieben in [1], [9] und [10], gerecht wird. Somit besteht unter Anderem die Herausforderung Regel- und Steuerkonzepte für regenerative Stromerzeugungsanlagen und steuerbare Lasten zu entwerfen. Dafür sind zuerst die zu erfüllenden Restriktionen zu definieren. Anhand der in Abschnitt 2.3 analysierten Anlagen und den für Deutschlands in [1], [6], [9] und [10] veranschlagten Zielen können die Freiheitsgrade bestimmt werden (siehe Abschnitt 3.2). Daraus lassen sich benötigte Funktionalitäten ableiten, welche entworfen und abschließend in das Konzept des Betriebsführungsverfahrens eingearbeitet werden (siehe Abschnitt 3.6).

### **3.1 Restriktionen**

Die wichtigste Aufgabe des zu entwerfenden Betriebsführungsverfahrens ist die Gewährleistung einer sicheren elektrischen Energieversorgung. Dies umfasst die Spannungshaltung, die Wahrung des (n-1)-Prinzips im Mittelspannungsnetz und das Lastmanagement bei der Beladung der EVs (siehe Abschnitt 2.1). Nach DIN EN 50160 ist der Netzbetreiber verpflichtet in Mittel- und Niederspannungsnetzen eine Nennspannung von  $|u_N|= 1$  p.u.  $\pm$  10% einzuhalten [21]. Damit am Haushaltsanschluss eine Mindestspannung von  $|u_N|$ -10% gewährleistet werden kann, ist für den Spannungsabfall über die Stichleitungen (siehe Abb. 2.2) ein Offset von 2% am Niederspannungsknoten zu veranschlagen. Um im Fall z.B. eines Lastabwurfs oder Leitungsausfalls möglichen Überspannungen  $(u > 110\% u<sub>N</sub>)$  vorzubeugen, wird in dieser Arbeit eine Sicherheitsmarge von 5% festgelegt. Das heißt die maximal zulässige Nennspannung beträgt 1,05 p.u.

In Fehlerfällen wie dem Ausfall einer Leitung oder eines Transformators stellen sich über die nicht betroffenen Betriebsmittel neue Leistungsflüsse ein. Für die Wahrung einer sicheren Energieversorgung im Mittelspannungsnetz müssen in solchen Situationen die dadurch auftretenden Leistungsflüsse mit übertragen werden können, ohne das bereits mehrbeanspruchten Betriebsmittel infolgedessen überlasten. Deshalb sind die Betriebsmittel der Mittelspannungsebene weniger als 50% auszulasten. Niederspannungsnetze sind hauptsächlich als Strahlennetze [5], [17] ausgeführt, weshalb das (n-1)-Prinzip keine Anwendung findet. Somit dient hier der ökonomische Aspekt der Betriebsmittelauslastung als Grundlage für zu setzende Restriktionen. Eine Ausnutzung der Leitungen bis zu 70% ist dabei wirtschaftlich sinnvoll [60].

Zusätzlich liegt der Fokus des zu entwerfenden Betriebsführungsverfahrens auf dem bidirektionalen, vertikalen Leistungsfluss. Die Zielstellung ist hierbei das Einhalten eines zwischen RNB und VNB ausgehandelten Lastganges (siehe Abschnitt 2.5). Dabei wird ein

Toleranzbereich, in der sich die Abweichung *e* vom einzuhaltenden Lastgang befinden soll, welcher aber gleichzeitig für den RNB noch verträglich ist, von  $\pm 0.5$  MW festgelegt.

Aus den genannten technischen und ökonomischen Fakten können folgende Restriktionen für das zu entwickelnde Betriebsführungsverfahren abgeleitet werden:

- 1. zulässige Nennspannung: 0,92 p.u. < |*u*| < 1,05 p.u.,
- 2. maximal zulässige Betriebsmittelbelastung im Mittelspannungsnetz: < 50%,
- 3. maximal zulässige Betriebsmittelbelastung im Niederspannungsnetz: < 70%,
- 4. Toleranzband des einzuhaltenden Lastgangs: ±2,5% (entspricht in dieser Arbeit basierend auf dem Maximum der einzuhaltenden Lastgänge von 20 MW (siehe Abschnitt 4.4.2)  $\pm$ 0,5 MW).

In diesem Dokument sind die Restriktionen 1, 2 und 3 unter dem Begriff Netzsicherheitskriterien zusammengefasst. Dabei spricht man von einem kritischen Zustand des Netzes, wenn einer der ersten drei Restriktionen nicht eingehalten wird. Das Netz befindet sich in einem sicheren Zustand, wen alle Netzsicherheitskriterien erfüllt werden.

### **3.2 Freiheitsgrade**

Freiheitsgrade sind Stellgrößen deren Veränderungen einen signifikanten Beitrag zur Einhaltung des Lastganges liefern können. Dabei werden sie in dieser Arbeit durch die Simulationsmodelle der Lasten und Erzeuger repräsentiert (siehe Abschnitt 4.2). Erzeugerseitig ist der Freiheitsgrad die Stufung der Einspeiseleistung einzelner Anlagen. Die Lastmodelle beinhalten Speicher, Haushalte und EVs. Speicher können sowohl beladen als auch entladen werden und repräsentieren mit möglichen positiven, als auch negativen Leistungen einen weit gefächerten Freiheitsgrad. Das Verbraucherverhalten (Haushalte und EVs) kann ausschließlich während der Berechnung des EV-Ladeprofils, durch die Vorgabe einer geeigneten Zielfunktion, beeinflusst werden (siehe Abschnitt 4.2).

#### **3.3 Lokales Lastmanagement**

Ein Flottenprojekt der BMW AG und Vattenfall Europe AG hat die Notwendigkeit der Verwendung des Lokalen Last-/Lademanagements (LLM) aufgezeigt [61]. In diesem Feldversuch wurden batterieelektrische Fahrzeuge (BEV) mittels Wind-to-Vehicle-Funktion (W2V-Funktion) beladen. Diese versucht die BEVs mit einem möglichst hohen Anteil an Windenergie zu beladen, was zu zwei "worst case"-Szenario führen kann. Dabei treten die maximale Haushaltslast und die maximale Windeinspeisung zur selben Zeit auf. Abb. 3.1 a) zeigt einen exemplarischen Verlauf der Windeinspeisung, welche sich proportional zur gesteuerten Last (BEV) verhält und Abb. 3.1 b) bildet das H0-Standardlastprofil somit die ungesteuerte Last ab. [11], [62], [63]

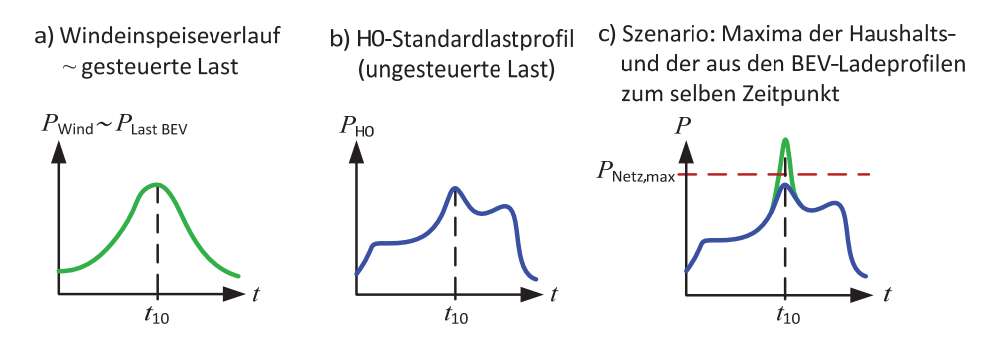

**Abb. 3.1:** Leistungsverläufe a) Windeinspeiseverlauf ~ gesteuerte Last b) H0-Standardlastprofil als ungesteuerte Last und c) Szenario: Maxima der Haushalts- und der aus den BEV-Ladeprofilen zum selben Zeitpunkt

Die W2V-Funktion veranlasst aufgrund des Maximums der Windeinspeisung möglichst viele BEVs zum Zeitpunkt *t*<sup>10</sup> zu laden. Infolgedessen synchronisieren sich die Ladeprofile der einzelnen Fahrzeuge. Dieser Effekt führt zu erheblichen Lastspitzen, welche für eine sehr große Anzahl von BEVs netzkritische Zustände hervorrufen können. Im anderem "worst case" Szenario treten die Maxima der Haushaltslasten und der aus den BEV-Ladeprofilen resultierenden Last zum selben Zeitpunkt (hier *t*<sub>10</sub>) auf. Dabei kann die maximal zulässige übertragbare Leistung des Netzes überschritten werden und Leitungsausfälle zur Folge haben (siehe Abb. 3.1 c). [11], [62], [63]

Um derartigen Szenarien vorzubeugen, flexibilisiert das LLM den Leistungsbezug einer großen Gruppe von Verbrauchern (in dieser Arbeit EVs). Dies geschieht mittels Regelung und Koordination der Verbraucher anhand einer vorgegebenen Zielfunktion bzw. Randbedingungen [12]. In dieser Arbeit unterstützt das LLM als ein Teil des Betriebsführungsverfahrens die Erfüllung der, im Abschnitt 3.1 erwähnten, Netzsicherheitskriterien.

Die prinzipielle Funktionsweise des LLM, wie in [11] und [12] entworfen, wird anhand von Abb. 3.2 erklärt. Zum Zeitpunkt to wird ein Elektrofahrzeug mit einer ASB des Netzknotens 3 verbunden. Mit dem Anschluss beginnt das LLM vor der Beladung mit der Ermittlung des LLM-Profils. Es enthält die maximal zulässige Anschlussleistung der ASB für jeden Zeitschritt *k* des vorgegebenen Anschlusszeitraumes (hier 48 Zeitschritte), die die gegebenen Netzsicherheitskriterien nicht verletzen. Dafür wird die aktuelle und die über den Zeitraum prognostizierte Netzsituation unter Berücksichtigung der Netzsicherheitskriterien analysiert (siehe Abb. 3.2). Die Bewertung der Netzsituation geschieht anhand der Knotenspannungen und Betriebsmittelauslastungen. Beispielhaft wird dies an der Leitung von Knoten 2 nach 3 und der Knotenspannung  $u_3$  in Abb. 3.2 erklärt.

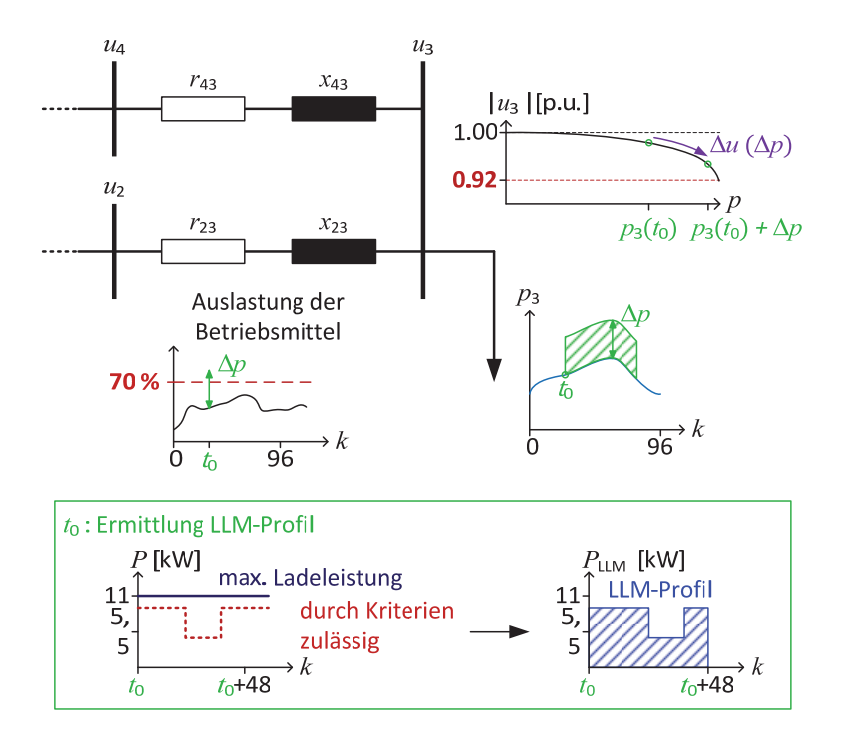

**Abb. 3.2:** Ermittlung LLM-Profil nach [11], [12] mit Annahme  $cos(\varphi) = 1.0$ 

Der Anschluss des Elektrofahrzeugs zum Zeitpunkt t<sub>0</sub> hat zur Folge, dass die ASB eine Leistungsanfrage von 11 kW über den Beladezeitraum an das LLM schickt (siehe dazu das  $p_3$ *-k*- und *P-k*-Diagramm der Abb. 3.2). Dabei überprüft das LLM für jeden Zeitschritt *k* die Auswirkungen des Leistungsanstieges auf alle Betriebsmittelbelastungen und Knotenspannungen (hier Leitung 2-3 und Spannung des Knotens 3). Die einzuhaltenden Restriktionen sind hier die Gewährleistung einer maximalen Betriebsmittelauslastung der Leitung 2-3 von 70% und einer Knotenspannung 0,92 p.u. < |u<sub>3</sub>| < 1,05 p.u. Durch den Leistungsanstieg  $\Delta p$  am Knoten 3 sinkt dessen Spannung  $u_3$  auf einen Wert von  $|u_3|/p_3$  $(t_0)|>|u_3 (p_3 (t_0)+\Delta p)|$  > 0,92 p.u. (siehe Abb. 3.2). Gleichzeitig steigt die Auslastung der Leitung 2-3 für alle Zeitschritte *k* über 70% (siehe Abb. 3.2). Deshalb muss die maximal zulässige Anschlussleistung für die ASB zum Zeitschritt  $t_0$  soweit gesenkt werden, bis alle Restriktionen eingehalten werden. Diese Untersuchungen werden für alle Leitungen, Transformatoren und Knotenspannungen des Netzes durchgeführt. Sind alle zulässigen Δ*p* für den Anschlusszeitraum ermittelt, erstellt das LLM daraus ein LLM-Profil und übermittelt dies der ASB (siehe Abb. 3.2). [12]

Die Implementierung der LLM-Funktion kann wie folgt vereinfacht dargestellt werden (siehe Abb. 3.3). Das Vorgehen der Berechnung erfolgt iterativ mittels zweier Schleifen. Eine dient dem Ansprechen aller Zeitschritte des Anschlusszeitraumes. Innerhalb der Anderen werden die Auswirkungen der zusätzlichen Anschlussleistung auf die vorliegende Netzsituation zum Zeitschritt *k* analysiert. Kommt es zu einer Verletzung der Netzsicherheitskriterien, so reduziert der Algorithmus die Anschlussleistung inkrementell. Initial wird stets eine Anschlussleistung gleich der max. zulässigen Ladeleistung der EV angesetzt (in dieser Arbeit 11 kW siehe Abschnitt 4.2).

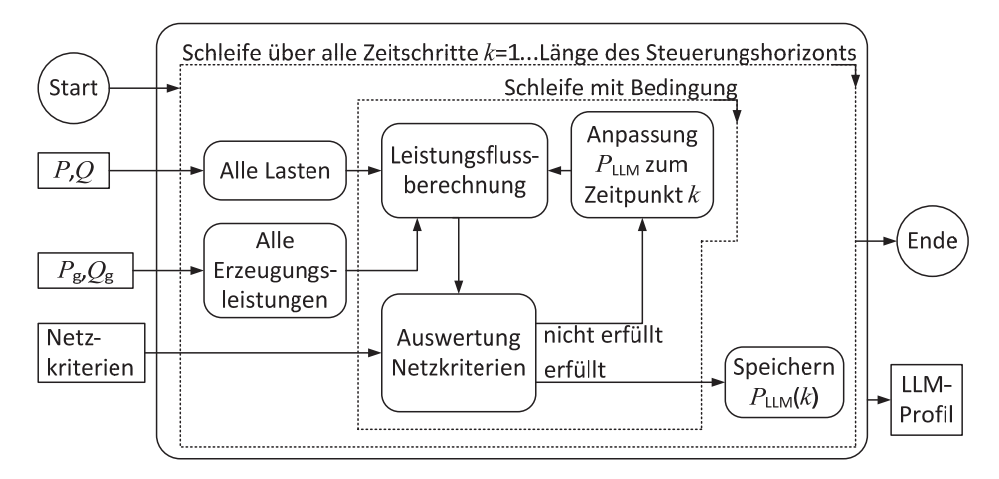

**Abb. 3.3:** LLM-Funktion

### **3.4 Regelung der Erzeugungsanlagen**

Als ein Teil des Betriebsführungsverfahrens wird in diesem Abschnitt eine Regelung der regenerativen Stromerzeugungsanlagen vorgeschlagen, die zur Einhaltung bzw. Erfüllung der Restriktionen aus Abschnitt 3.1 beiträgt. Diese können grundsätzlich in *Einhaltung der Netzkriterien* und *Erfüllung des Lastganges* unterteilt werden. Als Freiheitsgrad für die Realisierung der Aufgaben dient die Stufung der Anlagen. Dabei müssen Erzeugungsanlagen in MS-Netzen nach der *technischen Richtlinie für Erzeugungsanlagen am Mittelspannungsnetz* Abs. 2.5.3 und in NS-Netzen nach E-VDE-AR-N 4105 Abs. 4.7.3 in ihrer Wirkleistungsabgabe in den Stufungen 100, 60, 30 und 0% betrieben werden können [44]. Aufgrund der Größe des Wind- bzw. Solarparks (siehe Abschnitt 4.1.3) wird in dieser Arbeit eine kontinuierliche Stufung abgebildet. Daraus lässt sich folgendes Basisregelungskonzept ableiten (siehe Abb. 3.4).

Die oberste Priorität obliegt immer der Gewährleistung eines sicheren Netzzustandes. So ist bei Stufungsveränderung der Anlagen für die *Erfüllung des Lastganges* stets die damit einhergehende sich ändernde Netzsituation zu prüfen. Je nach Aufgabe wird der Effekt der Handlung bewertet. Bei der alleinigen Regelung der Anlagen zur *Erfüllung der Netzsi cherheit* ist ein positiver Effekt, wenn sich der Netzzustand verbessert. So spricht man in diesem Dokument von einer Verbesserung, wenn:

- eine Knotenspannung, die außerhalb vom Toleranzband liegt, sich diesem nähert, ohne dass eine maximal zulässige Betriebsmittelauslastung bzw. Spannungen anderer Knoten überschritten wird,
- die Auslastung eines Betriebsmittel, welches mehr als maximal zulässige Betriebsmittelauslastung belastet ist, sinkt, ohne das eine Knotenspannung bzw. ein anderes Betriebsmittel die zulässigen Grenzen verletzt,
- oder beide Effekte gleichzeitig auftreten.

Für die für die *Erfüllung des Lastganges* regelt die Betriebsführung auf die Abweichung *e*. Diese ist definiert als Differenz zwischen dem vorgegebenen Lastgang (soll) und dem vorhandenen Lastgang (ist) (siehe Gleichung (3.1)).

 $e =$ Lastgang<sub>soll</sub> – Lastgang<sub>ist</sub> (3.1)

Das Ergebnis der Handlung wird als positiver Effekt bewertet, wenn sich der Betrag von *e* verringert, ohne dabei einen netzkritischen Zustand zu erzeugen.

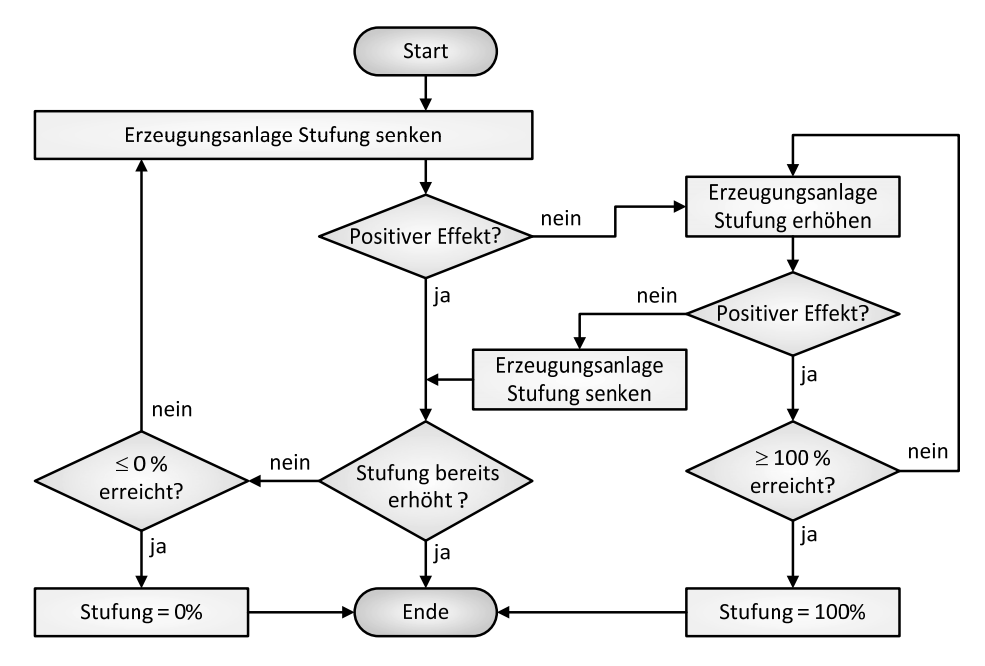

**Abb. 3.4:** Basisregelungskonzept für elektr. Energieerzeugungsanlagen

Die Reihenfolge der zu regelnden regenerativen Energieerzeugungsanlagen wird anhand folgender Fälle bestimmt.

*Fall 1:* Besteht eine Verletzung der Netzsicherheitskriterien am Anschlusspunkt einer Anlage oder auf einer damit verbundenen Leitung, sind diese zuerst zu regeln. Dabei wird die Leistungsflussrichtung der betroffenen Leitung/-en bestimmt. Anhand dieser werden

Maßnahmen ermittelt und durchgeführt, die einen gegenläufigen Gesamtleistungsfluss erzeugen.

*Fall* 2: Werden die regenerativen Stromerzeugungsanlagen unter dem Aspekt der Abweichung *e* geregelt, so bestimmt sich die Reihenfolge je nach Einspeisesituation. Während eines Leistungsüberschusses sind die Anlagen mit der größten Erzeugungsleistung vorrangig zu drosseln. Dabei gilt die Wirkleistungsabgabe von Biogasanlagen möglichst in letzter Instanz zu reduzieren, um diese weitestgehend konstant zu betreiben (siehe Abschnitt 2.3.4). Liegt ein Einspeisemangel vor, müssen vorrangig die Stufungen der Anlagen mit der geringsten Erzeugungsleistung erhöht werden.

### **3.5 Speicherbewirtschaftung**

Die im Rahmen dieser Arbeit entworfene Speicherbewirtschaftung verhält sich ähnlich wie die Regelung der Erzeugungsanlagen. Deshalb kann prinzipiell das gleiche Basiskonzept angenommen werden (siehe Abb. 3.5). Dabei entspricht die Leistungsaufnahme des Speichers der Stufung der Erzeugungsanlagen. Basierend auf den in Abschnitt festgelegten Leistungswerten für die Speicher geschieht die diskrete Regelung der Anlagen in 0,5-MW- bzw. 0,25-MW-Schritten für die Parallelspeicherbewirtschaftung in geschieht.

Der positive Effekt wird anhand der in Abschnitt 3.4 genannten Bedingungen bestimmt. Die Reihenfolge der zu regelnden Speicher kann in die folgenden drei Fälle unterschieden werden.

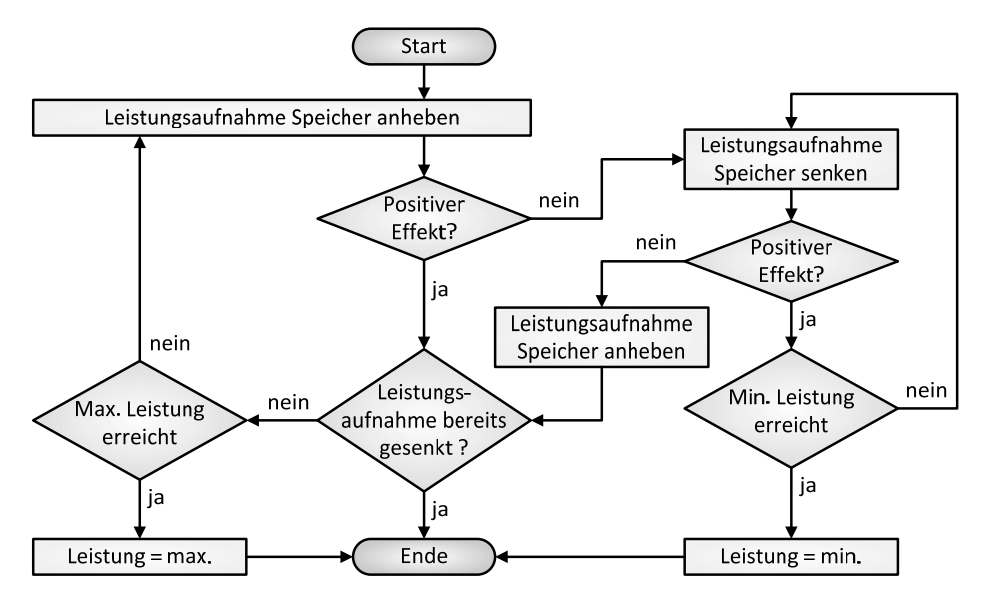

**Abb. 3.5:** Basiskonzept Speicherbewirtschaftung

*Fall 1:* Anlagen an deren Netzanschlusspunkt oder auf den damit verbundenen Leitungen eine Verletzung der Netzsicherheitskriterien aufweisen, werden zuerst geregelt. Dabei wird die Leistungsflussrichtung der betroffenen Leitung/-en bestimmt. Anhand des daraus ermittelten Gesamtleistungsflusses werden entsprechende Maßnahmen ergriffen, die eine dem gegenläufige Richtung erzeugen.

*Fall 2*: Ist die Erzeugungsleistung einer elektrischen Energieerzeugungsanlage um ein vielfaches größer (hier  $\Delta \ge 5$  MW) als die der anderen EE, so wird der lokal am nächsten liegende Speicher zuerst bewirtschaftet. In diesem Fall spricht man von der bevorzugten Speicherbewirtschaftung.

*Fall 3*: Ist die Erzeugungsleistungen der regenerativen Stromerzeugungsanlagen relativ gleichgroß, d.h. *Fall 2* tritt nicht auf, so werden die Speicher für eine optimale Netzbelastung parallel bewirtschaftet (parallele Speicherbewirtschaftung).

### **3.6 Resultierendes Betriebsführungsverfahren**

Basierend auf den vorangegangenen Betrachtungen wird im Folgenden das entworfene Betriebsführungsverfahren in seiner Gesamtheit beschrieben. Der grundsätzliche Ablauf kann dabei wie folgt beschrieben werden (siehe Abb. 3.6).

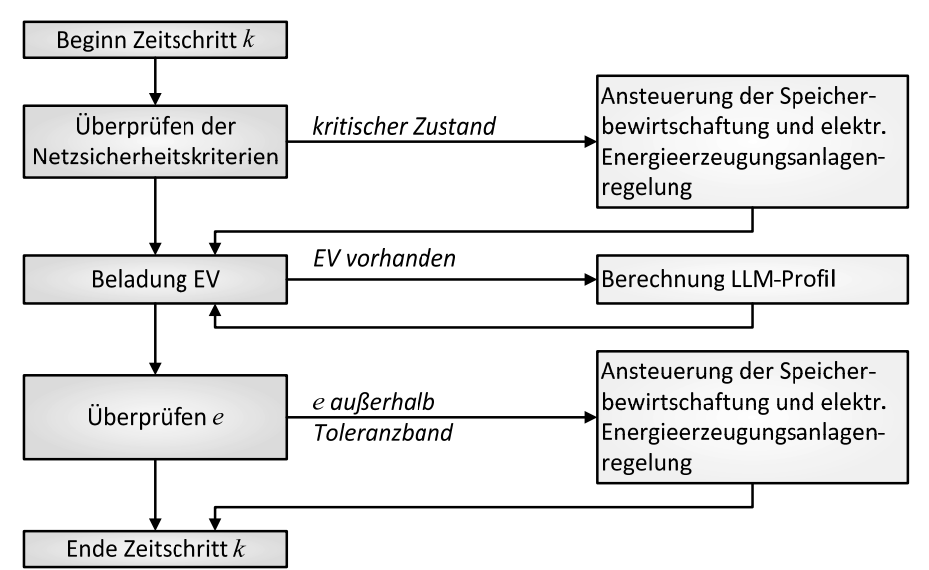

#### **Abb. 3.6:** Ablauf Betriebsführungsverfahren am Beispiel Zeitschritt *k*

Zu Beginn des Zeitschritts *k* wird die vorliegende Netzsituation geprüft. Befindet sich das Netz aufgrund von beispielsweise Prognoseungenauigkeiten oder Leitungsausfällen in einem kritischen Zustand, ermittelt das Betriebsführungsverfahren die Erzeugungssituation, Art und Ort der Kriterienverletzung. Die entsprechenden Anlagenregelungen werden anhand der Informationen, zur Behebung der vorliegenden Kriterienverletzung,
angesteuert. Anschließend werden die Anfragen der ASB vom LLM bearbeitet. Dabei prüft das LLM über den Anschlusszeitraum, ob die zusätzliche Netzbelastung durch die Ladeleistung der EV zur Verletzung der Netzsicherheitskriterien führt und nimmt gegebenenfalls eine Reduzierung der Anschlussleistung vor (siehe Abschnitt 3.3). Ist nach Abschluss der EV-Ladeprofil-Berechnung der Betrag der Abweichung *e* größer 0,5 MW (siehe Abschnitt 3.1), wird in letzter Instanz der vorliegende Lastgang dem vorgegebenen Lastgang unter Berücksichtigung der Netzsicherheitskriterien angeglichen. Die Anlagen werden dabei über einen Zeithorizont von zwei Stunden geregelt.

Die Ansteuerung der in Abschnitt 3.4 und 3.5 beschriebenen Konzepte erfolgt anhand der in Abb. 3.7 vereinfacht dargestellten Logik. Je nach Modus wird die Netzsituation oder die Abweichung *e* vom Lastgang geprüft. In beiden Fällen berechnet das Betriebsführungsverfahren anschließend die vorliegende Erzeugungssituation (siehe Gleichung (3.2)). Dabei entspricht eine positive Erzeugungssituation einem Einspeiseüberschuss.

$$
Eraeugungs situation = Lastgang_{soll} - \sum_{Knoten} Lasten + \sum_{Knoten} Erzeugung
$$
\n(3.2)

Anschließend werden die je nach Erzeugungssituation definierten Schritte unter dem Aspekt des gewählten Modus abgearbeitet. Für ein besseres Verständnis wird der Ablauf für *Modus 1* am Beispiel Einspeisemangel und für *Modus 2* am Beispiel eines erhöhten Einspeisungsdargebots erläutert.

*Modus 1* sorgt für die Wahrung der Netzsicherheit. Dieser wird initial zu Beginn eines jeden Zeitschritts aufgerufen. Findet das Betriebsführungsverfahren eine Verletzung der Netzsicherheitskriterien, berechnet sie anschließend die Erzeugungssituation auf Basis der Gleichung (3.2). Liegt ein Einspeisedefizit vor, wird in erster Instanz die Regelung der elektrischen Energieerzeugungsanlagen durch die Übermittlung von Art und Ort der Kriterienverletzung aufgerufen. Ist die Verletzung unmittelbar an einer Anlage, so wird dessen Stufung erhöht, um die Spannung anzuheben bzw. einen gegenläufigen Leistungsfluss zu erzeugen. Arbeiten die Anlagen bereits mit einer 100%igen Stufung, werden im zweiten Schritt Speicher entladen. Ein Lastabwurf ist in dieser Simulation nicht vorgesehen, da das Verbraucherverhalten nicht beeinflusst werden darf.

*Modus 2* ist zuständig für die Einhaltung des ausgehandelten Lastganges, um vertragliche Strafen für den VNB zu vermeiden. Nach Abschluss der LLM-Profil-Berechnungen bzw., sofern kein EV zum Zeitpunkt *k* angeschlossen wurde, direkt nach *Modus 1* wird *Modus 2* der Ansteuerung gestartet. Bei einem erhöhten Einspeisungsdargebot sind für eine effektive Ausnutzung der EE (siehe *Energiekonzept* [1]) zuerst die Speicher zu beladen. Je nach vorliegender Einspeiseverteilung durch die regenerativen Stromerzeugungsanlagen entscheidet die Speicherbewirtschaftung zwischen verschiedenen Regelungsstrategien (siehe Abschnitt 3.5). Stößt die Speicherbewirtschaftung an ihre Grenzen durch Verletzung von Netzsicherheitskriterien oder Erreichen der gesetzten Maxima (siehe Abschnitt

3.5), senkt das Betriebsführungsverfahren die Wirkleistungsabgabe der elektr. Energieerzeugungsanlagen. Dabei wird immer zuerst die Anlage mit der höchsten Wirkleistungsabgabe gedrosselt und möglichst zuletzt die Grundlastkraftwerke (hier Biogasanlagen). Als letzte Instanz der Stufungsminimierung steht die Trennung der regenerativen Stromerzeugungsanlage vom Netz.

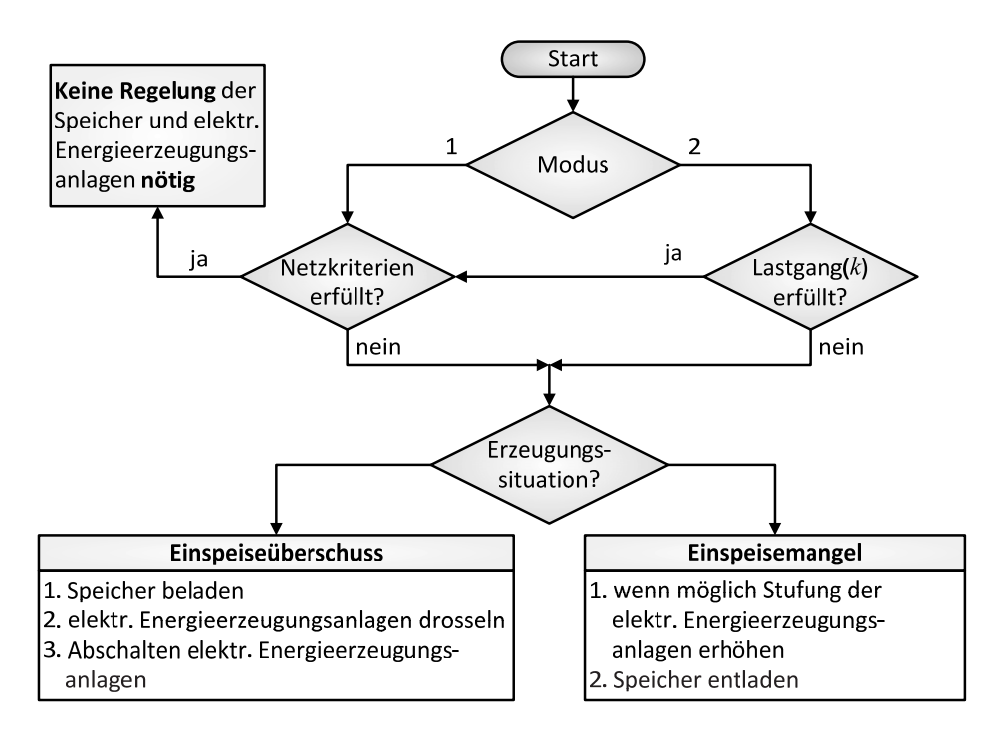

**Abb. 3.7:** Ansteuerung der Speicherbewirtschaftung und der Regelung für die elektr. Energieerzeugungsanlagen

# **4 Numerische Fallstudien**

Im Folgenden wird das entworfene Betriebsführungsverfahren anhand von numerischen Fallstudien (Szenarien) auf ihre Funktionsfähigkeit untersucht. Als Grundlage dient ein bestehendes Ortsnetz, welches anhand der Betrachtungen im Abschnitt 2.3 um Speicherund regenerative Stromerzeugungsanlagen erweitert wird (siehe Abschnitt 4.1). Das genutzte Simulationssystem und dessen Modelle beschreibt Abschnitt 4.2.

Des Weiteren benötigt man für die Analyse des Betriebsführungsverfahrens typische Szenarien, beschrieben in Abschnitt 4.4. Mittels gegebener Zeitreihen werden charakteristische Einspeiseprofile regenerativer Stromerzeugungsanlagen und repräsentative Lastszenarien der Haushalte ermittelt (siehe Abschnitt 4.4.1). Für den ausgehandelten, einzuhaltenden Lastgang, werden in Abschnitt 4.4.2 vier charakteristische Zeitreihen festgelegt.

Für die Bewertung des entworfenen Betriebsführungsverfahrens werden abschließend die Simulationsergebnisse hinsichtlich der definierten Restriktionen (siehe Abschnitt 3.1) analysiert.

# **4.1 Referenznetz**

Im Rahmen dieser Arbeit wird ein realitätsnahes Ortsnetz, welches bzgl. des Erzeugungsmixes die Zielstellung des *Energiekonzeptes* für das Jahr 2050 [1] erfüllt, abgebildet. Somit ist die Integration von erneuerbaren Energieerzeugungsanlagen in das bestehende Ortsnetz notwendig. Gleichzeitig besteht die Anforderung Speichermedien in das Netz zu integrieren [1]. Dadurch können etwaig auftretende ungünstige Fluktuationseffekte der EE gemindert werden und tragen somit gleichzeitig zur Steigerung der Energieeffizienz bei.

Die Verwendbarkeit der Energieanlagen wird unter Berücksichtigung der Anforderung an die Anlage (siehe Abschnitt 2.3) und dem bestehenden Ortsnetz beurteilt. Deren Dimensionierung und Ermittlung des Netzanschlusspunktes erfolgen in den Abschnitten 4.1.2 und  $4.1.3$ 

In diesem Dokument sind Ortsnetze als örtliche Verteilernetze nach EnWG §3 Abs. 29c [26] mit regionaler Beschränkung definiert, die ausschließlich die Mittel- und Niederspannungsebene umfassen.

# **4.1.1 Bestehendes Ortsnetz**

Für die Ermittlung eines repräsentativen Ortsnetzes wird das Benchmarknetz der CIGRE Taskforce C6.04.02 genutzt [16]. Dieses Referenznetz dient als Basis für praxisorientierte Studien, um eine bessere Vergleichsmöglichkeit der Ergebnisse beziehungsweise eine einfachere Nachvollziehbarkeit zu schaffen.

Grundlegend basiert das bestehende Ortsnetz auf den Mittel- und Niederspannungsnetzen der European Configuration des CIGRE-Referenznetzes. Dabei sind sowohl Anpassungen an der Netzstruktur des Niederspannungsnetzes als auch der vordefinierten Betriebsmittel der beider Spannungsebenen (siehe Abschnitt A.5) vorgenommen worden. Das 0,4-kV-CIGRE-Benchmarknetze besteht aus drei "subnetworks": *residential, commercial* und *industrial*, wie in Abb. 4.1 dargestellt.

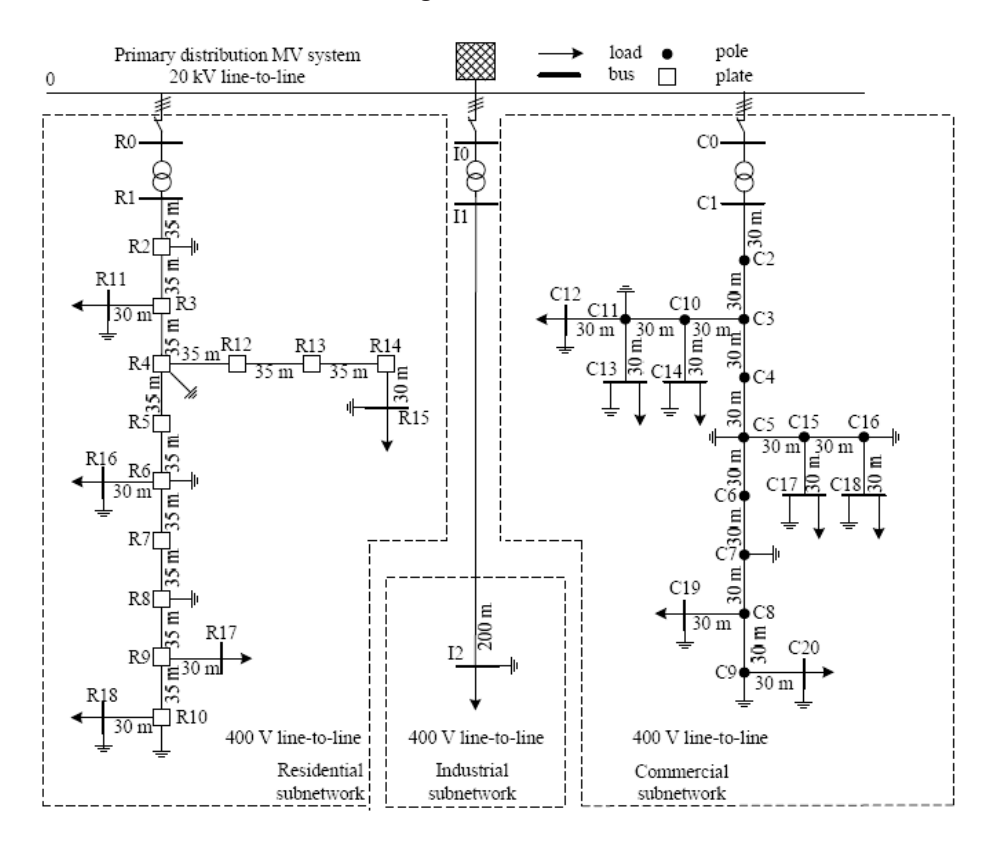

**Abb. 4.1:** CIGRE-Niederspannungs-Referenznetz [16]

Dieser Arbeit berücksichtigt den steigenden Anteil an EV, deren benötigte Energiemenge wird hier alleinig per Heimbeladung realisiert. Das Gewerbegebiet (*commercial subnetwork*) und Industriegebiet (*industrial subnetwork*) können aufgrund nicht veranschlagter Gewerbe- bzw. Industriekunden vernachlässigt werden. Deshalb ist die Niederspannungsebene des Ortsnetzes auf das *residential subnetwork*, welches ausschließlich Haushaltsanschlüsse versorgt, reduziert.

Das Mittelspannungsnetz, dargestellt in Abb. 4.2, entspricht der von CIGRE vorgegebenen Struktur mit einer Lastverteilung für den Typ *residential* [16]. Es ist ein Strahlennetz mit drei Abzweigen bei dem die Leitungen von Knoten 5 nach 12, 7 nach 8 und 9 nach 15

getrennt sind (siehe rote Markierungen Abb. 4.2). Dabei wird in dieser Arbeit das Netz als Ring betrieben. Dafür werden die Lasttrenner der Leitung von Knoten 9 nach 15 geschlossen. Die Transformatoren TR1 und TR2 sind Stufenstelltransformatoren, welche mittels Stufenumstellung die Spannung an der Sekundärseite auf 1 p.u. anheben oder absenken können (siehe Abschnitt 2.4). Somit ist es zulässig einen Slackknoten am Knoten 1 zu definieren. Das Niederspannungsnetz ist am Knoten 7 über den Kuppeltransformator TR3 angeschlossen. Das bestehende Ortsnetz ist komplett in Abb. A.2 dargestellt.

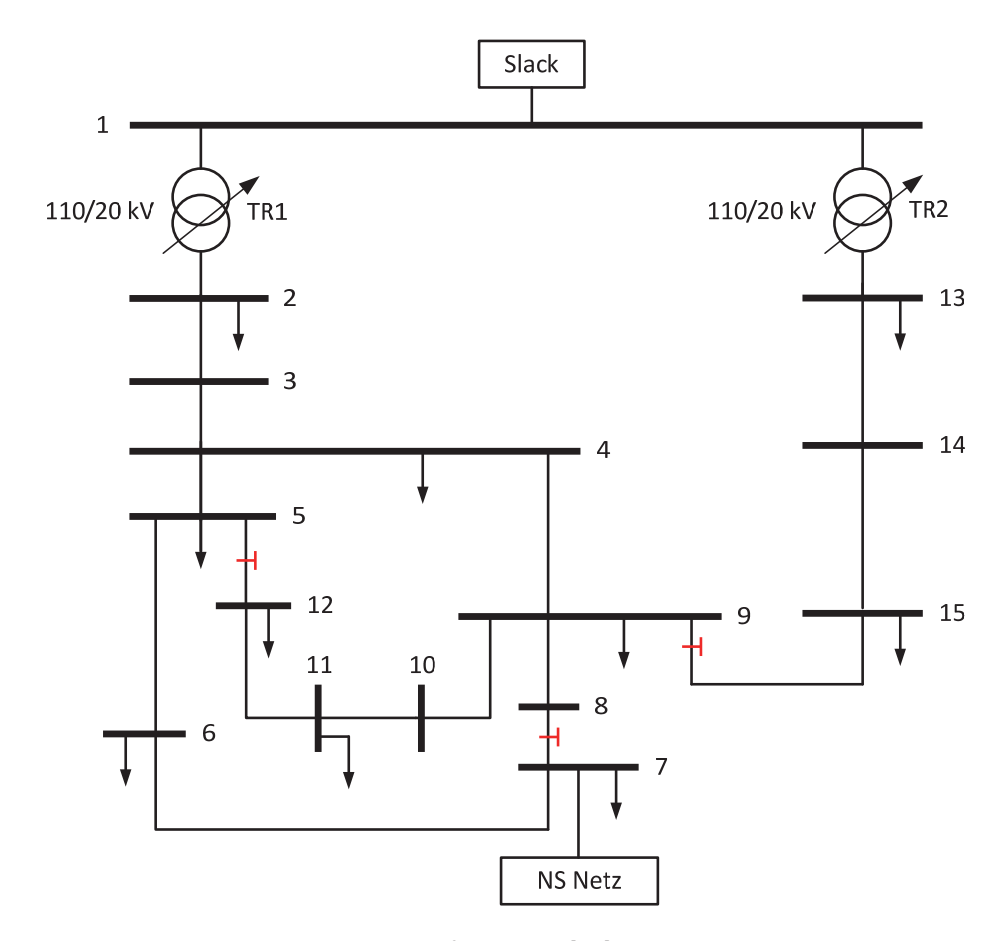

**Abb. 4.2:** CIGRE-Mittelspannungs-Referenznetz [16]

### **4.1.2 Dimensionierung der Anlagen**

Die Auslegung der einzelnen elektrischen Erzeugungsanlagen und Speicher wird im folgenden Abschnitt erläutert. Die Auswahl der geeigneten Anlagen geht aus den Erkenntnissen des vorangegangenen Abschnitts 2.3 hervor.

### *Erneuerbare Energieerzeugungsanlagen*

Als Erzeugungsanlagen werden Biogas-, Photovoltaik- und Windkraftanlagen genutzt. Dabei dient die Anforderung an die zukünftige Versorgungssituation, 80% des Bruttostromverbrauchs (BSV) durch EE zu decken, wie auch im *Energiekonzept* der Bundesregierung für das Jahr 2050 veranschlagt [1], als Grundlage der folgenden Dimensionierung.

Gleichzeitig ist es erforderlich, den Mehrverbrauch durch Elektrofahrzeuge zu berücksichtigen. [1] avisiert 2030 circa sechs Millionen Elektrofahrzeuge auf deutschen Straßen. Unter der Annahme, dass die Anzahl der Haushalte [64] in Deutschland ungefähr konstant bleibt, entspricht dies einer 15%igen Durchdringungsrate von Elektrofahrzeugen. Daher wird bei der Ermittlung für den BSV mit einer 20%igen Durchdringungsrate von Elektrofahrzeugen gerechnet.

Der BSV ist laut Definition die Summe aus den Lasten und den Verlusten des Netzes und dem Kraftwerkseigenbedarf, welcher hier null beträgt [65]. Deshalb dient für die Ermittlung des BSV eine Zeitreihensimulation mit folgenden Eckdaten:

- Simulationsdauer: 7 Tage,
- Verwendung des bestehenden Ortsnetzes,
- Verwendung des LLM (siehe Abschnitt 3.3),
- Jahresübergangszeit,
- Haushalte abgebildet durch H0-Standartlastprofil [66],
- *P*<sub>max</sub> eines Haushaltes im MS-Netz: 1304 W (siehe Kapitel A.6) und
- *P*<sub>max</sub> eines Haushaltes im NS-Netz: 800 W (siehe Kapitel A.6).

Um den "worst case" der EV-Beladung für die Elektroenergiesysteme mit abzubilden, werden die EV mit folgenden Eckdaten nachgebildet:

- x Durchdringungsrate von Elektrofahrzeugen: 20%,
- Anzahl gleichzeitig ladender Fahrzeuge  $g = 0.3$  [11],
- $\cos(\varphi)$  des AC-DC-Wandlers: 0,9,
- Wirkungsgrad des Elektrofahrzeuges: 0,8,
- x Heizungsverbrauch für Vorwärmen des Fahrraumes (Serviceleistung im Winter):  $0$  kW.
- maximal zulässige Ladeleistung: 22 kW,
- $\bullet$  Reichweite pro Kilowattstunde: 5 km/kWh [67] und eine
- x durchschnittliche Fahrstecke pro Tag: 47 km/d (siehe Abschnitt 4.2).

Die Leistung am Slackknoten kann hierbei mit dem BSV des Ortsnetzes gleichgesetzt werden. Die Ergebnisse der Zeitreihensimulation sind in Abb. 4.3 dargestellt.

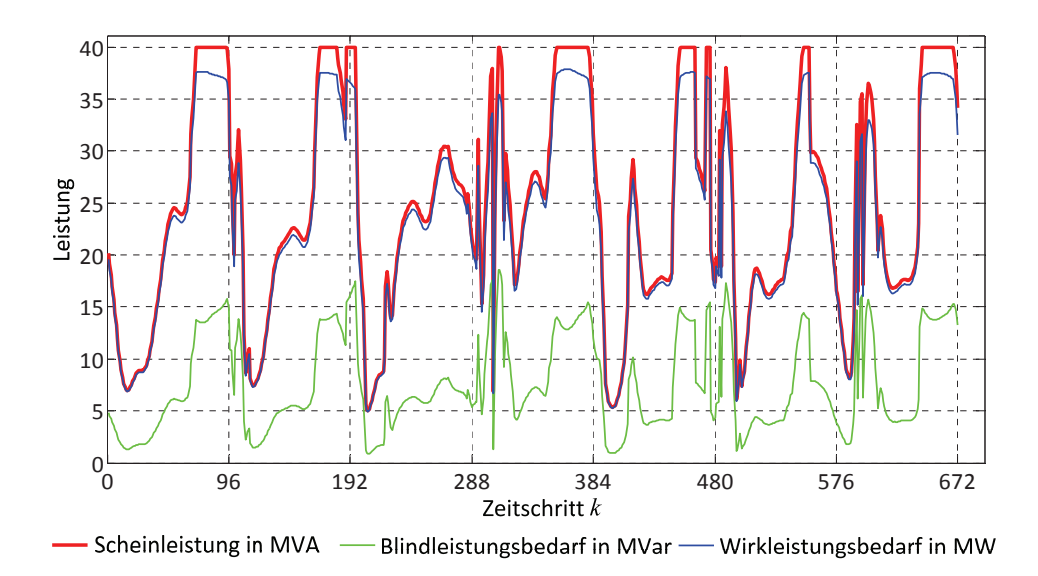

**Abb. 4.3:** Leistungsverlauf am Slackknoten des bestehenden Ortsnetzes

Deutlich zu erkennen ist, dass die maximale vom Slackknoten abgegebene Scheinleistung 40 MVA beträgt. Die Begründung liegt in der Verwendung des LLM. Es erlaubt eine maximale zulässige Belastung der Stufenstelltransformatoren von 50%. Somit werden beide 40-MVA-110/20-kV-Transformatoren des Referenznetzes nur zur Hälfte belastet bzw. ausgenutzt, wodurch maximal 40 MVA vom Slackknoten aufgenommen oder abgegeben werden können. Der Bruttostromverbrauch der siebentägigen Simulation beträgt

demand 3.910,5 
$$
\frac{\text{MWh}}{\text{Woche}}
$$
.  
3.910,5  $\frac{\text{MWh}}{\text{Woche}} \triangleq 558,6469 \frac{\text{MWh}}{\text{d}}$  (4.1)

Unter der Maßgabe, dass im Mittel die Summe der Verbräuche von Sommer- und Winterzeit der Übergangszeit entspricht, kann folgender Jahresbruttostromverbrauch hochgerechnet werden

$$
558,6469 \frac{\text{MWh}}{\text{d}} \cdot 365 = 203.346 \frac{\text{MWh}}{\text{a}} \tag{4.2}
$$

Die nach dem *Energiekonzept* zu deckende Energiemenge beträgt

$$
203.346 \frac{\text{MWh}}{\text{a}} \cdot 80\% = 162.676, 8 \frac{\text{MWh}}{\text{a}} \tag{4.3}
$$

Als Sicherheitsmarge wird ein Offset von 10% angesetzt. Somit müssen die regenerativen Stromerzeugungsanlagen eine Energiemenge von

$$
162.676,8\frac{\text{MWh}}{a} + 10\% = 178.944,48\frac{\text{MWh}}{a} \approx 178.945\frac{\text{MWh}}{a} \tag{4.4}
$$

bereitstellen. Die Biogasanlage soll als Grundlastkraftwerk eingesetzt werden. Ein positiver Nebeneffekt ist die Verringerung der zu installierenden Leistung von WKA und PVA und den damit einhergehenden möglichen Leistungsspitzen. Für die Auslegung der PVA und WKA werden die Netzdaten der *TenneT TSO GmbH* vom Juli 2010 bis Juni 2011 genutzt [68], [69]. Dieses Netz repräsentiert sowohl Regionen mit hoher PVA-Dichte (Süddeutschland) als auch mit hoher Windeinspeisungsdichte (Norddeutschland) (siehe Abb. 4.4). Somit können die zu Grunde liegenden Netzdaten als guter Schnitt durch Deutschland angenommen werden.

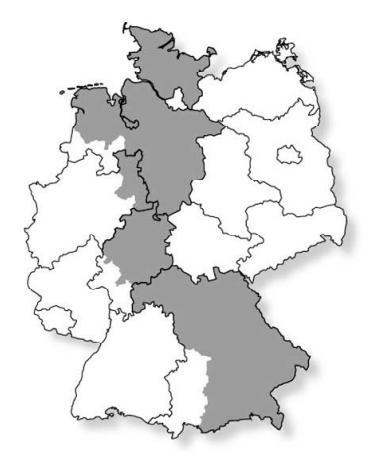

**Abb. 4.4:** *TenneT TSO GmbH* Netz (grau eingefärbt) [70]

Aus den gegebenen Netzkennzahlen für PVA und WKA lassen sich folgende Jahresenergiemengen ermitteln.

$$
PVA \approx 7.1 \frac{\text{TWh}}{a}
$$
  
WKA  $\approx 15.75 \frac{\text{TWh}}{a}$  (4.5)

Dies entspricht energetisch einem Verhältnis der Anlagentypen zu einander von

$$
\frac{PVA}{WKA} = \frac{7,1\frac{TWh}{a}}{15,75\frac{TWh}{a}} \approx \frac{1}{2,2},
$$
\n(4.6)

welches bei der Dimensionierung der Anlagen zu berücksichtigen ist. Zudem werden auch die Volllaststunden pro Jahr der Anlagen (h/a) benötigt.

PVA ⇒normiertauf Peak-Leistung  $\triangleq$ 1.124,8 $\frac{h}{a}$ WKA ⇒normiertauf Peak-Leistung≙ $1.758, 0\frac{\text{h}}{\text{a}}$ (4.7)

Die Grundlast der Ortsnetzverbraucher beträgt 5 MW (siehe Abb. 4.3). Mittels einer Gasaufbereitungsanlage kann eine Biogasanlage mit dem Erdgasnetz gekoppelt werden (siehe Abb. 2.7). Somit könnte eine Biogasanlage auch mit einer installierten Leistung größer Grundlast "konstant fahren". Der Differenzbetrag des "nicht benötigten" Biogases kann aufbereitet und in das Erdgasnetz eingespeist werden. Daher werden in Tabelle A.10 die unterschiedlichen zu installierenden Leistungen für PVA und WKA im Bezug auf die Nennleistung von 5 und 10 MW für die Biogasanlage verglichen.

Unter Berücksichtigung der verschiedenen Peak-Leistungen werden in dieser Arbeit für die Erzeugungsanlagen folgende Leistungen installiert: Biogas = 10 MW, Photovoltaik = 26 MW und Windkraft = 36 MW.

### *Speicher*

Aus den Überlegungen des Abschnitts 2.3.6 wird in dieser Arbeit die Kopplung einer Biogasanlage mit einer Anlage für die Methansynthese vorgeschlagen. Diese Komplexanlage (siehe Abb. 4.5) birgt großes Potential zum Speichern von elektrischer Energie. Dabei wird das Erdgasnetz in dieser Arbeit als unendlicher Speicher angenommen. Durch die Kopplung der beiden Anlagen ist nur ein BHKW in beiden Fällen für die Verstromung zuständig.

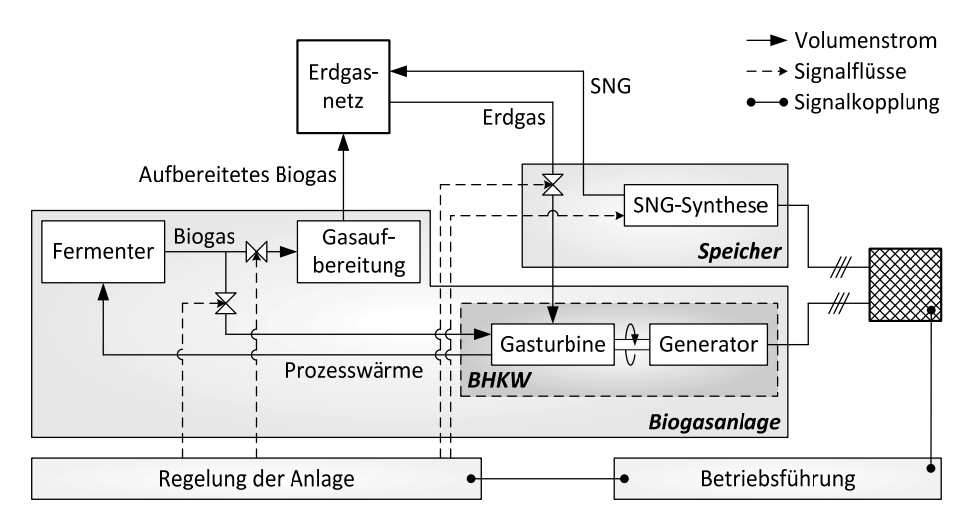

**Abb. 4.5:** Schema Biogasanlage mit Speicher

Deshalb besteht die Anforderung den Gasturbinen-Generator-Satz sowohl für die Peak-Leistung der Biogasanlage als auch für die des Speichers auszulegen. Aus dem vorangegangenen Abschnitt geht hervor, dass mindestens eine Leistung von 10 MW benötigt wird. Da ein Speicher im "*worst case"* die gesamte Netzlast versorgen muss, besteht die Anforderung das BHKW der Komplexanlage auf 50 MW installierte Leistung auszulegen. Der zweite Vorteil liegt darin, dass nur ein Erdgasnetzanschluss benötigt wird und somit teilweise auf eine Neuerschließung verzichtet werden kann.

# **4.1.3 Erweitertes Ortsnetz**

Bei der Integration der Energieerzeugungsanlagen ist die städtische und ländliche Aufteilung der Gebiete zu beachten (siehe Abschnitt A.2). Windkraftwerke und Biogasanlagen befinden sich vorwiegend in ländlichen Gebieten. Aufgrund der Topologie der Mittelspannungsebene des Ortsnetzes werden für eine bessere Einspeiseverteilung zwei Onshore-Windparks und Biogaskomplexanlagen angeschlossen. Photovoltaikanlagen werden in dieser Arbeit nicht als Kleinsterzeuger (Wand- und/ oder Dachmontagen an Gebäuden mit Leistungen im kW-Bereich [71]) betrachtet. Die PVA wird als Park mit einer installierten Leistung von 26 MW am Knoten 13 abgebildet. Die Netzanschlusspunkte der Anlagen und deren Leistungsdaten sind in Tabelle 4.1 aufgelistet.

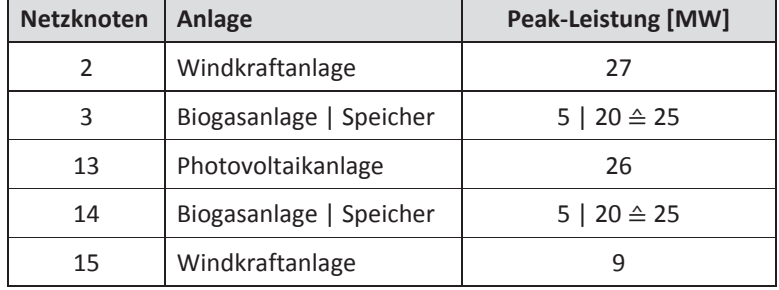

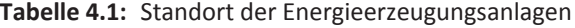

Basierend auf den festgelegten Netzanschlusspunkten der Erzeugungsanlagen und Speicher ist ein Ausbau diverser Leitungen erforderlich. Beispielhaft wird dieser Bedarf anhand der Situation starke Einspeisung durch EE und Schwachlastphase unter der Restriktion, dass keine Leistungsflüsse über die 110/20-kV-Transformatoren erlaubt sind, erläutert. In einer Schwachlastphase können die Verbraucher mit  $P_1 \rightarrow 0$  angenommen werden. Gleichzeitig speisen die EE die maximale installierte Leistung in das Netz ein. Die Wahrung der (n-1)-Sicherheit in Mittelspannungsnetzen durch Betriebsführungsverfahren (siehe Kapitel 2) gewinnt mit der zunehmenden Verlagerung der Erzeugung durch EE in die unteren Spannungsebenen immer mehr an Bedeutung. Kann diese Sicherheit nicht gewährleistet werden, so könnte es zukünftig bei Fehlerfällen in Mittelspannungsnetzen zum Einbruch der Energieversorgung und somit zu Blackouts führen. Basierend auf den Netz- und Betriebsmitteldaten (siehe Tabelle A.3 bis Tabelle A.8) sind die resultierenden Leistungsflüsse unter der Annahme, dass die Netzverluste vernachlässigt werden können,

in Abb. 4.6 dargestellt. Aufgrund der Netzsicherheitskriterien müssen die EE an den Knoten 2 und 13 um insgesamt 39 MW gedrosselt werden. Zur Erfüllung der geforderten effizienten Nutzung von EE ist ein Ausbau der Leitungen 2-3, 13-14 als dreifach System und 14-15 als Doppelsystem notwendig. Somit ergibt sich, dass in Abb. A.3 dargestellte erweiterte Ortsnetz.

Zudem sind für die Vermeidung von Kreisflüssen über die Leitungen vom Knoten 9 nach 4 und 4 nach 3 (siehe Abb. A.2) des Ortsnetzes die SNG-Synthesen der Speicher mit einer maximalen Leistung von 21 MW am Knoten 3 und 23 MW am Knoten 14 ausgelegt.

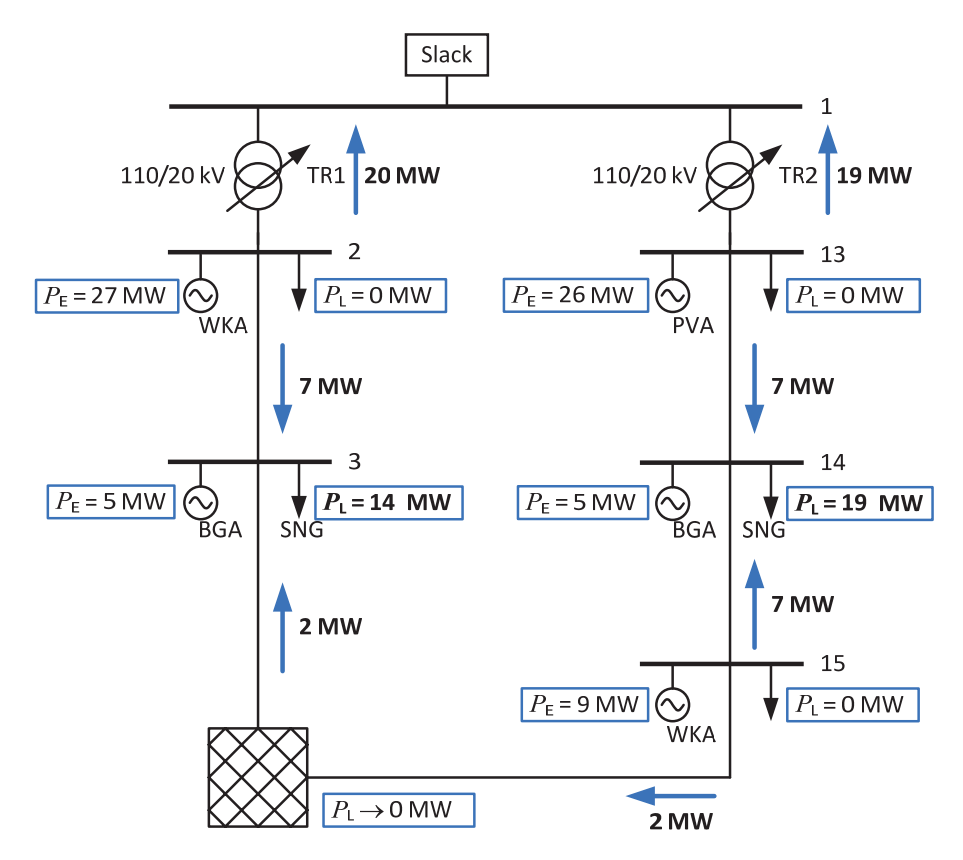

**Abb. 4.6:** Szenario: EE stark, Last schwach und "Inselbetrieb"

### **4.2 Simulationssystem**

Basis des Simulationssystems bildet eine in MATLAB [72] implementierte Zeitreihensimulation, entworfen in [11], mit einer Intervalllänge von 15 Minuten. Aufgrund der Komplexität des zu verwendenden Ortsnetzes mit seinen Akteuren und dem entworfenen Betriebsführungsverfahren, fußt die Simulation auf modul- und objektorientierter Programmierung. Der prinzipielle Aufbau der Module ist in Abb. 4.7 visualisiert.

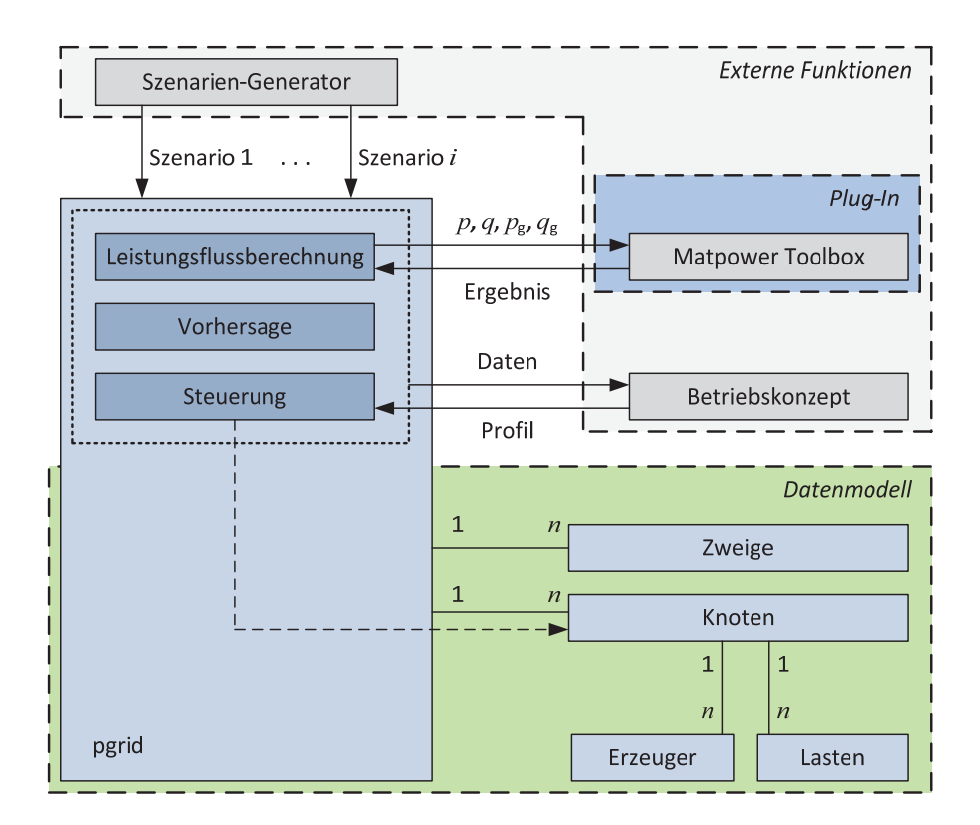

**Abb. 4.7:** Prinzipieller Aufbau des Simulationssystems

Das Modell der Abb. 4.7 kann grundsätzlich in zwei Gruppen unterteilt werden. Die wichtigsten externen Funktionen sind der Szenarien-Generator, die Matpower-Toolbox und das zu entwickelnde Betriebsführungsverfahren (in Abb. 4.7: Betriebskonzept). Die für ein Szenario erforderlichen Informationen, wie zum Beispiel Datenmodell des Referenznetzes und EV-Eckdaten, werden mittels Szenarien-Generator in einer XML-Datei beschrieben. Anhand dieser Dateien kann die Zeitreihensimulation im ersten Schritt durch eine Initialisierung das Datenmodell des Netzes generieren, Eckdaten für das Betriebskonzept und der EV-Beladung definieren. Dies bildet die Grundlage für ein universelles Simulationssystems und kann deshalb für die Untersuchung verschiedener Referenznetze, Betriebsführungen, Last- und Einspeisesituationen genutzt werden. Gleichzeitig kann der Rechenaufwand minimiert werden, indem eine Neuberechnung der Szenarioeckdaten für jede Simulation entfällt.

Leistungsflussberechnungen der Simulation werden mittels Matpower-Toolbox ermittelt. Dabei dient das Modul Leistungsflussberechnung als Schnittstelle zwischen der Toolbox und dem Datenmodell.

Alle Lastprognosen basieren auf dem Prinzip der Vergleichstagmethode, bei der mittels archivierter Tagesbelastungskurven (H0-Standardlastprofil) Prognosen ermittelt werden [17]. Für die Erzeugungsvorhersagen nutzt das Simulationssystem die Netzkennzahlen der *TenneT TSO GmbH* des Zeitraumes Juli 2010 bis Juni 2011 [68], [69].

Das Datenmodell (*pgrid*) bildet das zu verwendende Referenznetz ab. Die Klassen *pgridnodes* (in Abb. 4.7 *Knoten*) stehen dabei für die Netzknoten. An ihnen sind die verschiedenen Energieerzeugungsanlagen (in Abb. 4.7 *Erzeuger*) und Lasten (in Abb. 4.7 *Last*) angeschlossen. Die Leitungen und Transformatoren zwischen den Netzknoten werden mittels der Klasse *pgridbranches* (in Abb. 4.7 *Zweige*) simuliert. Eine genauere Beschreibung des Simulationssystem mit einem vollständige Klassenmodell (Abb. A.5) befindet sich in Abschnitt A.7. Die wichtigsten Modelle der Simulation und deren Eckdaten werden im Folgenden kurz beschrieben.

#### *Transformator mit Stufensteller*

Transformatoren werden in der Matpower-Toolbox grundsätzlich durch *r*<sub>Tr</sub>, *x*<sub>Tr</sub>, der Scheinleistung und dem Übersetzungsverhältnis abgebildet. Die 110/20-kV-Transformatoren TR1 und TR2 sind nach dem *CIGRE Benchmark System* mit Stufensteller ausgerüstet (siehe Abb. 4.2) [16]. Diese ermöglichen Änderungen in Spannung, Strom bzw. des Übersetzungsverhältnisses des Transformators. Hauptsächlich werden Transformatoren mit Stufensteller in elektrischen Energiesystemen für das Ausregeln und Steuern der Spannung genutzt. So sind unter Anderem das Fixieren der Sekundärspannung gegen Schwankungen der Primärspannung und die Änderung der Sekundärspannung häufige Anwendungen. [59]

Deshalb sind für eine realitätsnahe Simulation die Stufensteller von TR1 und TR2 mit abzubilden. Im Zusammenspiel mit der Matpower-Toolbox können die Funktionen der Spannungssteuerung durch die Veränderung des Übersetzungsverhältnisses modelliert werden. Die Vorgaben des Stufenstellers sind wie folgt durch das *CIGRE Benchmark System* definiert:

- Primärseitig: ±5 % in 2.5 % Schritten "no-load tap-changer",
- Sekundärseitig:  $\pm 10$  % in 0.625 % Schritten "on-load tap-changer". [16]

Der "on-load tap-changer" ist ein Stufensteller, der unter Last die Stufung ändern kann [59]. Dagegen muss der "no-load"oder "off-circuit tap-changer" zuerst für derartige Schalthandlungen vom Netz getrennt werden [59]. Der "on-load tap-changer" erlaubt eine kontinuierliche Regelung der Sekundärspannung auf konstant 1 p.u. und wird für die Simulation als solcher implementiert. Der Bereich der schaltbaren Stufen ergibt sich auch dem gegebenen Toleranzband und Schrittweite und ist mit  $\pm 16$  definiert. Die entworfene Regelung kann wie folgt vereinfacht dargestellt werden (siehe Abb. 4.8). Dabei ist in

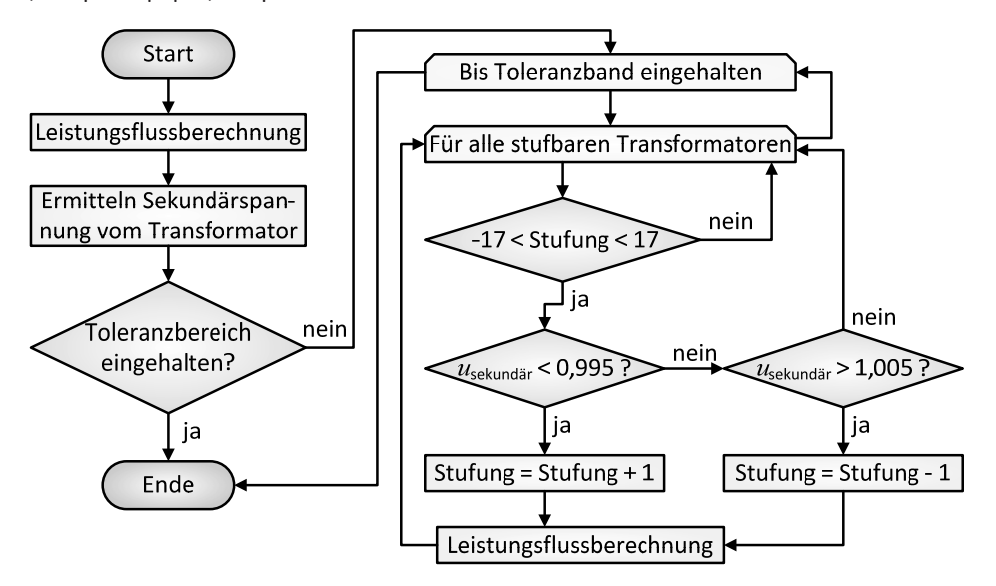

dieser Arbeit der einzuhaltende Toleranzbereich für die Spannung mit 0,995 p.u. <|u|<1,005 p.u. definiert.

**Abb. 4.8:** Basiskonzept Regelung Stufensteller

### *Elektrofahrzeuge*

Ein wichtiger Aspekt der Simulation ist das Beladen von Elektrofahrzeugen. Sie dienen aufgrund ihrer Speicher als "steuerbare" Lasten. Deshalb werden dessen Eckdaten hier kurz erläutert. Sechs Millionen EV entsprechen einer 15%igen Durchdringungsrate (siehe Abschnitt 4.1.2). In dieser Simulation wird ein Elektrofahrzeuganteil von 20% abgebildet (siehe Abschnitt 4.1.2).

Basierend auf den heutigen Zahlen kommen auf circa 40.188.000 deutsche Haushalte [64] 42.301.563 zugelassene Personenkraftwagen in Deutschland [73]. Deshalb wird in der Simulation pro Haushalt maximal nur ein EV angenommen.

Der zusätzliche Energiebedarf durch die EV wird auf Grundlage der Abschlussbericht des Forschungsprojektes "Klimaentlastung durch den Einsatz erneuerbarer Energien im Zusammenwirken mit emissionsfreien Elektrofahrzeugen - MINI E 1.0" ermittelt. Das aus Messwerten erfasste Nutzungsverhalten der MINI-E-Fahrer stellt heraus, dass sich dieses im Vergleich zu MINI-Cooper- und BMW-116i-Nutzern nur geringfügig unterscheidet. So ist die durchschnittliche tägliche Gesamtfahrstrecke der MINI-E-Fahrer mit 38,6 km im Vergleich zu den BMW-116i- und MINI-Cooper-Fahrern nur geringfügig weniger (siehe Abb. 4.9). Zugleich liegt die Fahrstrecke etwas über dem gesamtdeutschen, innerstädtischen Durchschnitt. [74]

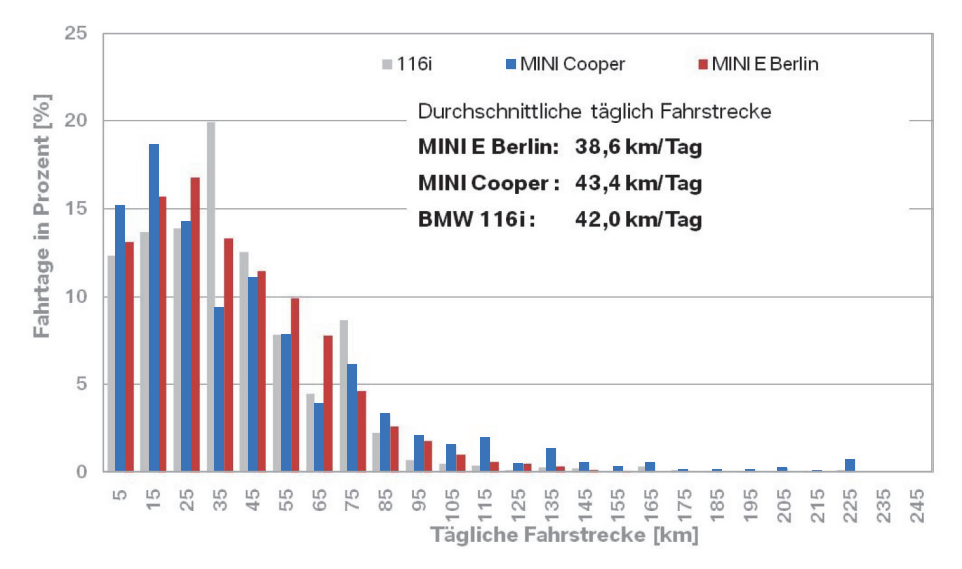

**Abb. 4.9:** Tägliche Fahrstrecken im Vergleich [74]

Die zusätzliche Last kann mittels der Fahrstrecke, dem  $cos(\varphi)$  und dem Verbrauch errechnet werden. Bei einem mittleren Verbrauch von 0,2 kWh/km [67] und einem  $cos(\varphi)$  des AC-DC-Wandlers gleich 1 entspricht dies einer Energiemenge von

$$
Energie = \frac{Strecke \cdot Verbrauch}{\cos(\varphi)} \rightarrow \frac{38 \text{ km} \cdot 0.2 \frac{\text{kWh}}{\text{km}}}{1} = \frac{7,72 \text{ kWh}}{1}
$$
(4.8)

Dabei wird in dieser Arbeit ein schlechterer  $cos(\varphi) = 0.9$  abgebildet, um etwaige daraus resultierende Mehrbelastungen des Ortsnetzes mit zu berücksichtigen. Für die Beladung nutzten die Probanden sowohl die Heimladestation als auch die öffentliche Ladeinfrastruktur. Ein Großteil des Energiebedarfs wurde via Heimbeladung gedeckt [74]. In Projektphase 1 waren dies durchschnittlich 5,2 kWh und in Phase 2 ca. 6,3 kWh je verfügbarer Anschluss [62]. Die Strecke lässt sich mittels Gleichung (4.8) ermitteln.

Phase 1: 
$$
\frac{5, 2kWh \cdot 0, 9}{0, 2 \frac{kWh}{km}} = \frac{23, 4km}{\frac{23}{km}}.
$$
  
Phase 2: 
$$
\frac{6, 3kWh \cdot 0, 9}{0, 2 \frac{kWh}{km}} = \frac{28, 35km}{\frac{28, 35km}{km}}.
$$
 (4.9)

Wie bereits bei der Auslegung der Netze erwähnt, liegt der Schwerpunkt dieser Simulation auf der Heimbeladung der EV. Für die Abbildung des zukünftigen Mehrge- bzw. -verbrauches der EVs beträgt die täglich benötigte Energiemenge äquivalent einer Fahrstrecke von 47 km. Für die abgebildeten EVs, abweichend vom "worst case" (siehe Abschnitt 4.1.2), gelten folgende Eckdaten:

- Fahrzeugdurchdringung: 20%.
- $\cos(\varphi)$  des AC-DC-Wandlers: 0,9,
- Wirkungsgrad des Elektrofahrzeuges: 0.85 (siehe Abschnitt A.8),
- maximal zulässige Ladeleistung: 11 kW,
- x Anzahl gleichzeitig ladender Fahrzeuge *g*: 0,3,
- $\bullet$  Verbrauch:0,2 kWh/km [67],
- durchschnittliche Fahrstecke: 47 km/d.

In dieser Simulation wird die Rückspeisefähigkeit (Vehicle-to-Grid) [75] vernachlässigt und das EV ausschließlich als steuerbare Last betrachtet. Die Abbildung des EV und dessen Beladung geschieht durch ein Java-Modell, entworfen in [11].

### *Regenerative Energieerzeugungsanlagen*

Die Modelle der Energieerzeugungsanlagen sind nach der technischen Richtlinie für Erzeugungsanlagen am Mittelspannungsnetz Abs. 2.5.1.1 auf Anforderung des Netzbetreibers verpflichtet sich an der statischen Spannungshaltung zu beteiligen. Deshalb werden alle Knoten mit Energieerzeugungsanlagen als PU-Knoten definiert. Biogasanlagen dienen in dieser Arbeit als Grundlastkraftwerke und sind dementsprechend weitestgehend konstant zu betreiben. Anhand der Netzkennzahlen der *TenneT TSO GmbH* vom Juli 2010 bis Juni 2011 werden Zeitreihen erstellt, mit Hilfe derer die WKA und PVA Modelle ihre Erzeugungsverläufe abbilden [68], [69].

#### *Speicher*

Aufgrund der Kopplung der SNG-Synthese mit einer Biogasanlage (siehe Abschnitt 4.1.2) sind Speicher bereits an einem PU-Knoten angeschlossen. Deshalb können diese als reine Lasten simuliert werden. Dabei wird nach Verbraucherzählpfeilsystem das Beladen des Speichers als positive und das Entladen als negative Last abgebildet. Bei der Umwandlung von Strom zu Methan ist ein Wirkungsgrad von 60% [52], [54], [55] und für die Rückverstromung mittels BHKW von ca. 50% [45] angenommen. Sodass in dieser Arbeit ein elektrischer Gesamtwirkungsgrad von 30% abgebildet wird.

#### *Haushalte*

Um den heutigen Lebensstandard auch im Jahr 2050 zu gewährleisten, muss zukünftig zu den gleichen Zeiten wie heute ausreichend Energie zur Verfügung stehen. Deshalb wird in der Simulation das Verbraucherverhalten als nicht beeinflussbar angenommen. Somit werden Haushalte als nicht steuerbare Lasten mittels  $P_{\text{max}}$  (siehe Abschnitt A.6) und dem H0-Standardlastprofil [66] abgebildet.

# **4.3 Beladung Elektrofahrzeuge**

Für die Beladung von EV sind derzeit zwei Ladestrategien in Entwicklung und Erprobung. Das "Better Place" Prinzip verfolgt den Ansatz mittels Batteriewechsel EVs zu beladen. Der zweite, auch in dieser Arbeit verfolgte Ansatz, behandelt das konduktive Laden. Dabei beschreiben die sich in Weiterentwicklung befindlichen bzw. bereits veröffentlichten Standards SAE J1772 und IEC 62196 die dafür benötigten technischen Randbedingungen. Die prinzipielle Sequenz der EV-Beladung wird in Abb. 4.10 dargestellt. [76]

Werden keine Informationen zwischen der ASB und dem Fahrzeug ausgetauscht, beispielsweise aufgrund einer nicht verfügbaren digitale Kommunikation, spricht man vom ungesteuerten Laden. Der technische Handshake nach dem Normenentwurf IEC 62196 ermöglicht der ASB die verfügbare Leistung vor Ort statisch/dynamisch zu limitieren. Sobald Fahrzeug und Ladepunkt galvanisch miteinander verbunden sind, beginnt die Beladung mit der maximal vor Ort verfügbaren Leistung. [11], [76]

Im Fall des gesteuerten Ladens nimmt man Einfluss auf die Beladung. Ein Beispiel dafür ist das Beladen nach SCCP (siehe Abschnitt 2.2). Dabei handeln EV und ASB anhand von Restriktionen und Zielfunktionen ein EV-Ladeprofil aus. [76]

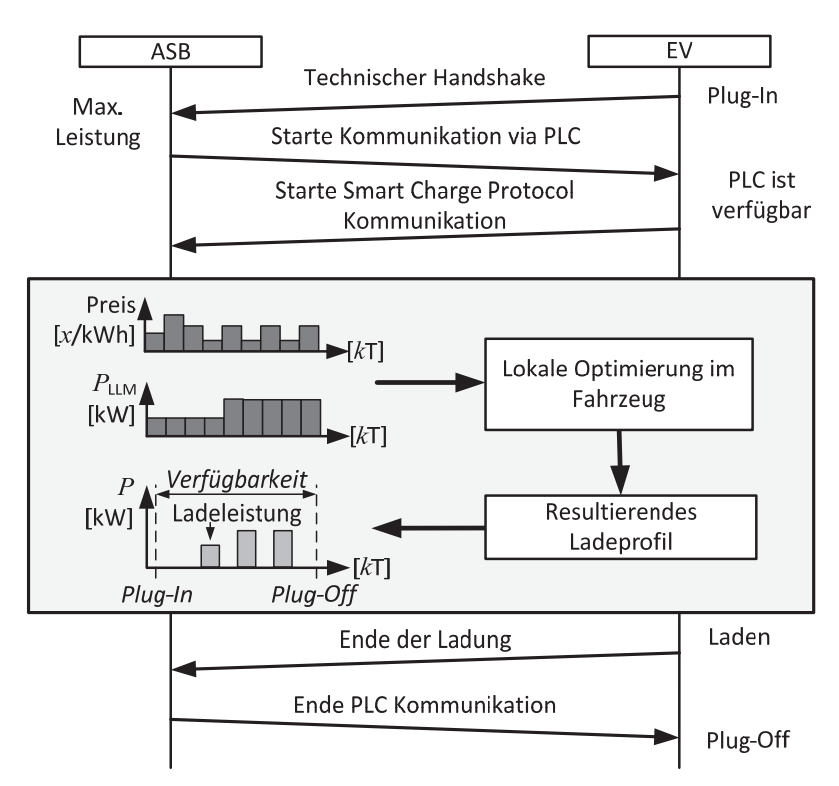

**Abb. 4.10:** Beladungssequenz [76]

Dieser Arbeit liegt für die Abbildung der EV-Beladung das in [11] entworfene Konzept zu Grunde. Dabei wird der technische Handshake vernachlässigt und eine vorhandene SCCP-Kommunikation via Powerline-Communication (PLC) als gegeben betrachtet. Grundsätzlich werden für jeden Knoten eine Erzeugungs- und Lastprognose ausgehend vom Zeitschritt *k* erzeugt (siehe Abb. 4.11). Gleichzeitig erstellt der Algorithmus eine Liste mit allen zum Zeitpunkt *k* neu angeschlossenen EVs. Für die Berechnung des Beladungsprofils wird das LLM-Profil der ASB und eine Zielfunktion benötigt (siehe Abb. 4.10). Wie bereits in Abschnitt 4.2 erwähnt sind EV als steuerbare Lasten berücksichtigt. Dabei können diese alleinig bei der Ermittlung des Ladeprofils durch die Verwendung einer geeigneten Zielfunktion beeinflusst werden. Ist die Lastkurve für ein EV erstellt, gilt sie als fix und kann nicht, wie im Normenentwurf der IEC 15118 definiert, neu berechnet [77] werden.

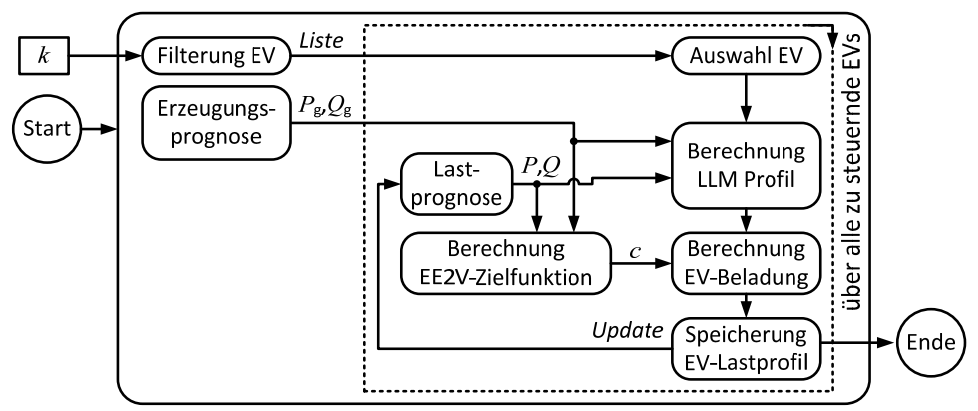

**Abb. 4.11: Konzept EV-Beladung** 

Die EVs werden unter Berücksichtigung der Erneuerbare-Energien-to-Vehicle-Zielfunktion (EE2V-Funktion) beladen. Zur Verbesserung der Netzsituationen ist die Synchronisierung der EV-Lasten zu vermeiden. Gleichzeitig besteht die Forderung, EVs möglichst mit EE für deren effektive Nutzung zu beladen. Die EE2V-Funktion vereint beide Aspekte und ist als Quotient zwischen der EE-Erzeugungs- und der Lastprognose definiert. In die Berechnung des EV-Ladeprofils gehen das LLM-Profil und die ermittelte EE2V-Funktion ein. Dabei werden beide Signale überlagert und ein Profil berechnet, welches das EV mit maximalem EE-Anteil bezogen auf die Netzlast innerhalb der zulässigen Leistungsgrenzen der ASB belädt. Die Erstellung dessen wird in Abb. 4.12 dargestellt.

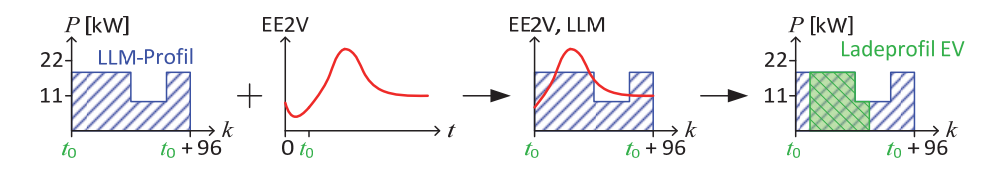

**Abb. 4.12:** Ladeprofilermittlung EV (Anschlusszeitraum = 96 Zeitschritte)

# **4.4 Szenarien**

Um die Funktionsfähigkeit des entworfenen Betriebsführungsverfahrens nachzuweisen, werden charakteristische Szenarien simuliert. Die einzelnen Szenarien setzen sich aus den sogenannten Typtagen und den ausgehandelten einzuhaltenden Lastgängen zusammen. Typischerweise sind EVs im Zeitraum zwischen sechs Uhr abends bis sechs Uhr morgens an der ASB angeschlossen [62]. Deshalb sind in dieser Arbeit Beladungen bis neun Uhr morgens angenommen. Für eine bessere Abbildung der Netzbelastung aufgrund des Vortages und die Untersuchung der verschobenen EV-Lasten auf Folgetage, werden diese zusätzlich zum charakteristischen Tag mit simuliert. Somit ergibt sich eine Simulationsdauer für die einzelnen Szenarien von jeweils drei Tagen.

## **4.4.1 Typtage**

Als Typtage werden in diesem Dokument charakteristische Last- und Einspeisungsprofile bezeichnet, welche zur Simulation charakteristischer Tage dienen.

Lastprofile bilden die zeitlichen Leistungsverläufe der ungesteuerten Lasten ab und ermitteln sich aus dem H0-Standardlastprofil. Zu untersuchen sind die Auswirkungen von Stark-, Schwachlast und durchschnittlicher Last eines Haushaltes. Die Bestimmung der entsprechenden Profile geschieht auf Grundlage der benötigten Energiemengen pro Tag (siehe Abschnitt A.10). Die ermittelten Tage sind in Abb. 4.13 nach Verbraucherzählpfeilsystem (VZPS) dargestellt. Vor- und Folgetage sind mittels der senkrechten rot gestrichelten Linien vom Typtag optisch getrennt.

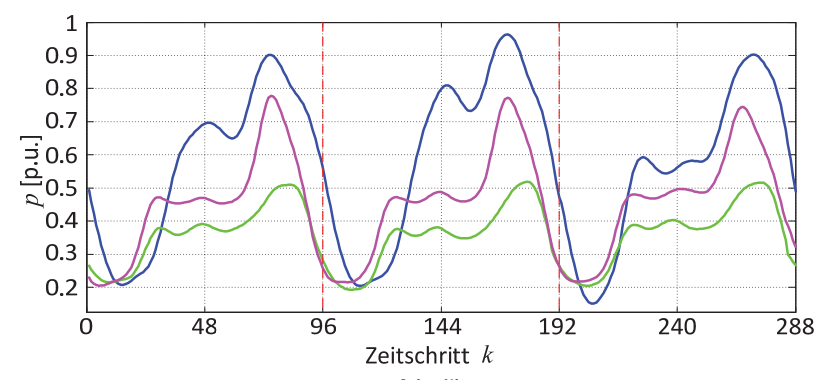

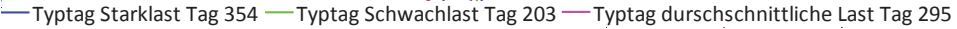

#### **Abb. 4.13:** Typtage Haushaltslasten

Die zu untersuchenden Tage bezüglich der Stromerzeugung sind durch EE mit volatilen Charakter geprägt. Deshalb werden die relevanten Erzeugungsprofile aus den Kennzahlen der *TSO TenneT GmbH* vom Juli 2010 bis Juni 2011 für PVA und WKA ermittelt [68], [69]. Diese Arbeit analysiert die Auswirkung starker, schwacher und durchschnittlicher Einspeisung von Windkraft- und Photovoltaikanlagen auf das Netz und Betriebsführungsverfahren. Die Bestimmung der entsprechenden Profile (siehe Abb. 4.14 nach Erzeugerzählpfeilsystem (EZPS)) basiert auf den am Tag bereitgestellten Energiemengen (siehe Abschnitt A.10). Dafür werden aus den Netzkennzahlen Zeitreihen erstellt, welche auf die Peak-Leistung der WKA-Kennzahlen normiert sind. Die einzelnen in Abb. 4.14 dargestellten Verläufe, bilden dabei die Summe der jeweiligen WKA und PVA normierten Leistungsverläufe.

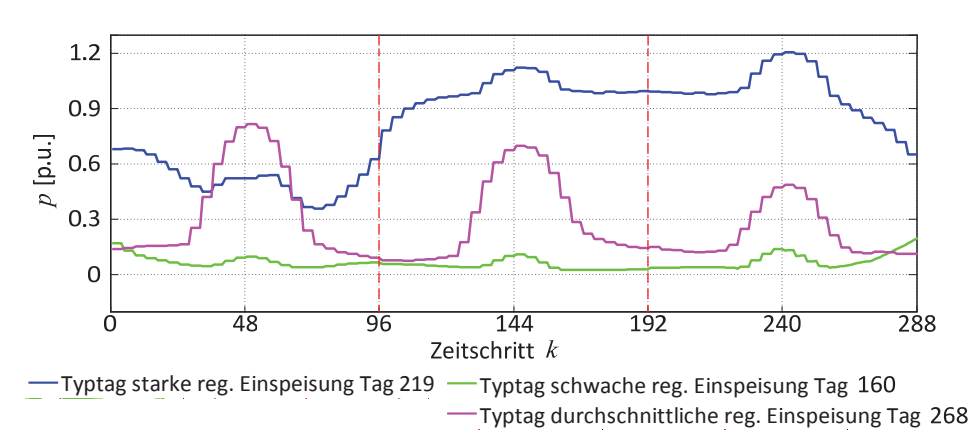

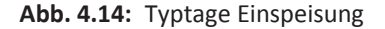

In allen drei Graphen sind deutliche Spitzeneinspeisungen der PVA zur Mittagszeit erkennbar. So ist ein durchschnittlicher Tag grundsätzlich von Photovoltaikeinspeisung geprägt. Hingegen wird der Typtag für starke Einspeisung durch die der WKA dominiert.

### **4.4.2 Lastgänge**

Ein weiterer zu betrachtender Aspekt für das Betriebsführungsverfahren ist der zwischen RNB und VNB ausgehandelte Lastgang. Für die Abbildung möglichst realitätsnaher Lastgänge basiert deren Verlauf auf von *E.ON Thüringer Energie AG* zur Verfügung gestellten Messdaten eines ihrer Umspannwerke. Dieses versorgt ein MS-Netz, in dem ein Großteil an EE (rund 30 MW) angeschlossen sind. Die Bestimmung der entsprechenden Zeitreihen geschieht auf Grundlage der übertragenen Energiemengen pro Tag (siehe Abschnitt A.10). Für die Lastgänge die Beträge der Peak-Leistungen jedes Profils auf 20 MW normiert (siehe Abb. 4.15). Zu untersuchen ist, wie sich das Ortsnetz und dessen Betriebsführung bei einem heutzutage üblichen Lastgang mit überwiegend Last verhält. Das heißt es wird Leistung von der 110-kV-Spannungsebene in das Ortsnetz des VNB gespeist. Zukünftig werden sich mit dem steigenden Anteil von EE und dem zeitgleichen Abschalten konventioneller Kraftwerke dem Trend folgend ein Großteil der Einspeisung in die unteren Spannungsebenen verlagern [6]**,** [15]. Folglich ist für die Stromversorgung aller Verbraucher zeitweise die Rückspeisung in die Hochspannungsebene zwingend erforderlich. Außerdem wird geprüft, ob ein derartiges Ortsnetz durch das entworfene Betriebsführungsverfahren autark, im sogenannten Inselbetrieb [78], betrieben werden kann.

Dabei versorgen sich Inselnetze ausschließlich mit der in ihrem Netz erzeugten Energie und sind von Stromimporten unabhängig. Ein weiterer wirtschaftlicher Aspekt für den VNB ist ein Lastgang mit ausgeglichener Bilanz. Um den Kostenaufwand für die Lastdeckung gering zu halten sind Stromimporte durch Exporte zu minimieren. Die sich für die beschriebenen Lastgänge ergebenden Verläufe werden in Abb. 4.15 dargestellt. Hierbei sind Rückspeisungen nach VZPS als negative Leistungen dargestellt.

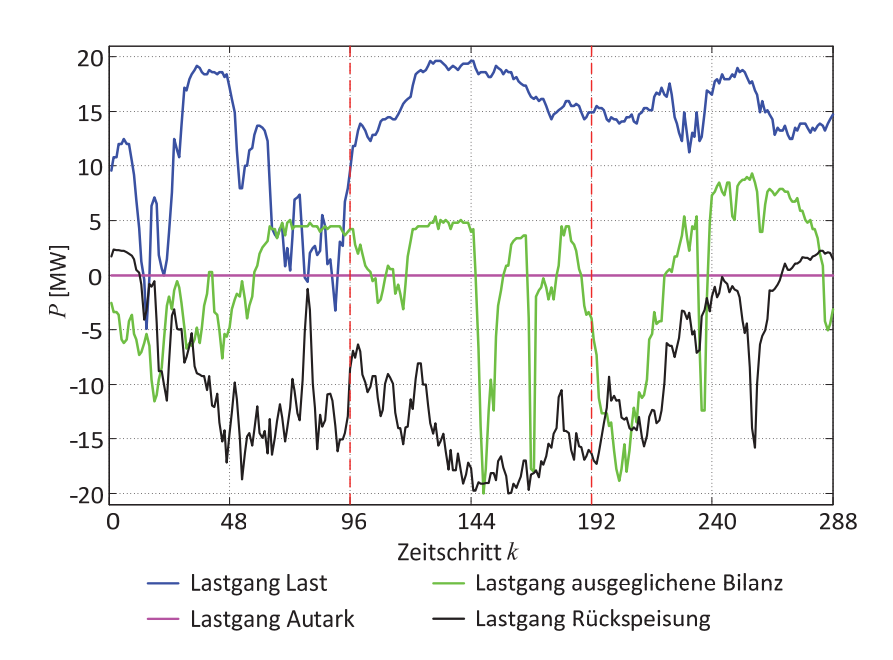

**Abb. 4.15:** Lastgänge

### **4.4.3 Resultierende Szenarien**

Die zu analysierenden Szenarien setzen sich aus den Lastgängen und ermittelten Typtagen für Last und Einspeisung zusammen. Für die Untersuchung des entworfenen Betriebsführungsverfahrens werden folgende Eckdaten mit den einzelnen Szenarien abgebildet:

- starke und schwache Erzeugung,
- Stark- und Schwachlast,
- Lastgang: Last, Autark und Rückspeisung.

Zusätzlich ist zu untersuchen, wie sich das entworfene Betriebsführungsverfahren bei einer durchschnittlichen Last und Erzeugung unter dem Aspekt eine möglichst ausgeglichene Bilanz des Lastganges zu erreichen, verhält. Alle Szenarien werden in der folgenden Übersicht (siehe Tabelle 4.2) mit ihren Eckdaten aufgelistet.

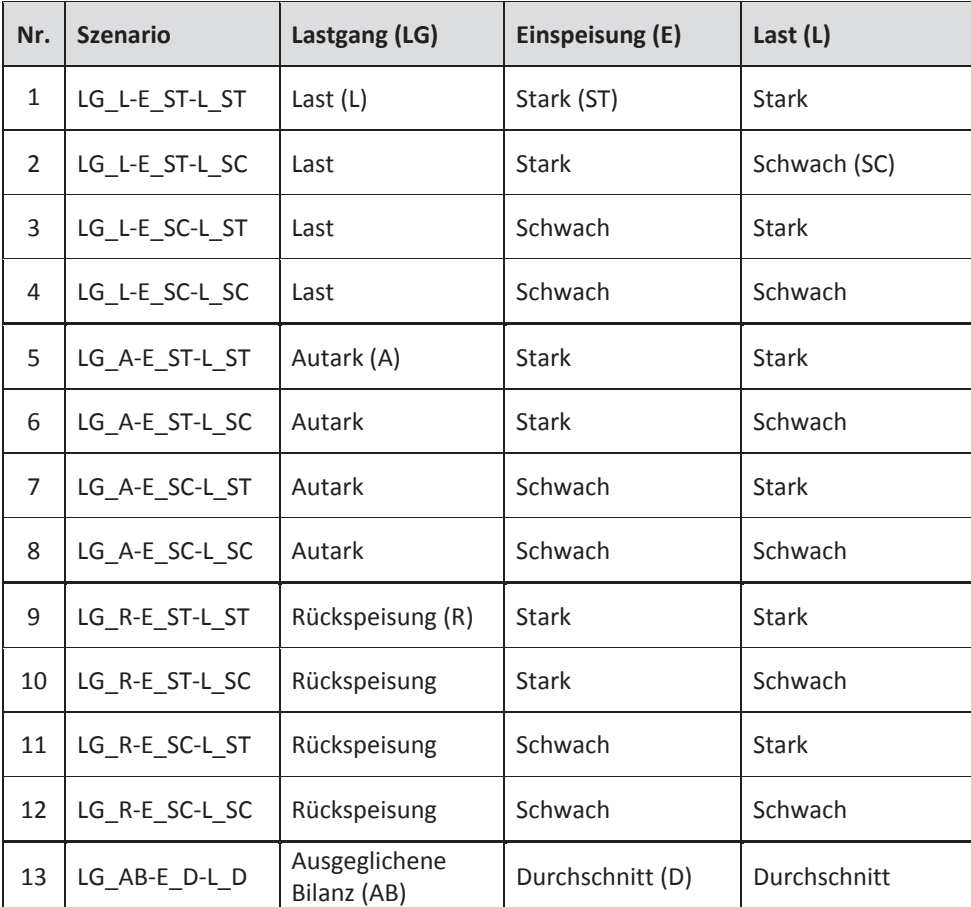

### **Tabelle 4.2:** Szenarien

# **4.5 Ergebnisse**

Zur Beurteilung der Funktionsfähigkeit des entworfenen Betriebsführungsverfahrens werden die Simulationsdaten der einzelnen Szenarien in Hinblick auf der Abweichung *e* vom vorgegebenen Lastgang, den resultierenden Leistungsverläufen der elektrischen Energieerzeugungsanlagenregelung und der Speicherbewirtschaftung analysiert. Gleichzeitig ist zu untersuchen, ob die gewählte Zielfunktion EE2V einen Beitrag zur effizienten Nutzung der EE mittels EV-Beladung liefert, ohne das Netz während Zeiten starker Auslastung zusätzlich zu belasten. Zusätzlich ist anzumerken, dass alle Abbildungen bzgl. "Aggregierte Leistungsverläufe der Erzeuger, Verbraucher und Netzverluste im Vergleich zum sich einstellenden Lastgang" und "Leistung der regenerativen Energieerzeugungsanlagen" im EZPS und alle hinsichtlich "Leistung der SNG-Speicher" im VZPS dargestellt sind.

#### **4.5.1 Szenario 1: LG\_LǦE\_STǦL\_ST**

Der Fokus des entworfenen Betriebsführungsverfahrens liegt auf dem bidirektionalen, vertikalen Leistungsfluss. Für den VNB ist aus vertraglicher Sicht die Einhaltung des in diesem Szenario als Last definierten Lastgangs sehr wichtig. Das heißt, das Netz des VNB muss überwiegend Leistung aufnehmen (siehe Abb. 4.15 blauer Graph). Der VNB hat dabei sein Netz während einer Starklastphase mit starker Einspeisung durch EE so zu führen, dass neben der Maßgabe das definierte ±0,5-MW-Toleranzband für *e* einzuhalten (dargestellt in Abb. 4.17 ), keine netzkritischen Zustände auftreten. Für das gesamte System ergeben sich die folgenden aggregierten Leistungsverläufe (siehe Abb. 4.16). Dabei ist deutlich zu erkennen, dass die Einspeisungen der WKAs die Erzeugung prägen. Die EVs werden bedingt der EE2V-Zielfunktion in Zeiträumen mit hohem EE-Angebot beladen. Eine Verschiebung der durch die EV-Beladung entstehenden Lasten in lastschwache Zeiten ist, bis auf den ersten Tag, aufgrund des großen Leistungsüberschusses nicht notwendig.

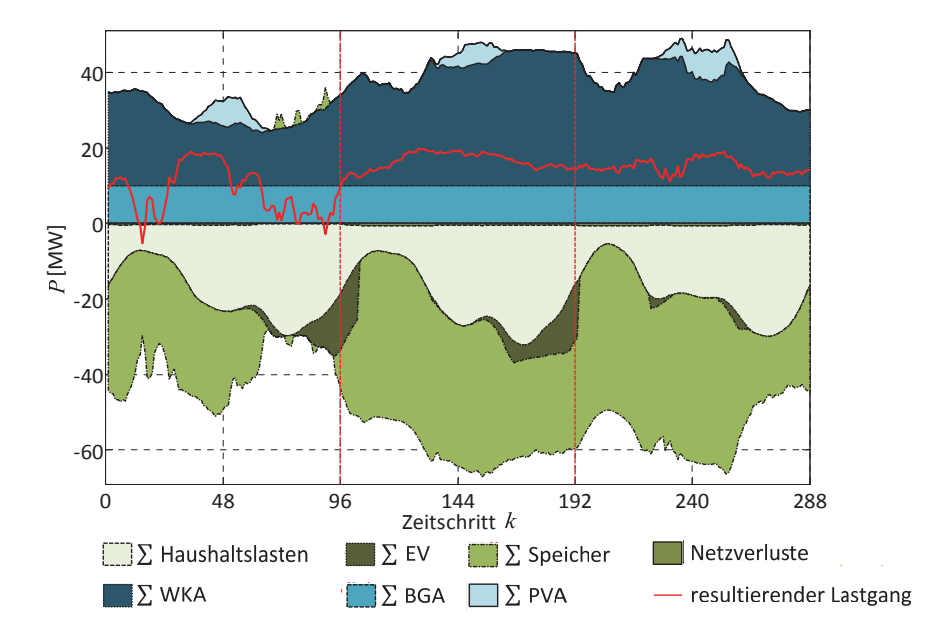

**Abb. 4.16:** *Szenario LG\_L-E\_ST-L\_ST:* Aggregierte Leistungsverläufe der Erzeuger, Verbraucher und Netzverluste im Vergleich zum sich einstellenden Lastgang

Das entworfene Betriebsführungsverfahren hält das definierte Toleranzband für *e* in diesem Szenario ein. Dafür ist zeitweise die Reduzierung der Wirkleistungsabgabe der WKA am Knoten 2 erforderlich (siehe Abb. 4.18 und Abb. 4.19). Die Begründung liegt zum Einem in dem ausgehandelten Lastgang, der den VNB in diesen Zeiträumen verpflichtet, Leistung vom RNB abzunehmen. Gleichzeitig nimmt die SNG-Synthese am Knoten 3 über den Zeitraum *k* = 100 … 260 konstant die Maximalleistung (siehe Abschnitt 4.1.3) von 21

MW auf (siehe Abb. 4.20). Aufgrund der vormittäglichen, schwächeren Last der Haushalte und dem Enden der EV-Beladung, entsteht ein Leistungsüberschuss, welcher nicht vollständig von den Speichern genutzt und in Form von SNG in das Erdgasnetz eingespeichert werden kann (siehe Abb. 4.16). Infolgedessen muss das entworfene Betriebsführungsverfahren die Wirkleistungsabgabe innerhalb dieser Zeiträume reduzieren. Die dritte Reduzierungsphase begründet sich in der relativ hohen Einspeisung der PVA im Vergleich zum Vortag und der relativ schwachen Last zur Mittagszeit im Vergleich zu den vorangegangenen Tagen (ca. 5 – 10 MW geringer, siehe Abb. 4.16).

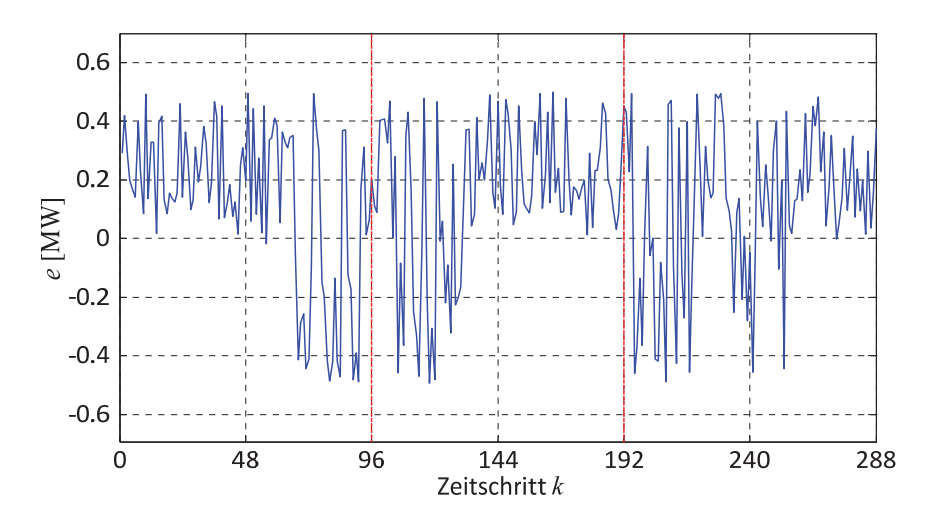

**Abb. 4.17:** *Szenario LG\_L-E\_ST-L\_ST:* Abweichung vom vorgegebenen Lastgang

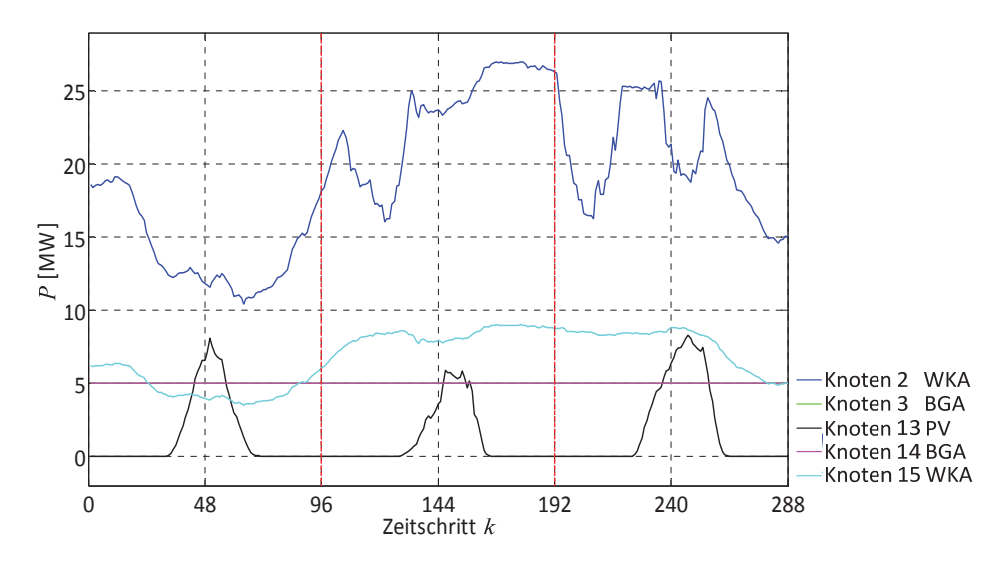

**Abb. 4.18:** *Szenario LG\_L-E\_ST-L\_ST:* Leistung der reg. Energieerzeugungsanlagen

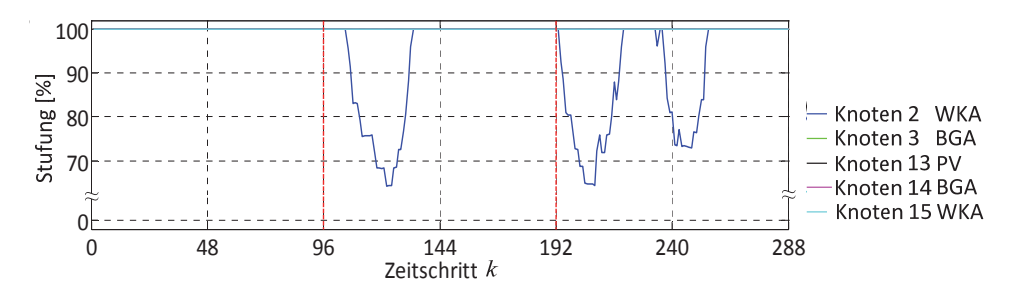

**Abb. 4.19:** *Szenario LG\_LͲE\_STͲL\_ST:* Stufung der reg. Energieerzeugungsanlagen

Abb. 4.20 ist zu entnehmen, dass die Speicher während der Simulation überwiegend SNG herstellen. Einzig in dem Zeitraum von *k* = 60 … 95 wird das gespeicherte Gas mittels der BHKWs der Biogasanlagen rückverstromt. Dies kann auf die starken Haushaltslasten und die geforderte Rückspeisung in die übergelagerte Netzebene zurückgeführt werden.

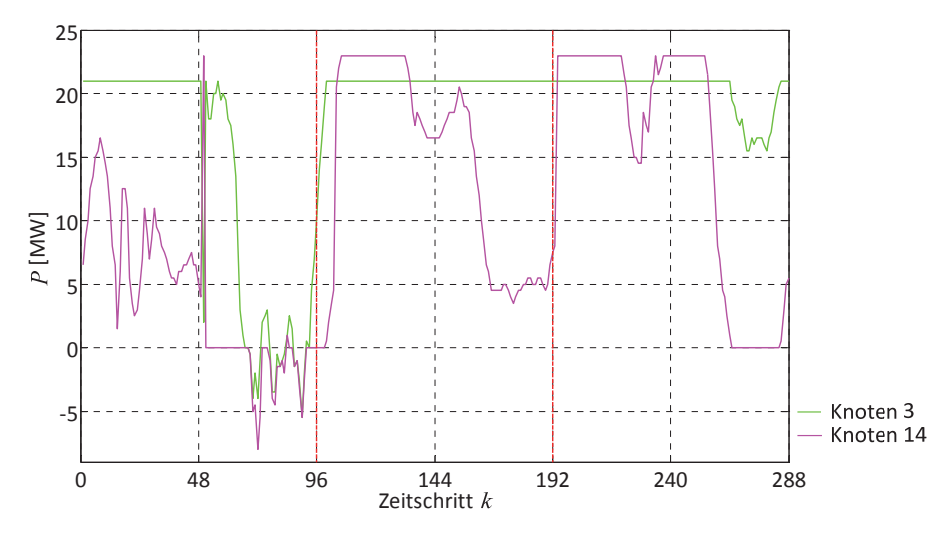

**Abb. 4.20:** *Szenario LG\_L-E\_ST-L\_ST:* Leistung der SNG-Speicher

Zu erkennen ist die Einzelspeicherbewirtschaftung bedingt lokaler EE-Einspeisungsüberschüsse (siehe Abschnitt 3.5). Dabei speist die SNG-Synthese am Knoten 3, aufgrund der starken Windeinspeisung, mehr SNG in das Erdgasnetz als die am Knoten 14 ein. Die Anlage am Knoten 14 speichert vorwiegend in den Abendstunden der Simulationstage weniger ein. Dieses Verhalten ist begründet in:

- 1. abends liefert die PVA keine Energie,
- 2. die naheliegende WKA am Knoten 15 besitzt 33% der Nennleistung gegenüber dem Onshore-Park am Knoten 2 und
- 3. in den Abendstunden befinden die Tagesstarklastphasen der Haushalte.

#### **4.5.2 Szenario 2: LG\_LǦE\_STǦL\_SC**

Im *Szenario LG\_LͲE\_STͲL\_SC* ist der VNB aufgrund seines ausgehandelten Lastganges verpflichtet, überwiegend Leistung aufzunehmen (siehe Abb. 4.15 blauer Graph). Dafür sind die elektrischen Energieerzeugungsanlagen und Speicher von ihm so zu regeln, dass innerhalb einer Schwachlastphase mit starker Einspeisung durch EE, die Abweichung *e* das definierte ±0,5-MW-Toleranzband nicht verlässt. Die sich für das gesamte System ergebenden aggregierten Leistungsverläufe sind in Abb. 4.21 (EZPS) dargestellt. Wie in *Szenario LG\_LͲE\_STͲL\_ST* sind die WKA Einspeisungen die dominierende Größe, welche im Vergleich zu diesem Szenario deutlich mehr gedrosselt werden. Deutlich zu erkennen ist, dass die EE2V-Zielfunktion in Zeiten eines geringeren Erzeugungsangebotes der EE die EV-Beladung in lastschwächere Zeiträume verschiebt. Gleichzeitig versucht sie große Leistungsüberschüsse der EE mittels Beladung der verfügbaren EV zu nutzen.

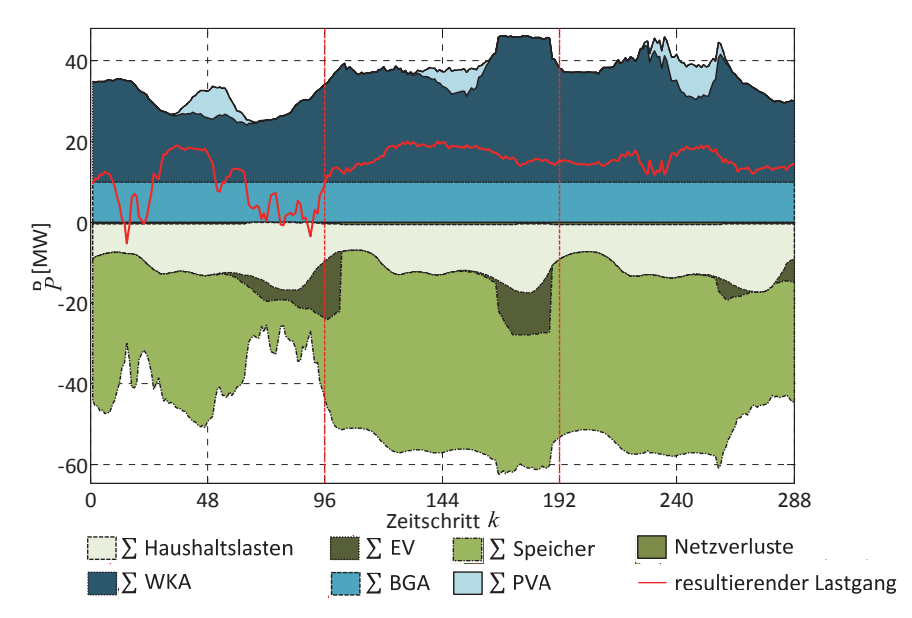

**Abb. 4.21:** *Szenario LG\_L-E\_ST-L\_SC:* Aggregierte Leistungsverläufe der Erzeuger, Verbraucher und Netzverluste im Vergleich zum sich einstellenden Lastgang

Der Verlauf von *e*, dargestellt in Abb. 4.22, erfüllt in diesem Szenario die definierten Restriktionen. Bedingt der hohen vorliegenden Windeinspeisung wird wie in *Szenario 1* die Wirkleistungsabgabe der WKA am Knoten 2 zeitweise reduziert (siehe Abb. 4.23 und Abb. 4.24).

Die Notwendigkeit der Reduzierung begründet sich, wie in *Szenario LG\_LͲE\_STͲL\_ST*, durch die Tagesschwachlastphasen, den einzuhaltenden Lastgang und der maximalen Leistungsaufnahme des Speichers am Knoten 3. Bei dem Vergleich der Stufungen der Anlagen von *Szenario LG\_LͲE\_STͲL\_ST* und *LG\_LͲE\_STͲL\_SC* ist deutlich zu erkennen, dass

der Typtag mit der Schwachlast über einen deutlich größeren Zeitraum die Drosselung der WKA am Knoten 2 erfordert (siehe Abb. 4.19 und Abb. 4.24). Alle anderen regenerativen Stromerzeugungsanlagen konnten hingegen konstant mit 100 % betrieben werden.

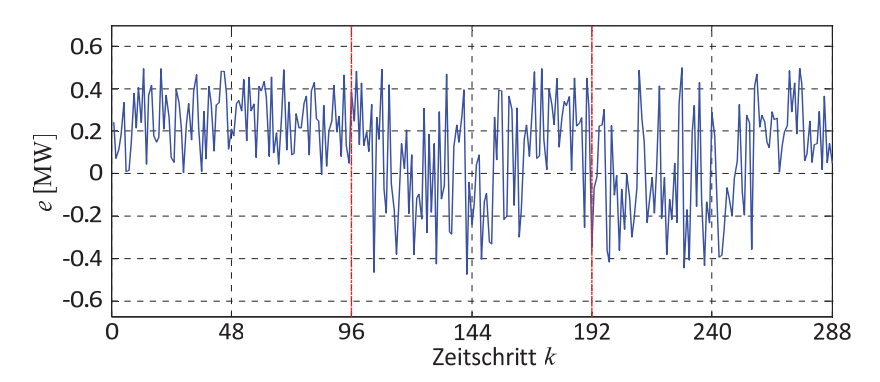

**Abb. 4.22:** *Szenario LG\_L-E\_ST-L\_SC:* Abweichung vom vorgegebenen Lastgang

![](_page_62_Figure_4.jpeg)

**Abb. 4.23:** *Szenario LG\_LͲE\_STͲL\_SC:* Leistung der reg. Energieerzeugungsanlagen

![](_page_62_Figure_6.jpeg)

**Abb. 4.24:** *Szenario LG\_L-E\_ST-L\_SC:* Stufung der reg. Energieerzeugungsanlagen

Betrachtet man Abb. 4.25, ist zu erkennen, dass der Speicher am Knoten 3 bis auf die Mittagsspitze und Abendstunden des ersten Simulationstages konstant die maximale Leistung von 21 MW umsetzt. Die Begründung liegt in der definierten Schwachlast, der hohen Einspeisung durch die WKA am Knoten 3 und dem ausgehandelten Lastgang, welcher dem VNB zusätzliche Leistung bereitstellt.

![](_page_63_Figure_2.jpeg)

**Abb. 4.25:** Szenario LG\_L-E\_ST-L\_SC: Leistung der SNG-Speicher

Deshalb reicht der Leistungsüberschuss um die Last der EV-Beladung und etwaige zu erbringende Rückspeisungen in die 110-kV-Spannungsebene ohne die Rückverstromung von SNG zu decken. Die Zeiträume in denen der Großteil der EV beladen wird, sind besonders am Verlauf des Speichers von Knoten 14 zu erkennen (siehe Abb. 4.25 Abendstunden Tag 1 und 2). Des Weiteren ist anzumerken, dass dieser Verlauf über die Simulationsdauer weniger Energiespeicherung im Vergleich zum Knoten 3 aufweist.

Zudem wird im Vergleich zum *Szenario LG L-E ST-L ST* mehr elektrische Energie gespeichert (siehe Abb. 4.25 und Abb. 4.74).

### **4.5.3 Szenario 3: LG\_LǦE\_SCǦL\_ST**

*Szenario LG\_L-E\_SC-L\_ST* untersucht das Verhalten des Ortsnetzes und Betriebsführungsverfahrens für einen Lastgang der den VNB verpflichtet, mit seinem Netz überwiegend Leistung aufzunehmen (siehe Abb. 4.15 blauer Graph). Gleichzeitig ist Netzsituation durch eine Starklastphase mit schwacher Einspeisung der regenerativen Stromerzeugungsanlagen definiert (siehe Abb. 4.26).

Die Einspeisung wird durch die beiden als Grundlastkraftwerke eingesetzten Biogasanlagen geprägt, da diese den größten Anteil der Erzeugungsleistung repräsentieren (siehe Abb. 4.26 und Abb. 4.28). Aufgrund des geringen volatilen Charakters der Gesamterzeugungssituation orientiert sich die EV-Beladung bedingt der EE2V-Zielfunktion überwiegend an dem Leistungsverlauf der Haushalte.

![](_page_64_Figure_1.jpeg)

**Abb. 4.26:** *Szenario LG\_L-E\_SC-L\_ST:* Aggregierte Leistungsverläufe der Erzeuger, Verbraucher und Netzverluste im Vergleich zum sich einstellenden Lastgang

Festzustellen ist, dass die Abweichung *e* über den gesamten Simulationshorizont im definierten ±0,5-MW-Toleranzband eingehalten werden kann (siehe Abb. 4.27).

![](_page_64_Figure_4.jpeg)

**Abb. 4.27:** *Szenario LG\_L-E\_SC-L\_ST:* Abweichung vom vorgegebenen Lastgang

Aufgrund der geringen auszugleichenden volatilen Einspeisungen war bereits im Vorfeld ein geringer Regelungsaufwand für das entworfene Betriebsführungsverfahren zu erwarten, welcher sich durch die Simulationsergebnisse bestätigt. Alle regenerativen Stromerzeugungsanlagen konnten konstant mit einer Stufung gleich 100% betrieben werden (siehe Abb. 4.29).

![](_page_65_Figure_1.jpeg)

**Abb. 4.28:** *Szenario LG\_LͲE\_SCͲL\_ST:* Leistung der reg. Energieerzeugungsanlagen

Über den Großteil der Simulationsdauer reichen die dem Netz zur Verfügung stehenden Leistungen, welche sich aus der Erzeugungsleistung der elektrischen Energieerzeugungsanlagen und der vom VNB abzunehmenden Leistung an den Kuppeltransformatoren zusammen setzen, zur Deckung der Netzlasten aus. Die Speicher am Knoten 3 und 14 müssen vorwiegend in den Abendstunden der Simulationstage größere Mengen Energie durch das Rückverstromen des gespeicherten SNG bereitstellen (siehe Abb. 4.30).

![](_page_65_Figure_4.jpeg)

**Abb. 4.29:** *Szenario LG\_LͲE\_SCͲL\_ST:* Stufung der reg. Energieerzeugungsanlagen

Dabei ist für die Simulationstage 2 und 3 deutlich zu erkennen, wie sich die Speicherbewirtschaftung, aufgrund des geringen volatilen Charakters der Gesamteinspeisung, an dem Leistungsverlauf der Haushalte orientiert.

![](_page_65_Figure_7.jpeg)

**Abb. 4.30:** *Szenario LG\_L-E\_SC-L\_ST:* Leistung der SNG-Speicher

Zudem tritt bedingt der EE-Einspeisungen der in Abschnitt 3.5 beschriebene *Fall* 3 für die Speicherbewirtschaftung ein. Wegen des geringen Erzeugungsleistungsunterschieds der einzelnen Anlagen werden die Speicher für eine optimale Netzbelastung parallel bewirtschaftet (siehe Abb. 4.30). Ausnahmen bilden dabei die Leistungsspitzen der WKA im Zeitraum von 0 Uhr bis 1 Uhr 15 und die PeakͲLeistung der PVA zum Zeitpunkt *k* = 239.

# **4.5.4 Szenario 4: LG\_LǦE\_SCǦL\_SC**

Für die letzte Untersuchung bezüglich eines Lastganges der den VNB verpflichtet, mit seinem Netz überwiegend Leistung aufzunehmen (siehe Abb. 4.15 blauer Graph), dient der Typtag mit einer schwachen Lastphase der Haushalte. Die Einspeisung ist, wie im vorangegangenen *Szenario LG\_LͲE\_SCͲL\_ST*, aufgrund der schwachen volatilen EinspeiͲ sungen durch die Erzeugungen der beiden Biogasanlagen charakterisiert (siehe Abb. 4.31 und Abb. 4.33).

Es ist festzuhalten, dass ein Großteil der, durch die EV-Beladungen entstehenden, Lasten mittels der Verwendung der EE2V-Zielfunktion in die Morgenstunden der Folgetage verschoben wird. Bedingt der Gesamterzeugungssituation ist die Reduzierung der Wirkleistungsabgabe einzelner Anlagen nicht erforderlich, weshalb diese konstant mit einer Stufung gleich 100% betrieben werden (siehe zum Vergleich Abb. 4.28, Abb. 4.29 und Abb. 4.33). Das entworfene Betriebsführungsverfahren hält somit durch eine geeignete Speicherbewirtschaftung das definierte Toleranzband ein (siehe Abb. 4.32).

![](_page_66_Figure_5.jpeg)

**Abb. 4.31:** *Szenario LG\_L-E\_SC-L\_SC:* Aggregierte Leistungsverläufe der Erzeuger, Verbraucher und Netzverluste im Vergleich zum sich einstellenden Lastgang

![](_page_67_Figure_1.jpeg)

**Abb. 4.32:** *Szenario LG\_L-E\_SC-L\_SC:* Abweichung vom vorgegebenen Lastgang

Für die Netzlastdeckung stehen dem VNB die Erzeugungsleistungen der regenerativen Stromerzeugungsanlagen und die abzunehmende Leistung an den Kuppeltransformatoren zur Verfügung. Einzig in den Abendstunden des ersten Simulationstages reichen diese nicht vollständig aus, um die zu erbringende Rückspeisungen in die Hochspannungsebene mit abzudecken. Infolgedessen müssen die Speicher am Knoten 3 und 14 das SNG mittels BHKW der Biogasanlagen rückverstromen (siehe Abb. 4.34).

![](_page_67_Figure_4.jpeg)

**Abb. 4.33:** *Szenario LG\_L-E\_SC-L\_SC:* Leistung der reg. Energieerzeugungsanlagen

Auch in diesem Szenario veranlasst das Betriebsführungsverfahren eine parallele Speicherbewirtschaftung (siehe Abb. 4.34). Ausnahmen bilden dabei die Leistungsspitzen der WKA im Zeitraum von 0 Uhr bis 1 Uhr 15 und die Peak-Leistung der PVA zum Zeitpunkt  $k = 239$ . Diese sind aufgrund der geringeren Netzlast im Vergleich zu *Szenario LG L-E SC-L\_ST* um circa 5 MW größer. Abschließend ist anzumerken, dass sich speziell am ersten Simulationstag die Speicherbewirtschaftung stark an dem Lastgang orientiert (siehe Abb. 4.31).

![](_page_68_Figure_1.jpeg)

**Abb. 4.34:** *Szenario LG\_LͲE\_SCͲL\_SC:* Leistung der SNGͲSpeicher

#### **4.5.5 Szenario 5: LG\_AǦE\_STǦL\_ST**

Anhand eines autarken Lastganges (siehe Abb. 4.15 magentafarbener Graph) kann untersucht werden, wie sich das Betriebsführungsverfahren während eines Inselbetriebes verhalten würde. So darf der VNB maximal ±0,5 MW aus der übergelagerten Netzebene entnehmen bzw. rückspeisen. Dabei stehen dem VNB die Speicher und eine starke Einspeisung von EE zur Deckung der Starklastphase zur Verfügung (siehe Abb. 4.35). Die EVs werden bedingt der EE2V-Zielfunktion in Zeiträumen mit hohem EE-Angebot beladen. Eine direkte Verschiebung der EV-Beladung in lastschwache Zeiten wie die Morgenstunden des Folgetages ist dabei nicht notwendig.

![](_page_68_Figure_5.jpeg)

**Abb. 4.35:** *Szenario LG\_A-E\_ST-L\_ST:* Aggregierte Leistungsverläufe der Erzeuger, Verbraucher und Netzverluste im Vergleich zum sich einstellenden Lastgang

Der Verlauf der Abweichung *e* vom ausgehandelten Lastgang ist in Abb. 4.36 dargestellt. Das definierte Toleranzband wird dabei eingehalten. Aufgrund des autarken Lastganges musste das Netz des VNB keine Leistung vom RNB abnehmen. Die gesamten innerhalb der Simulationsdauer von den regenerativen Stromerzeugungsanlagen erzeugten Leistungsüberschüsse können in Form von SNG gespeichert werden(siehe Abb. 4.39). Infolgedessen ist eine Herabstufung der Wirkleistungsabgabe der regenerativen Stromerzeugungsanlagen im Gegensatz zu Szenario LG L-E ST-L ST nicht erforderlich (siehe Abb. 4.37 und Abb. 4.38).

![](_page_69_Figure_2.jpeg)

**Abb. 4.36:** *Szenario LG\_AͲE\_STͲL\_ST:* Abweichung vom vorgegebenen Lastgang

![](_page_69_Figure_4.jpeg)

**Abb. 4.37:** *Szenario LG\_A-E\_ST-L\_ST:* Leistung der reg. Energieerzeugungsanlagen

Für den zeitlichen Verlauf der Speicherbewirtschaftung ist zu erkennen, dass der Speicher am Knoten 3 mehr SNG in das Erdgasnetz einspeist als der am Knoten 14 (siehe Abb.

4.39). Die Begründung liegt an der lokalen Nähe zur WKA am Knoten 2, welche die Einspeisung in dem Netz prägt (siehe Abb. 4.37). Dabei ist festzuhalten, dass der Verlauf der Speicherleistungen sowohl parallele (für Zeitschritt *k* = 64...70) als auch die bevorzugte Speicherbewirtschaftung aufweist. Des Weiteren zeigt Abb. 4.39 für den Zeitschritt *k* = 50 eine bevorzugte Speicherbewirtschaftung am Knoten 14. Die Begründung liegt in der Gesamterzeugungsleistung der regenerativen Stromerzeugungsanlagen am Knoten 13 und 15 welche in Summe größer sind als die der WKA am Knoten 2, weshalb der Speicher am anliegenden Knoten 14 zuerst geregelt wird. Dabei orientiert sich besonders die Speicherbewirtschaftung am Knoten 14 über den Großteil des Simulationshorizonts an dem Leistungsverlauf der Haushaltslasten, welche bedingt der EE2V-Zielfunktion während Phasen eines stärker ausgelasteten Netzes die prägenden Lasten sind (siehe Abb. 4.35).

![](_page_70_Figure_2.jpeg)

**Abb. 4.38:** *Szenario LG\_AͲE\_STͲL\_ST:* Stufung der reg. Energieerzeugungsanlagen

![](_page_70_Figure_4.jpeg)

![](_page_70_Figure_5.jpeg)

Die Rückverstromung des gespeicherten SNG innerhalb der Abendstunden des ersten Simulationstages kann überwiegend auf die starken Haushaltslasten zurückgeführt werden. Dabei führt *Fall 2* der Speicherbewirtschaftung, beschrieben in Abschnitt 3.5, zu der größeren Rückverstromung am Knoten 3. Die Speicherleistung wird hier an den

Lastgang angepasst. Infolgedessen entsteht ein Leistungsfluss von Knoten 3 nach 13 über die Leitungen 3-4, 4-9, 9-15, 15-14 und 14-13 (siehe Abb. A.2). Zum Zeitschritt  $k = 70$ führt dieser Leistungsfluss zur Verletzung der Netzsicherheitskriterien auf der Leitung vom Knoten 3 nach 4. Für die Minimierung der verbliebenen Abweichung *e* regelt das Betriebsführungsverfahren den Speicher am Knoten 14. Deshalb gibt der Speicher am Knoten 14 zum Zeitpunkt *k* = 70 mehr Leistung als der am Knoten 3 ab.

Des Weiteren ist anzumerken, dass die rückverstromten Energiemengen im Vergleich zum *Szenario LG\_LͲE\_STͲL\_ST* ungefähr gleich sind. Die Begründung hierfür liegt in dem Verlauf des Lastgangs während der Abendstunden des ersten Tages. Dieser fordert im *Szenario LG\_LͲE\_STͲL\_ST* innerhalb dieses Zeitraumes eine Rückspeisung in die 110-kV-Spannungsebene, welche im Fall des autarken Lastgangs nicht zu erbringen ist.

### **4.5.6 Szenario 6: LG\_AǦE\_STǦL\_SC**

*Szenario LG\_AͲE\_STͲL\_SC* untersucht das Verhalten des Ortsnetzes und entworfenen Betriebsführungsverfahrens für einen autarken Lastgang (siehe Abb. 4.15 magentafarbener Graph) unter Berücksichtigung der Einflussfaktoren einer starken Einspeisung durch EE und einer Schwachlastphase der Haushalte (siehe Abb. 4.40). Bzgl. der EV-Beladung lässt sich feststellen, dass diese durch die EE2V-Zielfunktion in Zeiten eines geringeren Erzeugungsangebotes der EE in lastschwächere Phasen verschoben und verfügbare EV bei großen Leistungsüberschüssen der EE direkt mit Anschluss beladen werden.

![](_page_71_Figure_5.jpeg)

**Abb. 4.40:** *Szenario LG\_A-E\_ST-L\_SC: Aggregierte Leistungsverläufe der Erzeuger, Ver*braucher und Netzverluste im Vergleich zum sich einstellenden Lastgang
Der in Abb. 4.41 dargestellte Verlauf der Abweichung *e* zeigt, dass der VNB vorwiegend Leistung aus der übergelagerten Netzebene bezieht und nur vereinzelt rückspeist. Dabei werden die Toleranzbandgrenzen eingehalten.

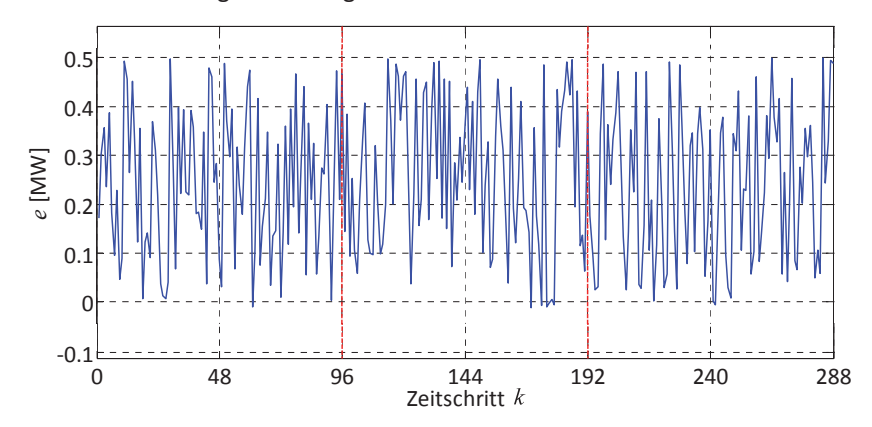

**Abb. 4.41:** *Szenario LG\_A-E\_ST-L\_SC:* Abweichung vom vorgegebenen Lastgang

Die über den gesamten Simulationszeitraum erzeugten Leistungsüberschüsse werden von den Speichern vollständig aufgenommen (siehe Abb. 4.43). Deshalb ist eine Reduzierung der Wirkleistungsabgabe der regenerativen Stromerzeugungsanlagen nicht notwendig (siehe zum Vergleich Abb. 4.37, Abb. 4.38 und Abb. 4.42).

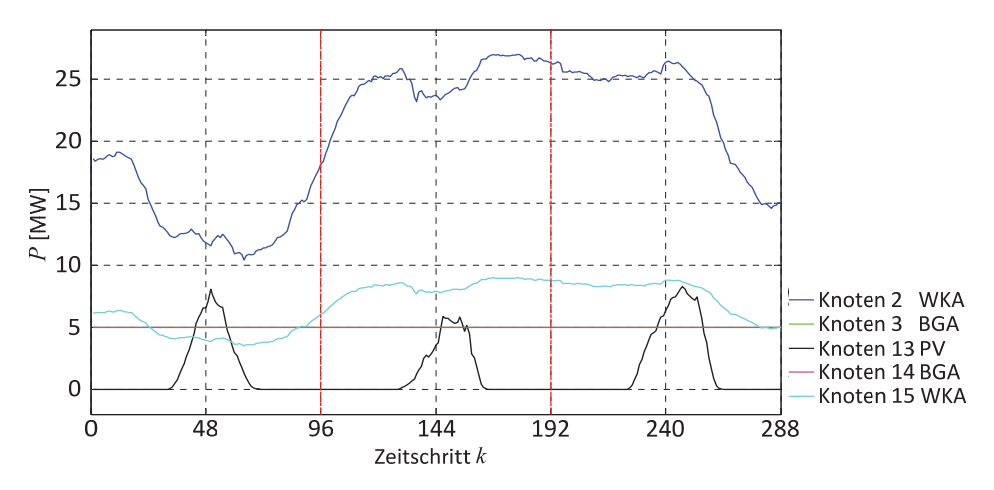

**Abb. 4.42:** *Szenario LG\_AͲE\_STͲL\_SC:* Leistung der reg. Energieerzeugungsanlagen

Bedingt der vorliegenden Erzeugungssituation, speichert die SNG-Synthese am Knoten 3 mehr als am Knoten 14 ein (siehe Abb. 4.43). Wie auch im *Szenario LG\_AͲE\_STͲL\_ST* wird zum Zeitschritt *k* = 50 der Speicher am Knoten 14 bevorzugt bewirtschaftet. Bedingt der Schwachlast tritt in diesem Szenario keine Rückverstromung des SNG auf. Zudem ist deutlich zu erkennen, dass die Speicher im Vergleich zu *Szenario LG\_AͲE\_STͲL\_ST* mehr Energie in SNG umwandeln.

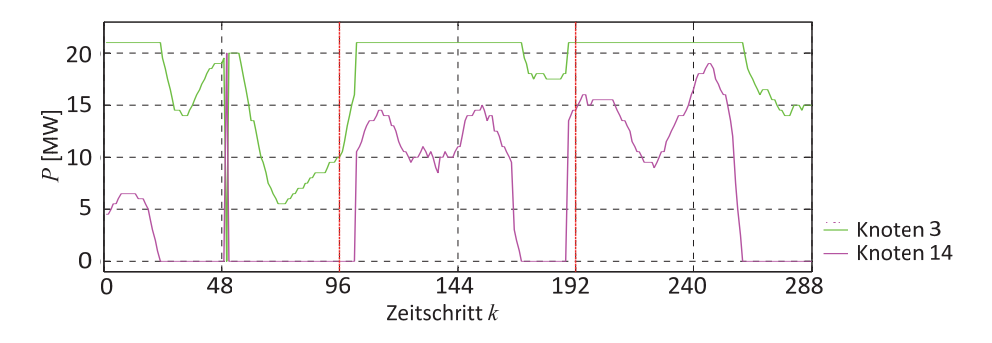

**Abb. 4.43:** *Szenario LG\_AͲE\_STͲL\_SC:* Leistung der SNGͲSpeicher

### **4.5.7 Szenario 7: LG\_AǦE\_SCǦL\_ST**

In diesem Szenario ist die vorliegende Netzsituation durch eine schwache Erzeugung der elektrischen Energieerzeugungsanlagen und einer Starklastphase definiert. Dabei besteht die Anforderung für den VNB möglichst keine Leistung vom RNB zu beziehen bzw. rückzuspeisen (siehe Abb. 4.15 magentafarbener Graph).

Die Einspeisung ist durch die beiden als Grundlastkraftwerke eingesetzten Biogasanlagen geprägt (siehe Abb. 4.44 und Abb. 4.45). Aufgrund des geringen volatilen Charakters der Gesamterzeugungssituation orientiert sich die EV-Beladung durch die der EE2V-Zielfunktion an dem Leistungsverlauf der Haushalte. So werden die Beladungen in die Lastsenken der Haushalte, vorrangig in die Morgenstunden des Folgetages, verlagert.

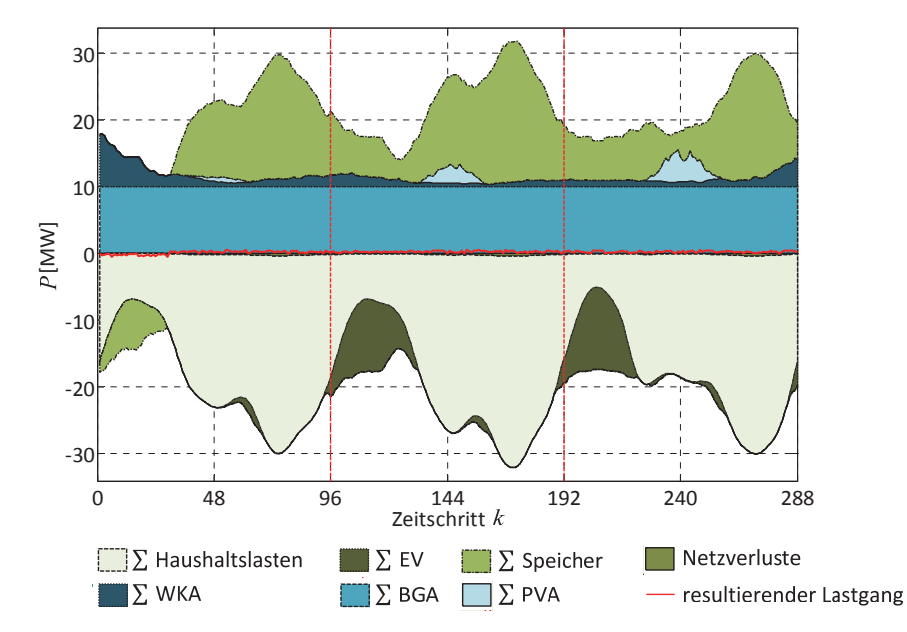

**Abb. 4.44:** *Szenario LG\_A-E\_SC-L\_ST:* Aggregierte Leistungsverläufe der Erzeuger, Verbraucher und Netzverluste im Vergleich zum sich einstellenden Lastgang

Die schwache Einspeisung durch EE reicht in diesem Szenario nicht aus, um die Netzlasten zu decken. So werden die regenerativen Stromerzeugungsanlagen konstant mit einer Stufung gleich 100% betrieben (siehe zum Vergleich Abb. 4.28, Abb. 4.29 und Abb. 4.45). Gleichzeitig wird über 90% der Simulationsdauer SNG rückverstromt (siehe Abb. 4.46).

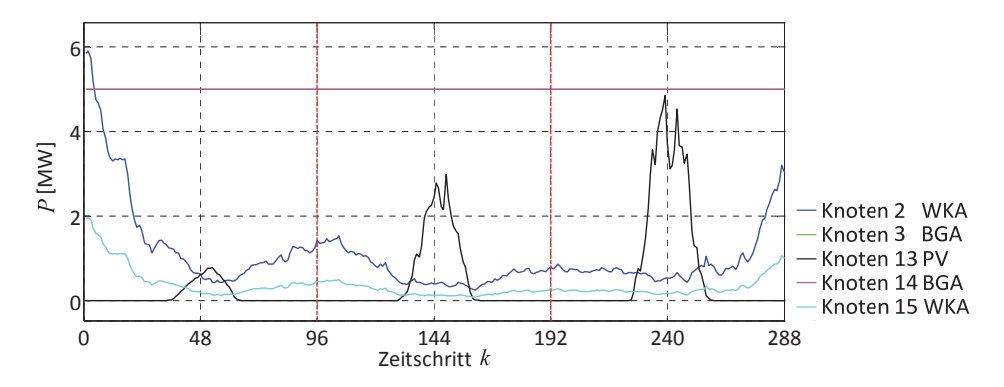

**Abb. 4.45:** *Szenario LG\_A-E\_SC-L\_ST:* Leistung der reg. Energieerzeugungsanlagen

Bedingt der geringen Einspeiseleistungsunterschiede der elektrischen Energieerzeugungsanlagen werden die beiden Speicher des Ortsnetzes bis auf kleine Ausnahmen parallel bewirtschaftet. Dabei ähneln die Leistungsverläufe der Rückverstromung sehr dem Negativ des definierten Verlaufs für die Haushaltslasten (siehe siehe Abb. 4.44 und Abb. 4.46).

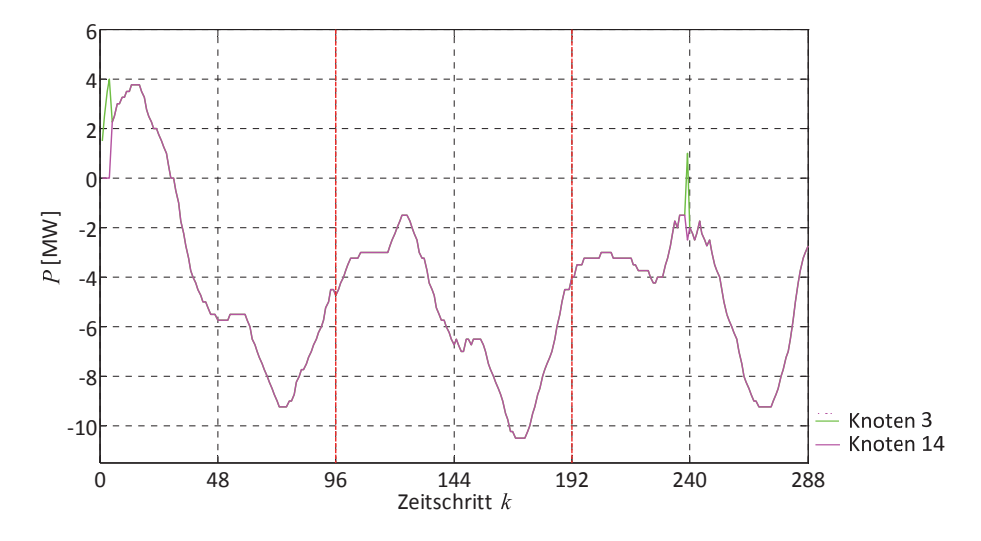

**Abb. 4.46:** *Szenario LG\_AͲE\_SCͲL\_ST:* Leistung der SNGͲSpeicher

In Abb. 4.47 ist zu erkennen, dass der dargestellte Verlauf für die Abweichung *e* die definierten Restriktionen nicht verletzt.

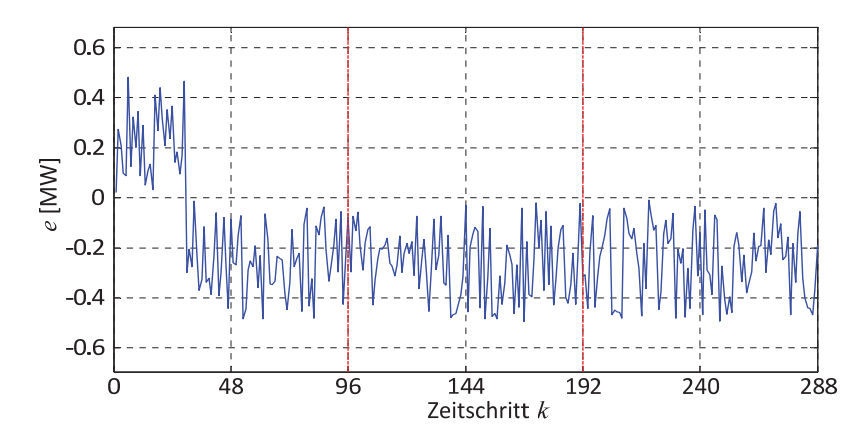

**Abb. 4.47:** *Szenario LG\_A-E\_SC-L\_ST:* Abweichung vom vorgegebenen Lastgang

### **4.5.8 Szenario 8: LG\_AǦE\_SCǦL\_SC**

Im Szenario LG\_A<sup>-</sup>*E\_SC-L\_SC* sind sowohl die Erzeugung der elektrischen Energieerzeugungsanlagen als auch die Last der Haushalte als schwach definiert (siehe Abb. 4.48). Zudem besteht die Anforderung das Netz möglichst autark zu betrieben (siehe Abb. 4.15 magentafarbener Graph). In dieser Simulation bewegt sich die Abweichung *e* innerhalb des definierten ±0,5-MW-Toleranzbandes (siehe Abb. 4.49).

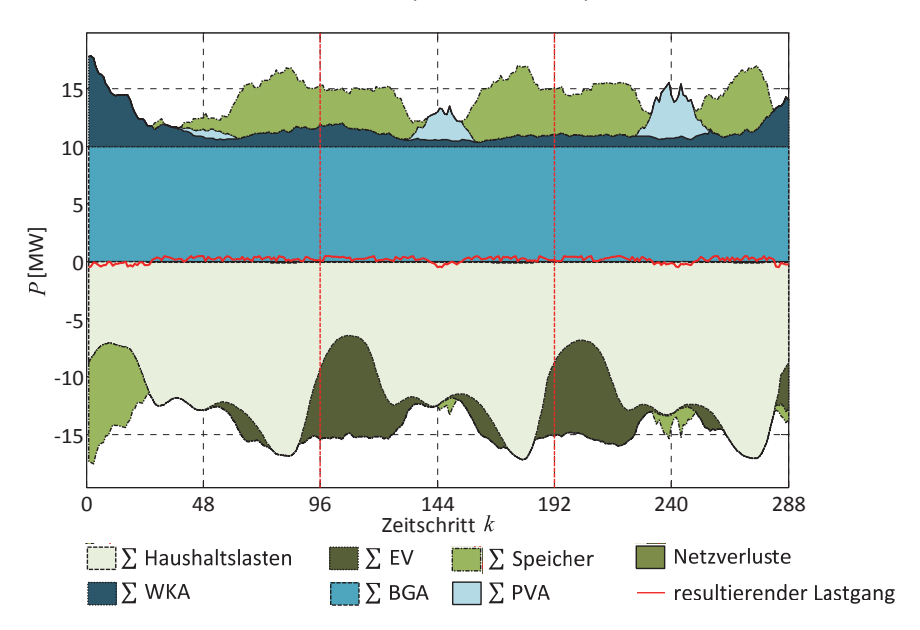

**Abb. 4.48:** *Szenario LG A-E SC-L SC: Aggregierte Leistungsverläufe der Erzeuger, Ver*braucher und Netzverluste im Vergleich zum sich einstellenden Lastgang

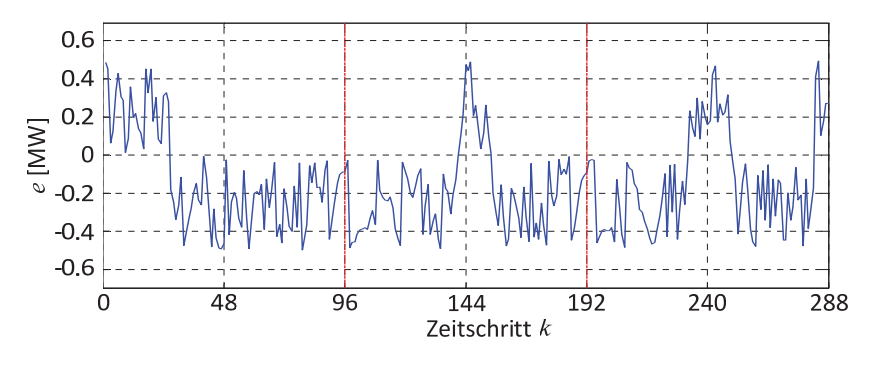

**Abb. 4.49:** *Szenario LG\_A<sup>-E\_SC-L\_SC:* Abweichung vom vorgegebenen Lastgang</sup>

Da die schwache Einspeisungen, der konstant mit 100% Nennleistung betriebenen regenerativen Stromerzeugungsanlagen (siehe zum Vergleich Abb. 4.28, Abb. 4.29 und Abb. 4.50), nicht ausreichen, um die Netzlasten vollständig zu decken, muss SNG rückverstromt werden. Aufgrund der schwachen Haushaltslast ist im Vergleich zu *Szenario LG\_AͲ E\_SC-L\_ST* weniger SNG erforderlich (siehe Abb. 4.46 und Abb. 4.51).

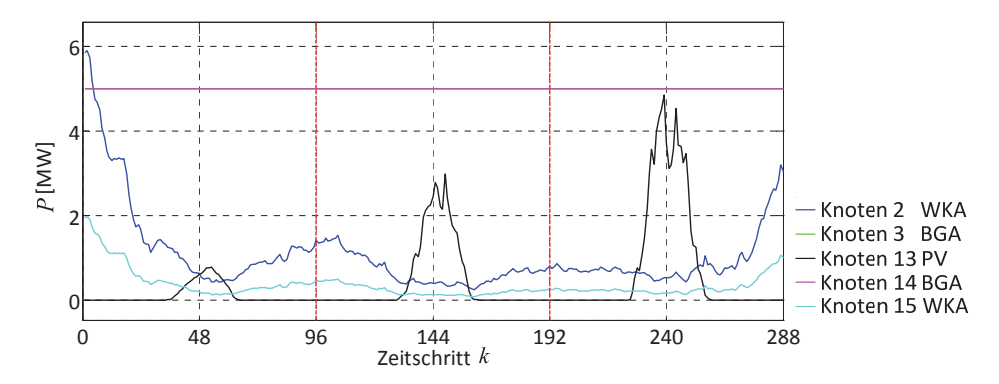

**Abb. 4.50:** *Szenario LG\_A-E\_SC-L\_SC:* Leistung der reg. Energieerzeugungsanlagen

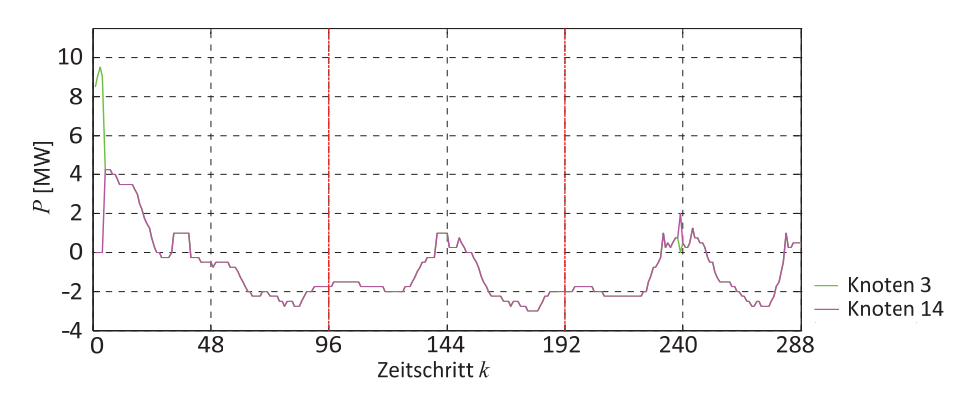

**Abb. 4.51:** *Szenario LG\_AͲE\_SCͲL\_SC:* Leistung der SNGͲSpeicher

Bis auf die Zeitschritte *k* = 1, 2, 3, 4 und 239 werden die Speicher des Ortsnetzes von dem Betriebsführungsverfahren, aufgrund der geringen Unterschiede der eingespeisten Leistungen, parallel bewirtschaftet (siehe Abb. 4.51). Dabei speichern die SNG-Synthesen in den Zeiträumen des Vormittages am Tag 1 und den Mittagsstunden der zwei Folgetage kurzzeitig SNG in das Erdgasnetz ein. Die Entladung der Speicher in lastschwachen Zeiten der Haushalte ist ausschließlich der erheblichen Mehrbelastung durch die EV-Beladungen geschuldet (siehe Abb. 4.48).

#### **4.5.9 Szenario 9: LG\_RǦE\_STǦL\_ST**

Zukünftige Szenarien sehen eine verstärkte Energieversorgung mittels EE vor. Zeitgleich werden neben dem Ausbau von EE konventionelle Kraftwerke abgeschaltet [6]**,** [15]. Deshalb wird sich ein signifikanter Anteil der Einspeisung in die unteren Spannungsebenen verlagern (siehe Abb. 1.1). Daraus resultiert, dass für eine sichere elektrische Energieversorgung aller Verbraucher, Ortsnetze zeitweise in die übergelagerte Hochspannungsebene rückspeisen müssen. Dieser Sachverhalt wird hier, anhand des in diesem Szenario definierten Lastganges (siehe Abb. 4.15 schwarzer Graph), untersucht. Der VNB ist verpflichtet, eine maximale Abweichung *e* bezüglich des vorgegebenen Lastganges von  $\pm$ 0,5 MW einzuhalten. Dabei stehen ihm die Speicher und eine starke Einspeisung von EE zur Deckung der Starklastphase der Haushalte zur Verfügung. Es ist deutlich zu erkennen, dass die Einspeisungen der WKAs die Erzeugung prägen (siehe Abb. 4.52).

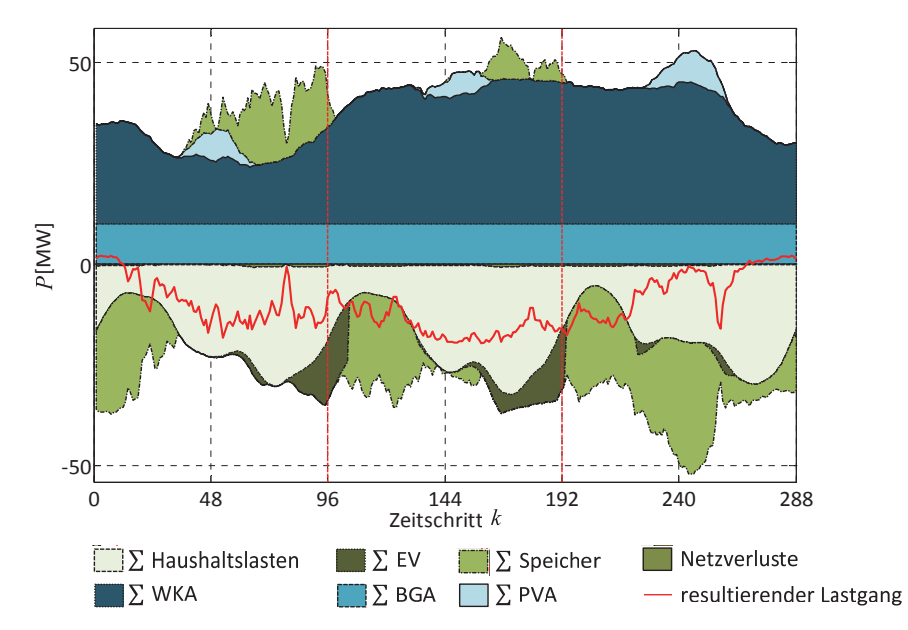

**Abb. 4.52:** *Szenario LG\_R-E\_ST-L\_ST:* Aggregierte Leistungsverläufe der Erzeuger, Verbraucher und Netzverluste im Vergleich zum sich einstellenden Lastgang

Der Verlauf der Abweichung e, dargestellt in Abb. 4.53, zeigt, dass das definierte Toleranzband eingehalten wird. Aufgrund der geforderten Rückspeisung in das Hochspannungsnetz des RNB und der Starklast der Haushalte, mussten die regenerativen Stromerzeugungsanlagen konstant bei 100% betrieben werden (siehe zum Vergleich Abb. 4.37, Abb. 4.38 und Abb. 4.54). Der über den Simulationszeitraum auftretende Leistungsüberschuss konnte vollständig von den Speichen aufgenommen werden (siehe Abb. 4.55).

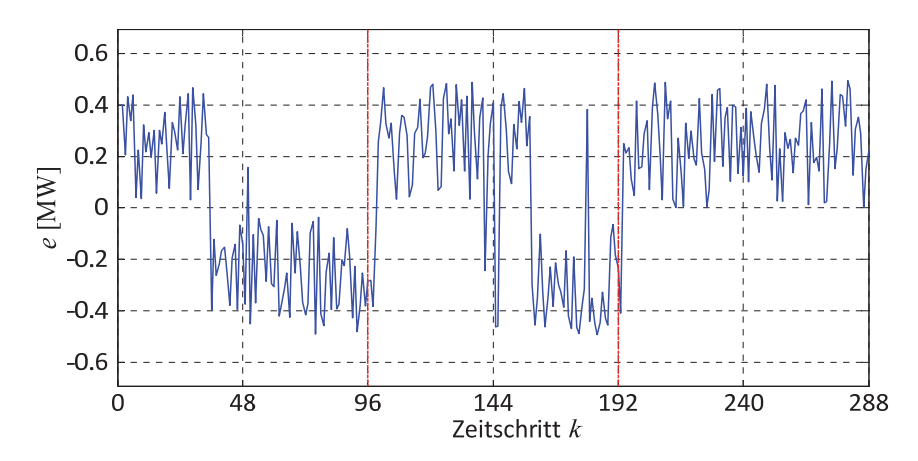

**Abb. 4.53:** *Szenario LG\_R-E\_ST-L\_ST:* Abweichung vom vorgegebenen Lastgang

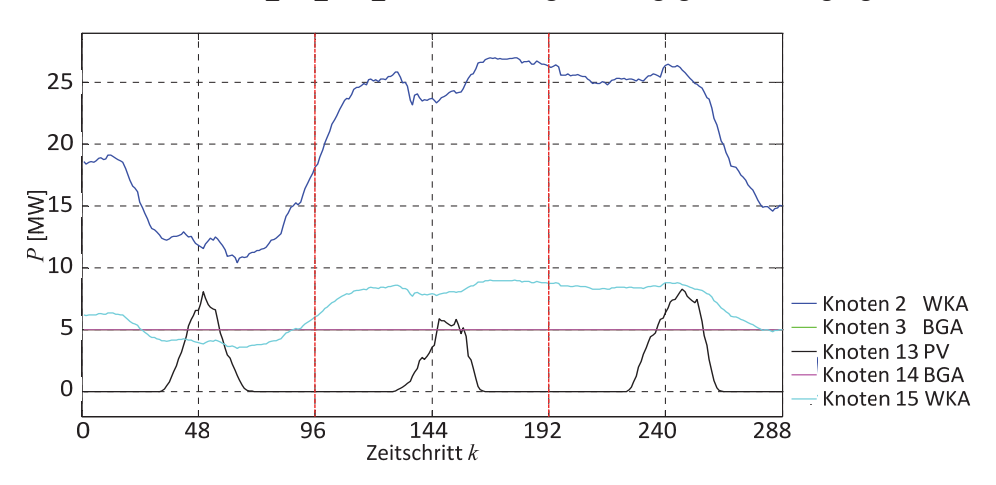

**Abb. 4.54:** *Szenario LG\_RͲE\_STͲL\_ST:* Leistung der reg. Energieerzeugungsanlagen

Für den zeitlichen Verlauf der Speicherbewirtschaftung ist zu erkennen, dass der Speicher am Knoten 3 sowohl mehr elektrische Energie speichert als auch SNG rückverstromt im Vergleich zu dem am Knoten 14 (siehe Abb. 4.55). Die Begründung liegt an der hohen Einspeiseleistung der WKA am Knoten 2 (siehe Abb. 4.54), weshalb der Speicher am Knoten 3 bevorzugt bewirtschaftet wird. Anzumerken ist dabei, dass am eigentlichen

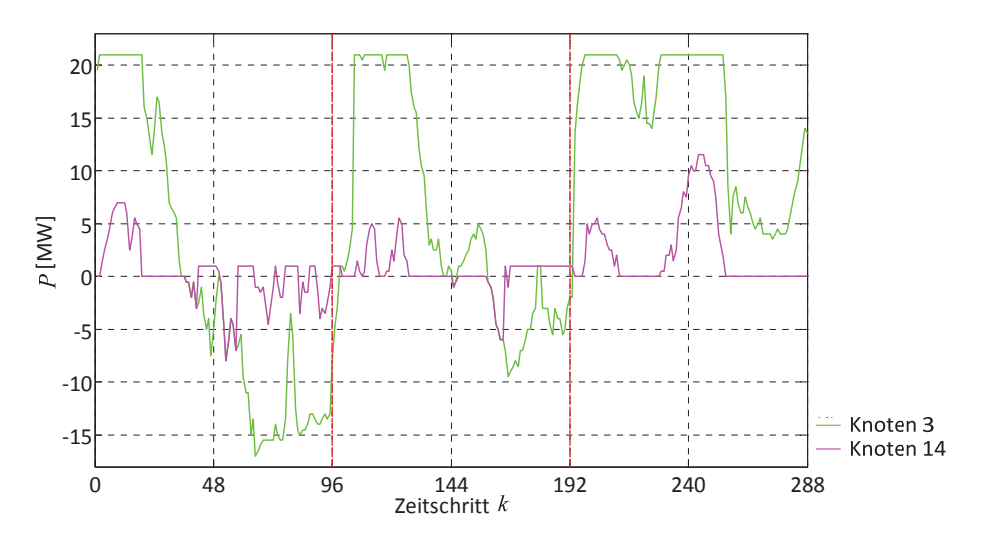

Typtag (Simulationstag 2, *k* = 97…192) die energetische Bilanz der Speicher positiv ist, d.h. mehr Energie gespeichert als entladen wurde.

**Abb. 4.55:** Szenario LG\_R-E\_ST-L\_ST: Leistung der SNG-Speicher

Ein signifikanter Abschnitt der Graphen ist die Rückverstromung des gespeicherten SNG während der Nachmittag-/Abendstunden im Speziellen die des erstens Simulationstages. Diese kann dabei einerseits mit der benötigten Rückspeisung und andererseits mit den starken Haushaltslasten begründet werden. Bedingt der bevorzugten Speicherbewirtschaftung versucht diese die komplette Netzlast mittels des Speichers am Knoten 3 abzudecken. Als Folge der Rückverstromung entsteht, wie beispielsweise in *Szenario LG\_AͲE\_STͲL\_ST* (siehe Abschnitt 4.5.5), ein Leistungsfluss von Knoten 3 nach 13. Diese führt ab einer gewissen Entladeleistung zur Verletzung der Netzsicherheitskriterien auf der Leitung vom Knoten 3 nach 4. Infolgedessen wird der Speicher am Knoten 14 für die restliche Netzlastdeckung entladen. Abschließend ist anzumerken, dass die rückverstromten Energiemengen im Vergleich zum *Szenario LG\_LͲE\_STͲL\_ST* oder *Szenario LG\_AͲ E\_ST-L\_ST* viel größer sind.

#### **4.5.10 Szenario 10: LG\_RǦE\_STǦL\_SC**

Dieses Szenario untersucht das Verhalten des Betriebsführungsverfahrens und des Ortsnetzes bezüglichen eines Lastganges mit überwiegend Rückspeisung in die übergelagerte Netzebene. Dabei ist die vorliegende Netzsituation durch eine starke Einspeisung der EE und einer Schwachlastphase der Haushalte definiert. Für das gesamte System stellen sich folgende aggregierte Leistungsverläufe ein (siehe Abb. 4.56). Bedingt der schwachen Haushaltslasten laden die verfügbaren EV am Typtag sofort bei Anschluss, da eine Verschiebung der EV-Beladung ist nicht erforderlich.

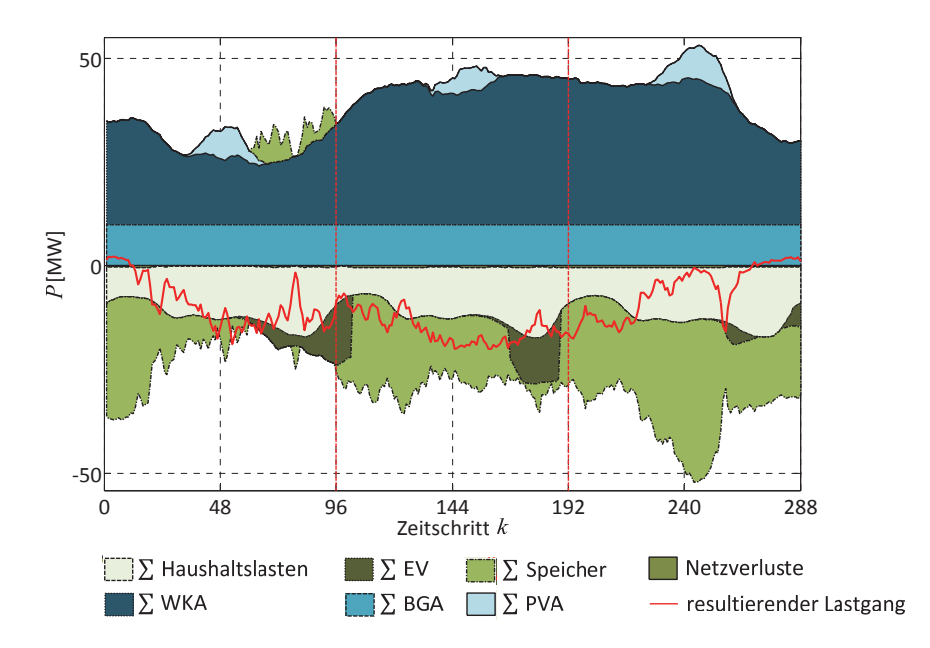

**Abb. 4.56:** *Szenario LG\_R<sup>\_E\_</sup>ST<sup>\_L\_</sup>SC: Aggregierte Leistungsverläufe der Erzeuger, Ver*braucher und Netzverluste im Vergleich zum sich einstellenden Lastgang

Der VNB ist verpflichtet, eine maximale Abweichung *e* bezüglich des vorgegebenen Lastganges von ±0,5 MW einzuhalten. Das entworfene Betriebsführungsverfahren erfüllt diese Vorgaben (siehe Abb. 4.57).

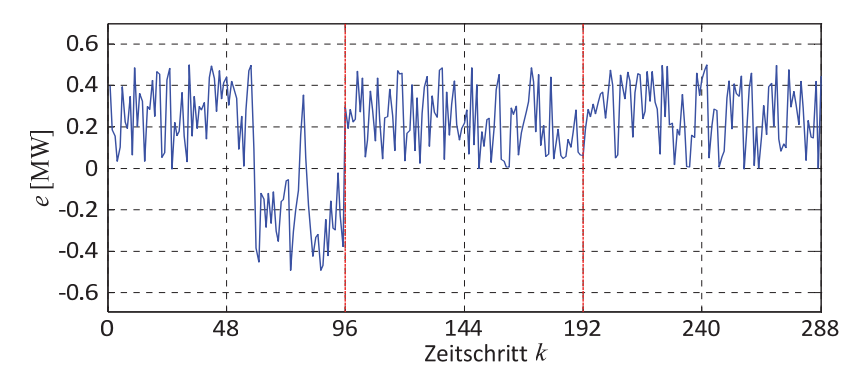

**Abb. 4.57:** *Szenario LG\_R<sup>-E\_ST-L\_SC:* Abweichung vom vorgegebenen Lastgang</sup>

Während der Simulation können die SNG-Synthesen auftretende Leistungsüberschüsse der regenerativen Stromerzeugungsanlagen vollständig nutzen. Deshalb ist eine Reduzierung der Wirkleistungsabgabe der EE-Anlagen nicht erforderlich (siehe zum Vergleich Abb. 4.37, Abb. 4.38 und Abb. 4.58). Bedingt der Schwachlastphase der Haushalte wird im Vergleich zu *Szenario LG\_R-E\_ST-L\_ST* mehr SNG erzeugt und in das Erdgasnetz eingespeichert (siehe Abb. 4.59).

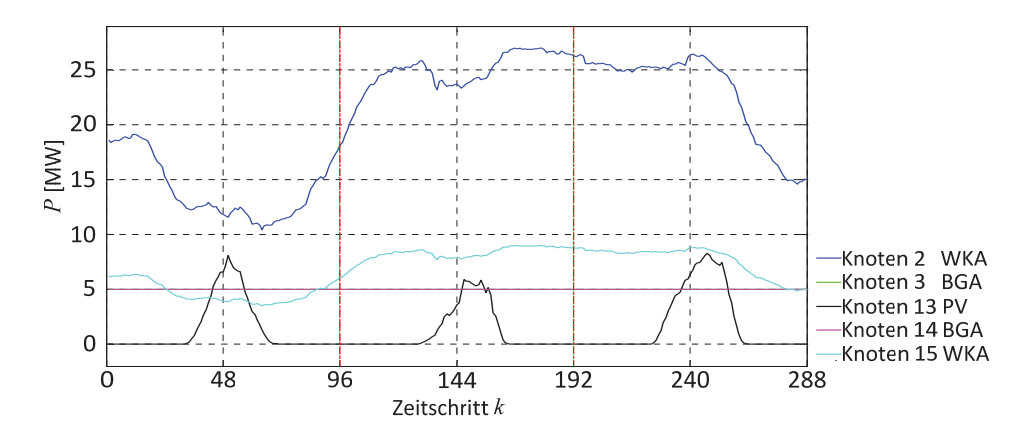

**Abb. 4.58:** *Szenario LG\_RͲE\_STͲL\_SC:* Leistung der reg. Energieerzeugungsanlagen

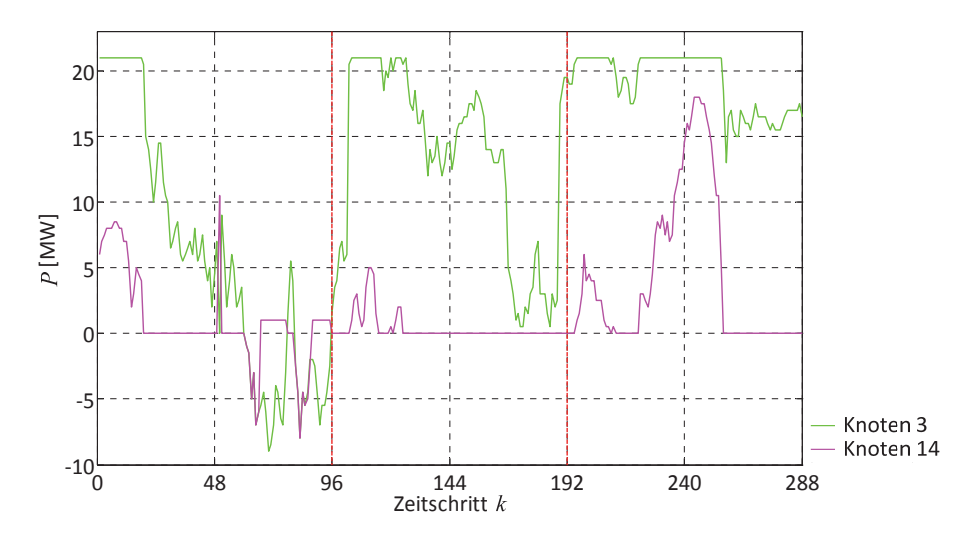

**Abb. 4.59:** *Szenario LG\_RͲE\_STͲL\_SC:* Leistung der SNGͲSpeicher

Für die Netzlastdeckung und die Rückspeisung in das Netz des RNB stehen dem VNB grundsätzlich nur die Erzeugungsleistungen der regenerativen Stromerzeugungsanlagen zur Verfügung, welche einzig in den Abendstunden des ersten Simulationstages nicht vollständig ausreichen. Infolgedessen müssen die Speicher am Knoten 3 und 14 das SNG mittels BHKW der Biogasanlage rückverstromen (siehe Abb. 4.59).

Deutlich zu erkennen ist, dass auch in diesem Szenario der Speicher am Knoten 3 aufgrund der hohen Einspeisungen der WKA am Knoten 2 bevorzugt zu bewirtschaftet wird und somit mehr Energie bzw. SNG als der Speicher am Knoten 14 speichert.

#### **4.5.11 Szenario 11: LG\_RǦE\_SCǦL\_ST**

*Szenario LG\_R-E\_SC-L\_ST* untersucht das Verhalten des Ortsnetzes und des Betriebsführungsverfahrens für einen Lastgang, der überwiegend Leistung in die übergelagerte Netzebene einspeist (siehe Abb. 4.15 schwarzer Graph). Gleichzeitig liegt eine Netzsituation mit starker Lastphase und schwacher Einspeisung vor.

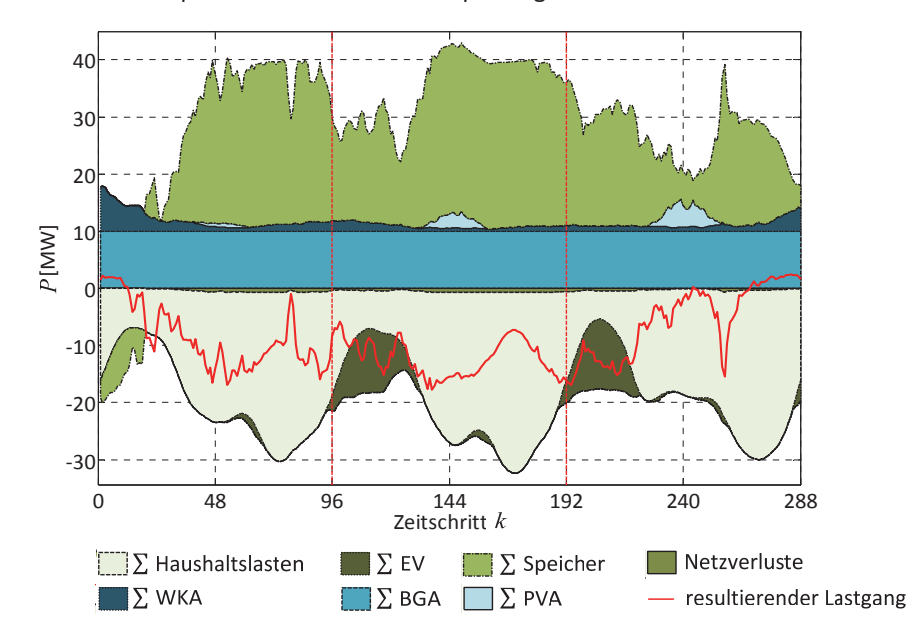

**Abb. 4.60:** *Szenario LG\_R-E\_SC-L\_ST:* Aggregierte Leistungsverläufe der Erzeuger, Verbraucher und Netzverluste im Vergleich zum sich einstellenden Lastgang

Die Erzeugung ist durch die beiden als Grundlastkraftwerke eingesetzten Biogasanlagen geprägt (siehe Abb. 4.60 und Abb. 4.62). Aufgrund des geringen volatilen Charakters der Gesamterzeugungssituation orientiert sich die EV-Beladung bedingt der EE2V-Zielfunktion überwiegend an dem Leistungsverlauf der Haushalte. Deshalb wird ein Großteil der, durch die EV-Beladungen entstehenden, Lasten in die Morgenstunden des Folgetages, d.h. in Zeiträume der niedrigsten Haushaltslasten, verschoben.

Das Betriebsführungsverfahren kann unter den gegebenen Randbedingungen des Szenarios in den Zeiträumen 12 bis 22 Uhr am Tag 1 und 10 bis 23 Uhr am Tag 2 das definierte Toleranzband für Abweichung *e* nicht einhalten (siehe Abb. 4.61). Besonders die zweite Abweichungsphase spiegelt sich deutlich im resultierenden Lastgang wieder. Dabei ist dieser Abschnitt durch die starken Haushaltslasten geprägt. Die Begründung liegt in der maximal zulässigen Übertragungsleistung der Leitung 14-13. Der Sachverhalt wird im Folgenden am Beispiel des Zeitschritts *k* = 167 erklärt.

Der VNB ist zum Zeitschritt  $k = 167$  verpflichtet ca. 20 MW in das Netz des RNB rückzuspeisen (siehe Abb. 4.15). Gleichzeitig nehmen die Haushaltslasten nahezu ihr absolutes Maximum ein (siehe Abb. 4.13). Zur Deckung des Energiebedarfs stehen dem VNB die beiden Biogasanlagen und zwei schwacheinspeisende WKA zur Verfügung (siehe Abb. 4.62). Infolgedessen beginnt die parallele Speicherbewirtschaftung mit der Rückverstromung des SNG bzw. Erdgases. Dabei entstehen aus Sicht der beiden Netzanschlusspunkte der Speicher Leistungsflüsse mit den Richtungen von Knoten 3 nach 2, von 3 nach 4, 14 nach 13 und 14 nach 15. Die Leistungsflüsse 3 nach 4 und 14 nach 15 versorgen beide das städtische Netzgebiet, wobei der Leistungsfluss 3 nach 4 größer als der von 14 nach 15 ist. Dementsprechend ist der Leistungsfluss von 3 nach 2 kleiner als der von 14 nach 13, da an beiden Knoten der Biogaskomplexanlage die gleiche Leistung bereitgestellt wird. Die Leitung 14 nach 13 ist bei einer Erzeugungsleistung des Speichers am Knoten 14 von 14,5 MW zu rund 47% ausgelastet. Für eine Leistung größer 14,5 MW (siehe Abb. 4.63) kommt es zur Verletzung der definierten Netzsicherheitskriterien auf der Leitung 14 nach 13. Für die Gewährleistung der Netzsicherheitskriterien kann das entworfene Betriebsführungsverfahren die Abweichung vom Lastgang nicht vollständig ausregeln. Vergleichsweise könnte mit einer Einzelspeicherbewirtschaftung die Abweichung *e* für diesen Zeitschritt maximal auf eine Abweichung von ca. -9 MW gesenkt werden. Dann erreicht auch Leitung 2-3 ihre zulässigen Grenzen. Dieses Szenario beweist die oberste Priorität der Netzsicherheitskriterien für das Betriebsführungsverfahren.

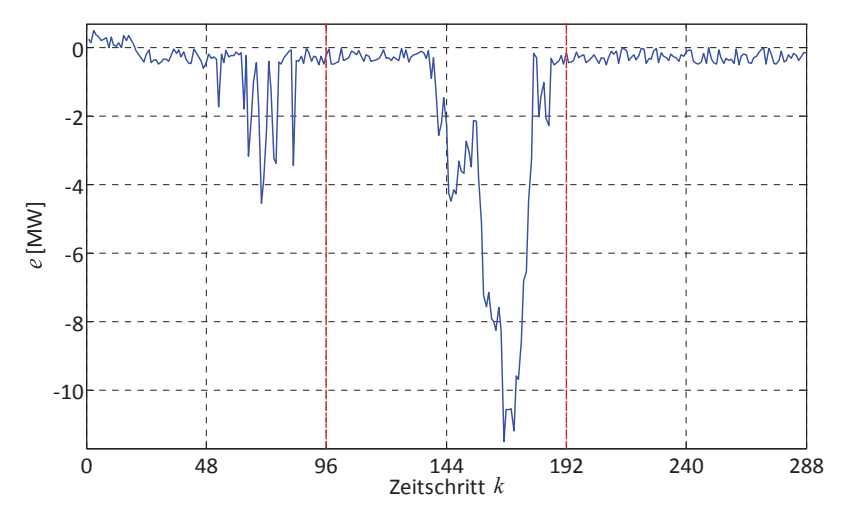

**Abb. 4.61:** *Szenario LG\_R-E\_SC-L\_ST:* Abweichung vom vorgegebenen Lastgang

Bedingt des vorliegenden Erzeugungsmangels, bedarf es in diesem Szenario keine Stufung der regenerativen Stromerzeugungsanlagen (siehe zum Vergleich Abb. 4.28, Abb. 4.29 und Abb. 4.62).

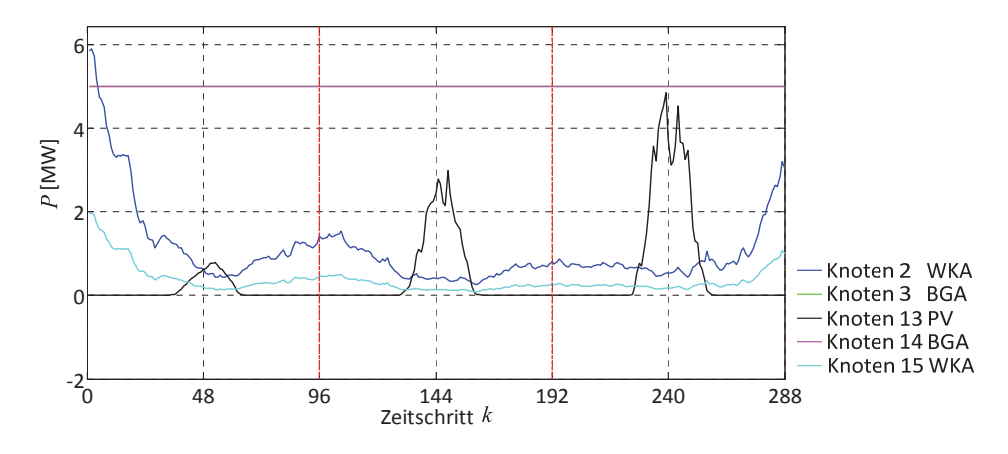

**Abb. 4.62:** *Szenario LG\_RͲE\_SCͲL\_ST:* Leistung der reg. Energieerzeugungsanlagen

Die Speicher werden aufgrund der geringen Einspeiseleistungsunterschiede der elektrischen Energieerzeugungsanlagen, bis auf wenige Einzelfälle, parallel bewirtschaftet. Es ist festzuhalten, dass rund 93% der Simulationsdauer die Speicher entladen werden. Dabei liegt das Maxima der Rückverstromung bei 14,5 MW.

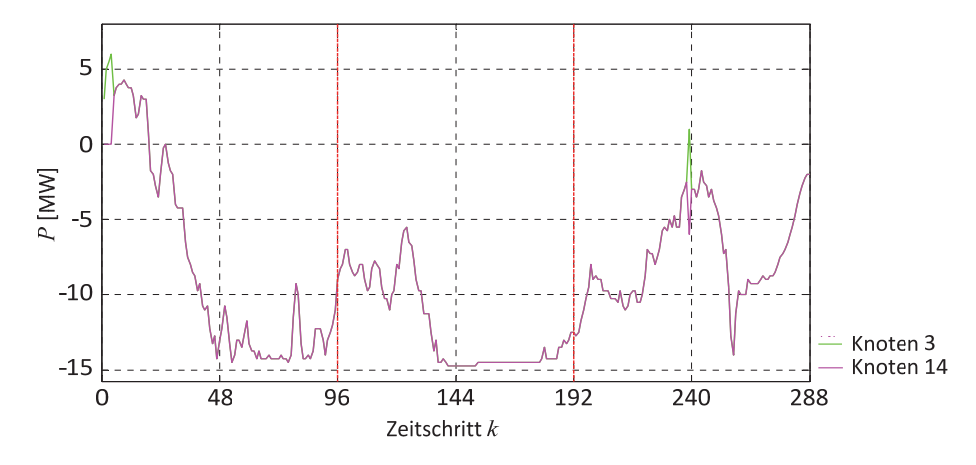

**Abb. 4.63:** *Szenario LG\_R-E\_SC-L\_ST:* Leistung der SNG-Speicher

### **4.5.12 Szenario 12: LG\_RǦE\_SCǦL\_SC**

Im *Szenario LG R-E SC-L SC* speist der VNB aufgrund des ausgehandelten Lastganges überwiegend Leistung in die 110-kV-Spannungsebene ein (siehe Abb. 4.15 schwarzer Graph). Neben einer Schwachlastphase der Haushalte ist die Netzsituation durch eine schwache Einspeisung regenerativer Stromerzeugungsanlagen geprägt. Dabei ist der volatile Anteil an der Erzeugung bedingt der dominierenden Grundlastkraftwerke geringfügig (siehe Abb. 4.64).

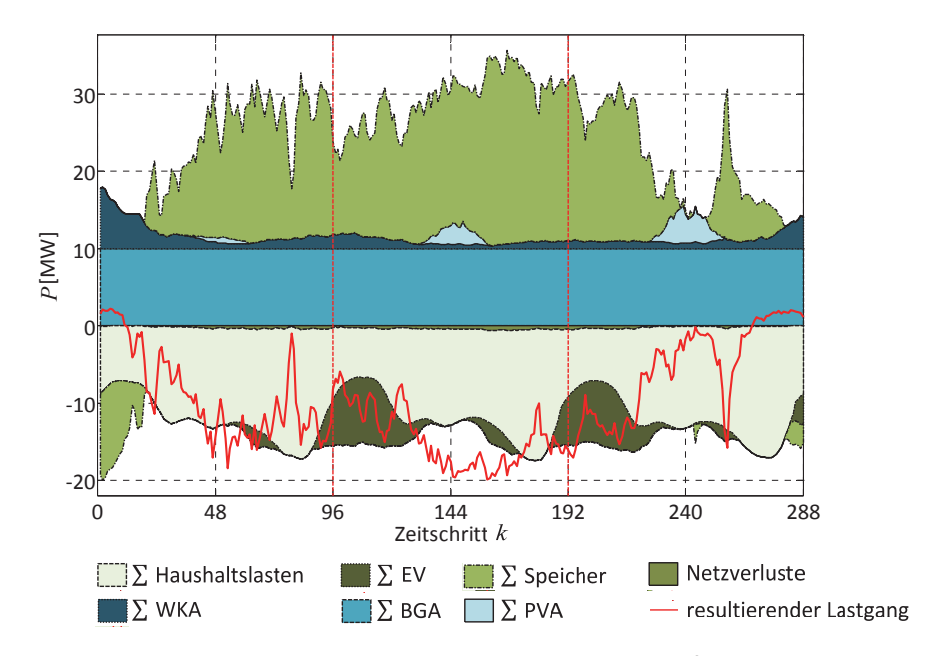

**Abb. 4.64:** Szenario LG\_R-E\_SC-L\_SC: Aggregierte Leistungsverläufe der Erzeuger, Verbraucher und Netzverluste im Vergleich zum sich einstellenden Lastgang

Es ist festzuhalten, dass ein Großteil der EV-Beladungen aufgrund der EE2V-Zielfunktion in die lastschwachen Zeiten der Haushalte verschoben wird. Dabei heben die daraus resultierenden Lasten die Gesamtnetzlast bis in den Spitzenlastbereich an.

Das entworfene Betriebsführungsverfahren kann den ausgehandelten Lastgang innerhalb des definierten Toleranzbandes, dargestellt in Abb. 4.65, realisieren. Dabei müssen die regenerativen Stromerzeugungsanlagen aufgrund der schwachen Einspeisungen nicht in ihrer Wirkleistungsabgabe reduziert werden (siehe zum Vergleich Abb. 4.28, Abb. 4.29 und Abb. 4.66).

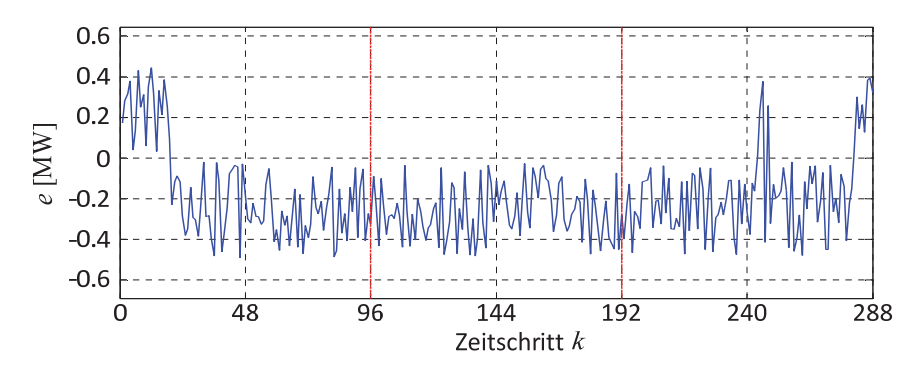

**Abb. 4.65:** *Szenario LG\_R-E\_SC-L\_SC:* Abweichung vom vorgegebenen Lastgang

Besonders dieses Szenario verdeutlicht die unterschiedlichen Auswirkungen von "starken" und "schwachen" Haushaltslasten (siehe zum Vergleich Abb. 4.60 und Abb. 4.64). An den Knoten 2 und 13 sind diverse Niederspannungsnetze auf eine Last reduziert und bilden die Lastschwerpunkte des Ortsnetzes. In diesem Szenario werden bedingt der definierten Schwachlastphase die Leitungen von Knoten 3 nach 2 und von 14 nach 13, die in dem vorangegangenen *Szenario LG\_RͲE\_SCͲL\_ST* die Schwachstellen bildeten, nicht überlastet. Somit kann das Betriebsführungsverfahren alle geforderten Restriktionen ergo auch das Toleranzband für die Abweichung *e* einhalten.

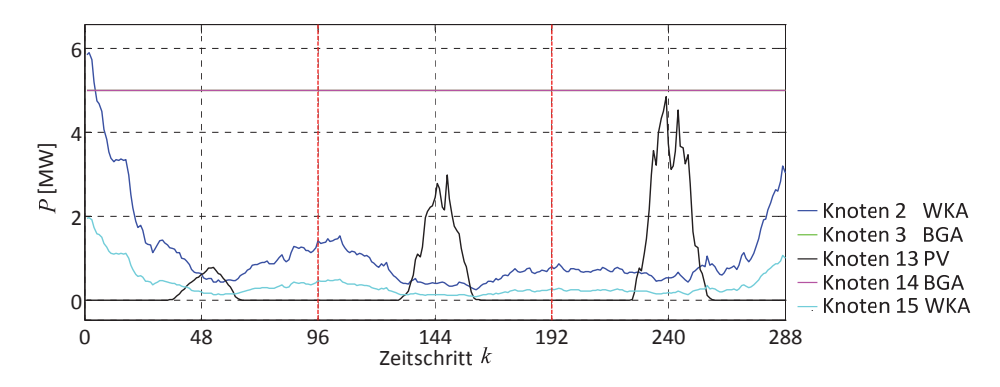

**Abb. 4.66:** *Szenario LG\_R-E\_SC-L\_SC:* Leistung der reg. Energieerzeugungsanlagen

Die Speicher werden aufgrund der schwachen Erzeugungssituation (siehe Abb. 4.66) bis auf kleine Ausnahmen parallel bewirtschaftet und über ca. 90% der Simulationsdauer entladen (siehe Abb. 4.67). Die maximale Erzeugungsleistung der Rückverstromung beträgt in diesem Szenario 11,5 MW. Dabei orientiert sich der Leistungsverlauf, bedingt der schwachen Haushaltslasten und Einspeisungen der EE, stark an dem einzuhaltenden Lastgang (siehe Abb. 4.64).

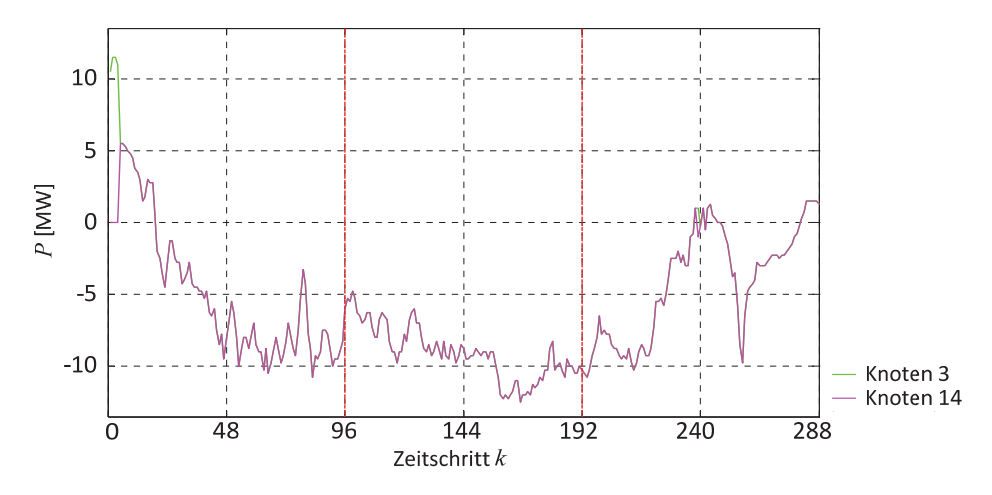

**Abb. 4.67:** *Szenario LG\_RͲE\_SCͲL\_SC:* Leistung der SNGͲSpeicher

### **4.5.13 Szenario 13: LG\_ABǦE\_DǦL\_D**

Im *Szenario LG AB<sup>
</sup>-Ε D-L D* ist die vorliegende Netzsituation durch eine durchschnittliche Haushaltslast und Einspeisung regenerativer Stromerzeugungsanlagen geprägt. Die Minimierung der Stromimporte durch -exporte hält den Kostenaufwand des VNB für die Lastdeckung gering und ist somit ein interessanter wirtschaftlicher Aspekt, denn es zu untersuchen gilt. Daher ist zu klärende Frage hier, ob das entworfene Betriebsführungsverfahren einen Lastgang einhalten kann, der in seiner Leistungsbilanz ausgeglichen ist (siehe Abb. 4.15 grüner Graph).

Dabei treten für das gesamte System folgende aggregierten Leistungsverläufe auf (siehe Abb. 4.). Es ist deutlich zu erkennen, dass die EE2V-Zielfunktion ein Großteil der EV-Beladungen und die daraus resultierenden Lasten in die Morgenstunden der Folgetage verschiebt.

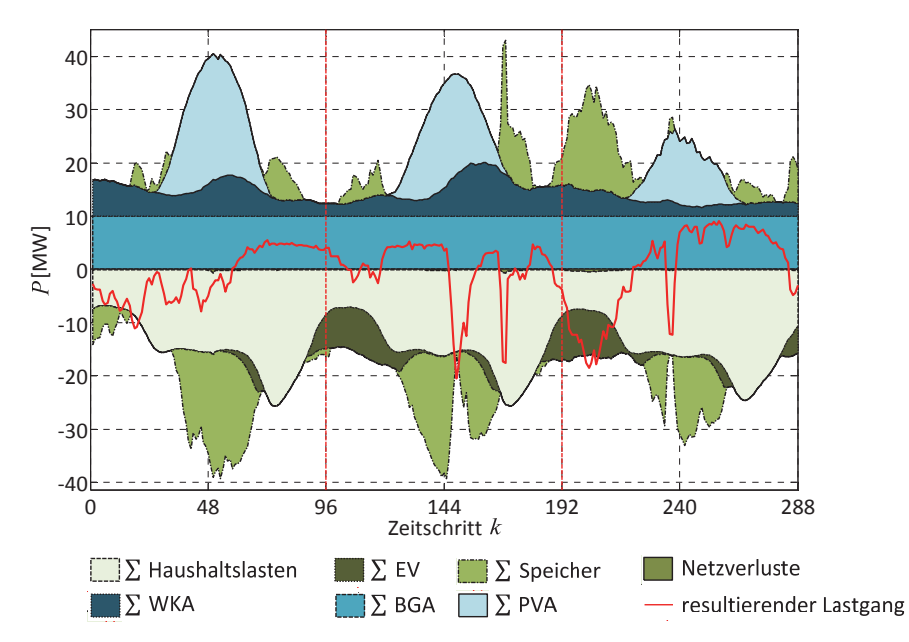

**Abb. 4.68:** *Szenario LG AB-Ε D-L D:* Aggregierte Leistungsverläufe der Erzeuger, Verbraucher und Netzverluste im Vergleich zum sich einstellenden Lastgang

Die Einspeisung in diesem Szenario ist durch die mittäglichen Erzeugungsleistungsspitzen der PVA geprägt (siehe Abb. 4.). Die Schwankungen der Leistungsspitzen am dritten Tag sind nicht das Ergebnis einer Regelung der PVA und können höchstwahrscheinlich auf leicht bewölktes Wetter zurückgeführt werden. Einzig zum Zeitpunkt *k* = 50 wird die Wirkleistungsabgabe der PVA für die Einhaltung des Lastganges gedrosselt (siehe Abb. 4.70).

Die Speicher der Knoten 3 und 14 werden während der Nachtphasen bzw. innerhalb der Zeiträume in denen die PVA nicht in das Netz einspeist, parallel bewirtschaftet. Dabei kommt es in diesen Zeiträumen für die Deckung der Netzlasten zur Rückverstromung des eingespeicherten SNG. Dies ist der nicht ausreichenden Erzeugungsleistungen der anderen Anlagen und dem einzuhaltenden Lastgang geschuldet (siehe Abb. 4.). Tagsüber regelt das Betriebsführungsverfahren aufgrund der Einspeiseleistungen bevorzugt den Speicher am Knoten 14 (siehe Abb. 4.71). Deutlich zu erkennen ist, dass sich der zeitliche Leistungsverlauf des Speichers am Knoten 14 dem der Erzeugungsleistung der PVA folgt. Die teilweisen "Einbrüche" der Leistungsaufnahmen an diesem Speicher sind dem einzuhaltenden Lastgang geschuldet (siehe Abb. 4.). Dieser sieht besonders zu den Zeitpunkten *k* = 149, 169, 203, 206, 236 und 237 eine Rückspeisung zwischen 12,4 und 20 MW vor.

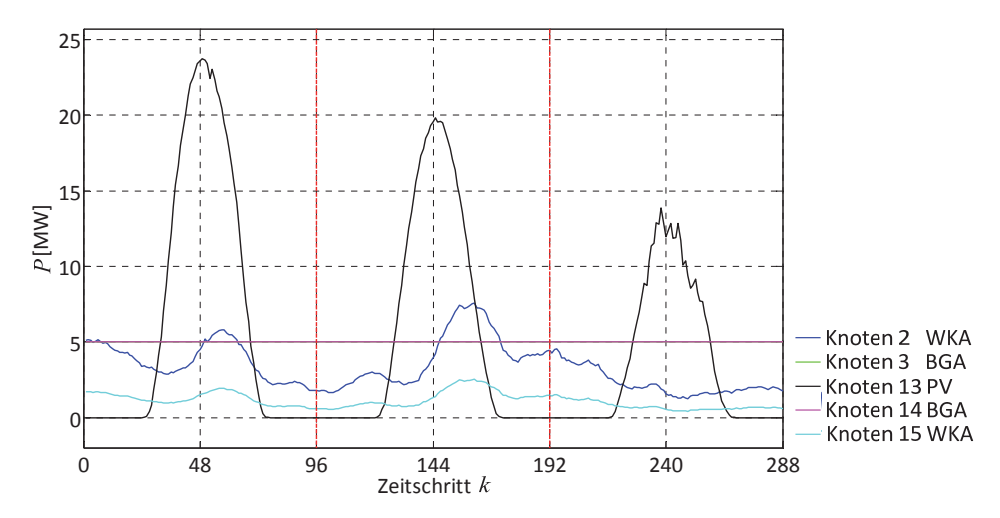

**Abb. 4.69:** *Szenario LG AB-E D-L D:* Leistung der reg. Energieerzeugungsanlagen

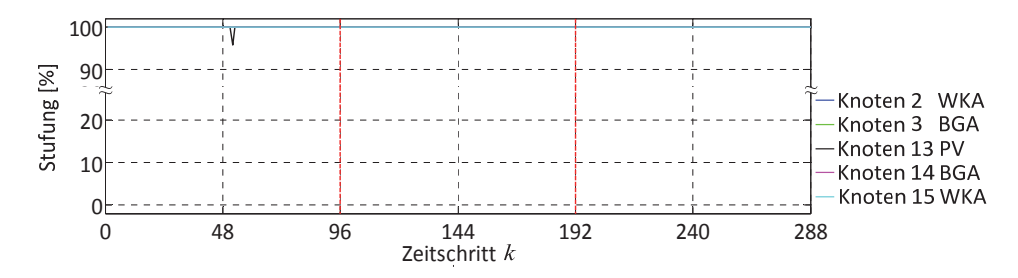

**Abb. 4.70:** *Szenario LG\_ABͲE\_DͲL\_D:* Stufung der reg. Energieerzeugungsanlagen

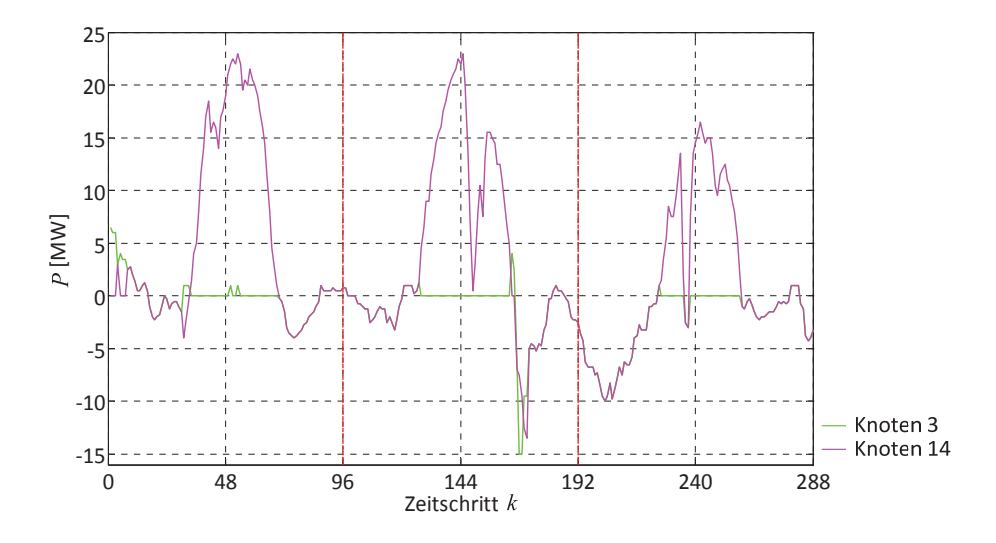

**Abb. 4.71:** *Szenario LG\_ABͲE\_DͲL\_D:* Leistung der SNGͲSpeicher

Das entworfene Betriebsführungsverfahren regelt das Netz so, dass die Abweichung *e* im Betrag nie größer 0,5 MW ist. Summiert man alle Abweichung *e* über alle Zeitschritte *k* auf, so ergibt sich

$$
\sum_{k} e = 4,78 \text{MW.}
$$
 (4.10)

Somit beträgt die tägliche  $\sum$ Lastgangabweichung rund 1,6 MW. Das heißt der VNB bezieht stündlich rund 67 kW aus dem Netz des RNB mehr.

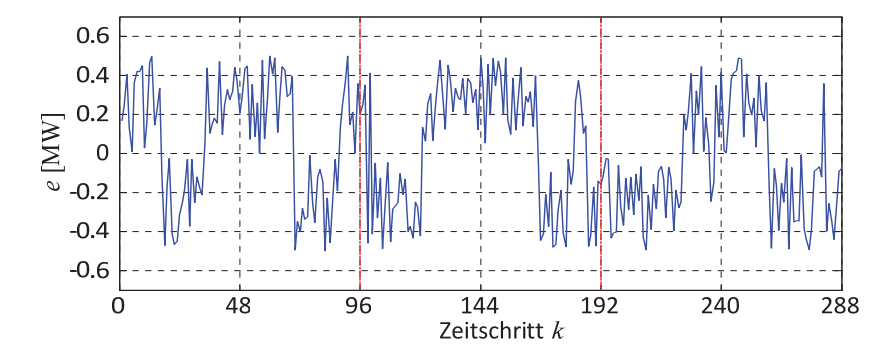

**Abb. 4.72:** *Szenario LG\_AB<sup>-E\_D-L\_D:* Abweichung vom vorgegebenen Lastgang</sup>

# **4.6 Fazit**

Im Folgenden wird das entworfene Betriebsführungsverfahren anhand der Simulationsergebnisse und den gesetzten Restriktionen beurteilt. Ein wichtiger Bestandteil des entworfenen Konzepts ist zudem die Speicherbewirtschaftung. Deshalb ist das Potential der gewählten Speichertechnologie hinsichtlich Ausgleichs von Leistungsschwankungen der EE und notwendige Speicherkapazität anhand der Simulationsergebnisse auszuwerten.

### *Betriebsführungsverfahren*

Die höchste Priorität des Betriebsführungsverfahrens ist die Wahrung einer sicheren Energieversorgung [5], [17]. Daraus leiten sich grundlegenden Aufgaben wie Spannungshaltung, Wahrung des (n-1)-Prinzips und Lastmanagement ab [5], [17]. Das entworfene Betriebsführungsverfahren muss dementsprechend die Netzsicherheitskriterien aus Abschnitt 3.1 erfüllen:

- $\bullet$  zulässige Nennspannung: 0,92 p.u. <  $|u|$  < 1,05 p.u.,
- x maximal zulässige Betriebsmittelbelastung im Mittelspannungsnetz: < 50%,
- x maximal zulässige Betriebsmittelbelastung im Niederspannungsnetz: < 70%.

Dafür werden die Betriebsmittel und Knotenspannungen aller Szenarien hinsichtlich dieser Restriktionen überprüft. Tabelle 4.3 listet sowohl die maximale und minimale Knotenspannung als auch die maximale Betriebsmittelauslastung im Mittel- und Niederspannungsnetz auf.

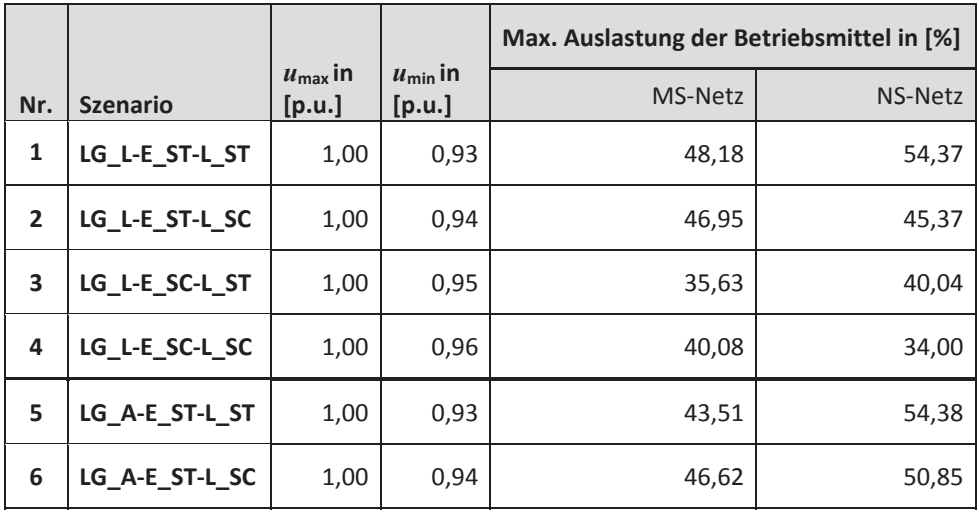

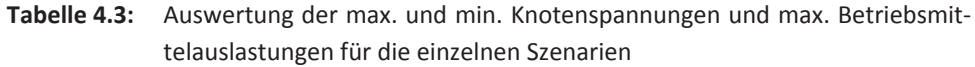

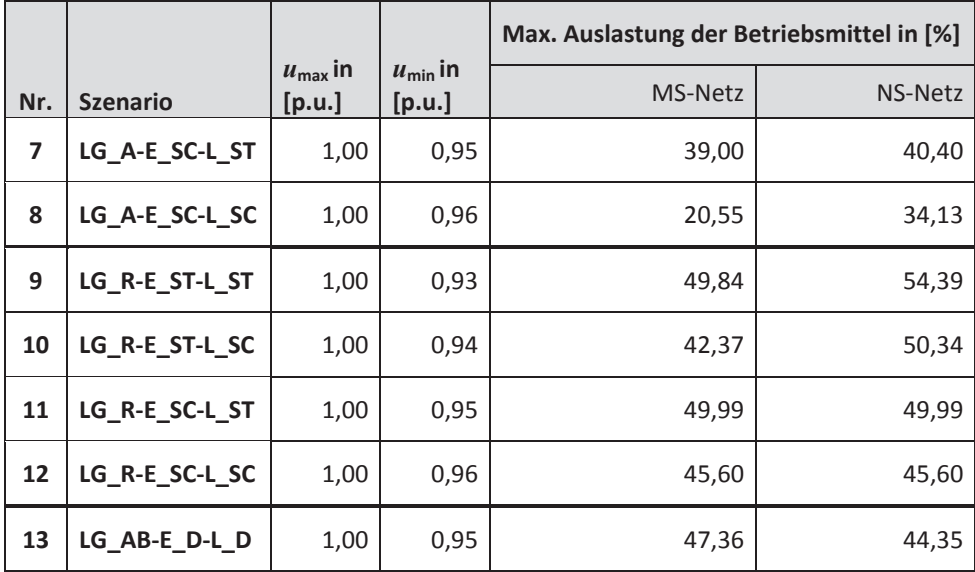

Die Ergebnisse der Szenarien zeigen, dass das entworfene Betriebsführungsverfahren das Ortsnetz unter Einhaltung der Netzsicherheitskriterien führt, was die Ergebnisse von *Szenario 11* bestätigt. Die für die Beladung der EV genutzte EE2VͲZielfunktion liefert einen Beitrag zur effizienten Nutzung der EE, ohne das Netz während Zeiten starker Auslastung zusätzlich zu belasten. Dabei werden besonders in Simulationstagen mit schwacher Einspeisung die zusätzlichen Lasten der EV-Beladung in lastschwächere Zeiträume der Haushalte verschoben.

Der zweite Aspekt an dem das Betriebsführungsverfahren bewertet werden muss, ist die *Erfüllung des Lastganges*. Die Lastgänge wurden mit einer Abweichung *e* eingehalten. Dabei konnte das Betriebsführungsverfahren in 12 von 13 Fällen das Ortsnetz so regeln, dass *e* innerhalb des erlaubten Toleranzbandes blieb. Einzig in Szenario 11 war dies aufgrund von Verletzungen der Netzsicherheitskriterien nicht möglich.

*Die Simulationsergebnisse zeigen, dass das entworfene Betriebsführungsverfahren einen gewünschten bidirektionalen vertikalen Leistungsfluss zwischen der 20ͲkVͲ und 110ͲkVͲ Spannungsebene, unter anderem mittels Regelung und Steuerung regenerativer StromerͲ zeugungsanlagen und Speicher für einen hinreichenden Netzausbau ermöglichen kann. Die Einhaltung der Netzsicherheitskriterien hat stets oberste Priorität, sodass für alle Szenarien eine die genormte Spannungsqualität nach DIN EN 50160 gewährleistet und das (nͲ1)ͲPrinzip für das Mittelspannungsnetz werden konnte.*

#### $SNG-Speicher$

Die SNG-Speichertechnologie befindet sich derzeit in der Evaluierungsphase. Anhand der gewonnen Ergebnisse können benötigte Anforderungen an die Speicherkapazität abgeleitet werden. Abb. 4.73 fasst die Energiemengen der Speicher aus Netzsicht für die betrachteten Szenarien zusammen. Deutlich zu erkennen ist, dass in neun Szenarien aus Sicht des Netzes mehr Energie eingespeichert als SNG rückverstromt wird.

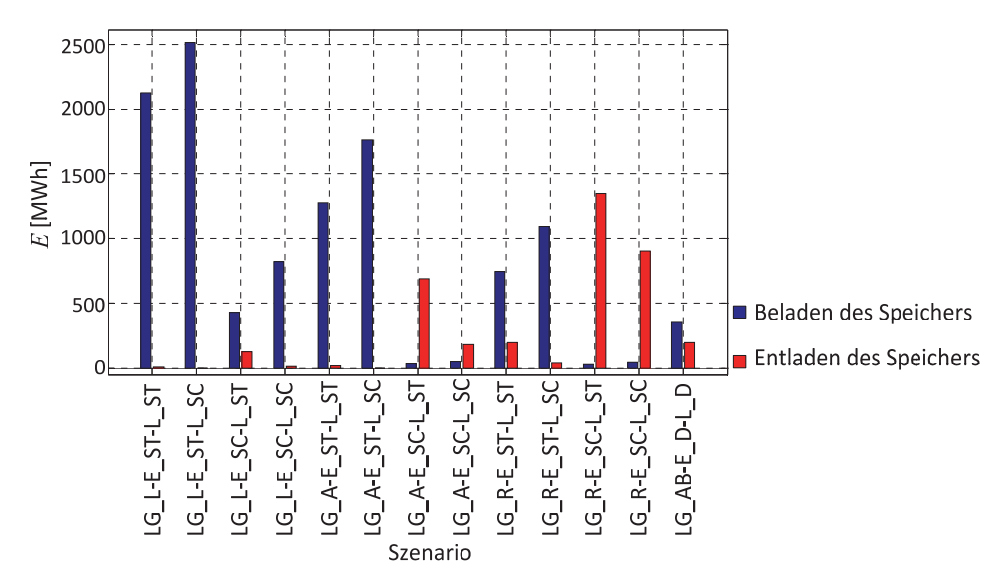

**Abb.** 4.73: Energieaufnahme und -abgabe des Speichers aus Netzsicht für die einzelnen Szenarien

Dabei ist der in Abschnitt 4.2 veranschlagte Gesamtwirkungsgrad der SNG-Technologie von 30% nicht berücksichtigt. Für die Ermittlung der energetischen Bilanz der Speicher ist dies erforderlich und wird in Abb. 4.74 dargestellt.

*Szenario LG AB-E D-L D* bildet eine durchschnittliche Haushaltslast und Einspeisung durch EE ab. Unter der Maßgabe eine möglichst ausgeglichene Bilanz zu realisieren, muss der VNB seine Speicher entladen. Das heißt die Speicherbewirtschaftung verstromt mehr Erdgas bzw. SNG als mittels SNGͲSynthese zugeführt wird. Für das *Szenario LG\_LͲE\_SCͲ L\_ST* ist die Energiebilanz ausgeglichen. Grundsätzlich lässt sich feststellen, dass alle Szenarien mit dem Lastgang Last und alle Szenarien mit starker Einspeisung aus EE bilanztechnisch Energie speichern, alle anderen entladen die Speicher. Dabei wird bedingt der geforderten Rückspeisung besonders viel Energie dem Speicher in den Szenarien 11 und 12 entnommen. Die Summe der Energiebilanzen aller Szenarien ergibt aufgrund des niedrigen elektrischen Gesamtwirkungsgrades eine negative Endbilanz von -346 MWh.

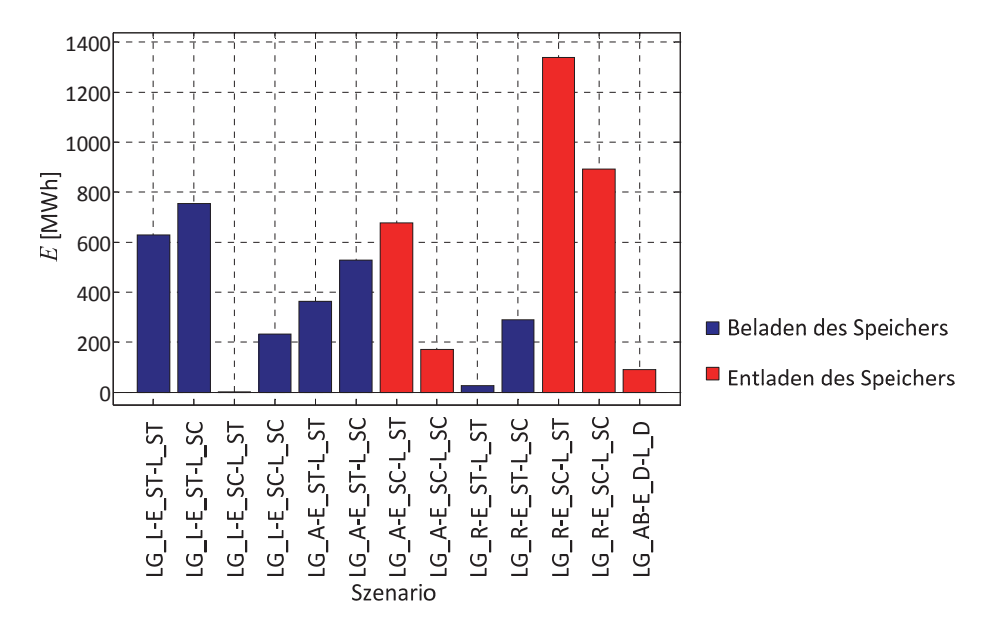

**Abb. 4.74:** Energiebilanz der Speicher für die einzelnen Szenarien

*Die Kopplung einer Biogasanlage mit einer für die Methansynthese birgt großes Potential zum Speichern von elektrischer Energie (siehe Abb. 4.5). So muss für die Rückverstromung des SNG kein neuen BHKW errichtet werden. Gleichzeitig kann der bestehende ErdgasͲ netzanschluss der Biogasanlage für die SNGͲSynthese mit genutzt werden, sodass ErͲ schließungskosten entfallen. Nachteil ist der sich aus den Wirkungsgraden der SNGͲ Synthese (ca. > 60%, siehe Abschnitt 2.3.6) und der BHKW (siehe Tabelle A.1) ergebende Gesamtwirkungsgrad. Es kann bei einer komplexeren Betrachtung von StromͲ, GasͲund Fernwärmenetz dieser höher veranschlagt werden. Die Simulationsergebnisse zeigen,*  $d$ ass die SNG-Speichertechnologie für den Ausgleich von auftretenden Leistungsschwan*kungen genutzt werden kann. Ob das Erdgasnetz auch in Realität eine unendliche bzw. hinreichend große Speicherkapazität bietet, ist durch weitere Forschungsarbeiten zu klären.*

# **5 Zusammenfassung und Ausblick**

Das Streben nach einer sicheren und nachhaltigen Energieversorgung, aufgrund globaler Trends weltweit steigender Energienachfrage und immer knapper werdender fossiler Ressourcen, führt auch in Deutschland zu einem immer mehr zunehmenden Ausbau von Erneuerbaren Energien (EE) [1], [2]. Der wachsende Anteil von EE mit volatilen Charakter an der Stromversorgung [1] stellt sowohl Übertragungs- als auch Verteilnetze vor eine große Herausforderung. Dabei speist ein Großteil der EE, besonders in Form von Windkraft-, Photovoltaik- und Biogasanlagen, in die Mittel- und Niederspannungsebene ein. Der wachsende Anteil dezentraler volatiler elektrischer Energieerzeuger in Mittel- und Niederspannungsnetzen und deren zunehmende Bedeutung an der zukünftigen elektrischen Energieversorgung Bedarf eine Anpassung der heute angewandten Verfahren zur Netzbetriebsführung (siehe Abschnitt 2.1.1).

Diese Arbeit stellt ein Verfahren zur Betriebsführung von Mittel- und Niederspannungsnetze vor, dessen Fokus auf dem bidirektionalen vertikalen Leistungsfluss liegt. Die Anforderungen an zukünftige Energieversorgungssysteme mit ihrem steigenden Anteil an Elektrofahrzeuge (EV), EE und Speichern, wie in [1], [9] und [10] avisiert, sind dabei berücksichtigt. Dafür werden im ersten Schritt bestehende Führungskonzepte und Anlagen zur Energiewandlung und -speicherung analysiert (siehe Kapitel 2). Basierend auf den Erkenntnissen muss das Betriebsführungsverfahren aufgrund zukünftiger Herausforderungen unter anderem regenerative Stromerzeugungsanlagen und steuerbare Lasten regeln und steuern können. Für den Entwurf des Betriebsführungsverfahrens ist es notwendig einzuhaltende Restriktionen zu definieren. Zusammen mit den gegebenen Freiheitsgraden, welche in Abschnitt 3.2 bestimmt werden, lassen sich benötigte Funktionalitäten ableiten und entwickeln. Aus den erarbeiteten Restriktionen und Funktionalitäten kann anschließend das Betriebsführungsverfahren entworfen werden (siehe Abschnitt 3.6).

Die Untersuchung der Funktionsfähigkeit des entworfenen Verfahrens geschieht anhand numerischer Fallstudien (siehe Kapitel 4). Als Grundlage dient ein realitätsnahes Ortsnetz (beschrieben in Abschnitt 4.1.1), basierend auf dem Benchmarknetz der CIGRE Taskforce C6.04.02 [16], welches unter Berücksichtigung der Zielstellungen des *Energiekonzeptes* für das Jahr 2050 [1] erweitert wird. Infolgedessen sind erneuerbaren Energieerzeugungsanlagen und Speicher in das Ortsnetz zu integrieren [1] (siehe Abschnitt 4.1.2 und 4.1.3). Unter Berücksichtigung des erarbeiteten Ortsnetzes (siehe Abschnitt 4.1.3) werden die darin befindlichen Netzakteure und das entworfene Betriebsführungsverfahren mit ihren Funktionalitäten in eine Zeitreihensimulation überführt (siehe Abschnitt 4.2). Mittels der Simulationsergebnisse entworfener typischer Szenarien (siehe Abschnitt 4.4) kann das Betriebsführungsverfahren unter Berücksichtigung der definierten Restriktionen (siehe Abschnitt 3.1) beurteilt werden.

Diese Arbeit zeigt, dass ein definierter bidirektionaler vertikaler Leistungsfluss zwischen Mittel- und Hochspannungsebene durch das entworfene Betriebsführungsverfahren möglich ist. Dabei werden die gesetzten Zielstellungen unter Beachtung zukünftiger Netze und Versorgungsstrukturen erfüllt. Dafür benötigt es unter anderem die Regelung und Steuerung regenerativer Stromerzeugungsanlagen und Speicher. Die Gewährleistung der Netzsicherheitskriterien (siehe Abschnitt 3.1) hat stets oberste Priorität. Netzkritische Zustände nach Abschnitt 3.1 konnten mittels der gesetzten Restriktionen für die einzelnen Funktionalitäten während der Simulation der einzelnen Szenarien verhindert werden. Die für die Beladung der EV genutzte EE2V-Zielfunktion liefert einen Beitrag zur effizienten Nutzung der EE, ohne das Netz während Zeiten starker Auslastung zusätzlich zu belasten.

Das im Rahmen dieser Arbeit weiterentwickelte Simulationssystem und entworfene Betriebsführungsverfahren sind offen und können um weitere Komponenten ergänzt werden. Wie in Abschnitt 4.1.3, 4.5.5 und 4.5.11 beschrieben, treten im Ortsnetz aufgrund des Ringbetriebs unerwünschte Leistungsflüsse auf. Für deren Vermeidung ist die Implementierung einer optimalen Leistungsflussberechnung (OPF) erforderlich.

Das untersuchte Ortsnetz bildet ausschließlich Haushaltsanschlüsse ab, Gewerbe- und Industriekunden werden vernachlässigt. Für weiterführende Untersuchungen ist eine Erweiterung des zu betrachtenden Referenznetzes um derartige Verbraucher erforderlich. Sinnvoll wäre auch die Abbildung vieler dezentraler Kleinsterzeuger in Form von PVA. Dabei ist zu beachten, dass nach §33 Abs. 2 EEG "Für Strom aus Anlagen nach *Absatz 1 mit einer Leistung bis einschließlich 500 Kilowatt, die vor dem 1. Januar 2012 in Betrieb genommen wurden, besteht ein Anspruch auf Vergütung, soweit die AnlagenbetͲ reiberin, der Anlagenbetreiber oder Dritte den Strom in unmittelbarer räumlicher Nähe zur Anlage selbst verbrauchen und dies nachweisen*." [42]. Gleichzeitig ist zu beachten, das nach §13 Abs. 2 EnWG und §11 Abs. 1 EEG Netzbetreiber berechtigt sind im Fall einer Gefährdung der Sicherheit oder Zuverlässigkeit des Elektrizitätsversorgungssystems Stromerzeuger zu regeln [26], [42]. Dabei verpflichtet §12 Abs. 1 EEG den Netzbetreiber Anlagenbetreiber, die ihren Strom aufgrund der nötigen Maßnahmen nicht vollständig einspeisen konnten, zu entschädigen [42]. Somit erfordert eine große Anzahl an dezentralen Erzeugern, einen Algorithmus der in Fällen notwendiger Wirkleistungsabgabenreduzierung die kostenoptimalste Reihenfolge der zu regelnden Anlagen ermittelt.

Weiteres Potential für Folgeuntersuchungen liegt in dem Entwurf und der Implementierung eines Modells für zukünftige Strompreise. Zum Beispiel sind heutzutage ein Bestandteil des Strompreises die Brennstoffkosten. Dabei bilden diese die größte Position der Grenzkosten thermischer Kraftwerke [79]. Aufgrund des Ausbaus von EE für die Deckung von beispielsweise 80% des Bruttostromverbrauches wird dieser Kostenanteil zukünftig keine bedeutende Rolle mehr spielen. Anhand des entwickelten Markmodells könnten dann die Aushandlung der Lastgänge von Industrie- und Großgewerbekunden realisiert werden.

Zudem kann die Simulation um ein zukünftiges Marktmodell für die Verhandlung des Lastganges, basierend auf dem in Abschnitt 2.5 beschriebenen Konzept, zwischen RNB und VNB entwickelt und implementiert werden.

Mit denen in dieser Arbeit abgebildeten begrenzten Anzahl an Szenarien kann keine absolute Jahresbilanz für die verwendete SNG-Speichertechnologie erstellt werden. Für eine realistische Abschätzung der benötigten Speicherkapazität bzw. ob zusätzlich zudem SNG Erdgas rückverstromt wird, bedarf es einer eventuell durch Klimamodelle unterstützten Jahressimulation.

Zusammenfassung und Ausblick

# **6 Literaturverzeichnis**

- [1] Bundesministerium für Umwelt, Naturschutz und Reaktorsicherheit & Bundesministerium für Wirtschaft und Technologie; *Energiekonzept - für eine umweltschonende, zuverlässige und bezahlbare Energieversorgung*, Konzept, Berlin, 2010.
- [2] Lehnhoff S.; *Dezentrales vernetztes EnergiemanagementͲ Ein Ansatz auf Basis eines verteilten adaptiven RealzeitͲMultiagentensystems*, Vieweg+Teubner Verlag |Springer Fachmedien Wiesbaden GmbH, ISBN 978-3-8348-1270-4, Dortmund, 2010.
- [3] Rahmstorf S., Ganopolski A.; *LongͲTerm Global Warming Scenarios Computed with an Efficient Coupled Climate Model* , Climatic Change Ausgabe 2, S. 353Ͳ367, DOI: 10.1023/A:1005474526406, Oktober 1999.
- [4] Vereinten Nationen; *Protokoll von Kyoto zum Rahmenübereinkommen der Vereinten Nationen über Klimaänderungen*, Zusatzprotokoll zur Ausgestaltung der Klimarahmenkonvention der Vereinten Nationen, Kyoto, Februar 2011.
- [5] Heuck K., Dettmann K.-D., Schulz D.; *Elektrische Energieversorgung Erzeugung*, *Übertragung und Verteilung elektrischer Energie für Studium und Praxis*, Vieweg & Sohn Verlag | GWV Fachverlage GmbH, ISBN: 978-3-8348-0217-0, Wiesbaden, 2007.
- [6] Bundesministerium für Umwelt, Naturschutz und Reaktorsicherheit & Bundesministerium für Wirtschaft und Technologie; *Entwurf eines Dreizehnten Gesetzes zur Änderung des Atomgesetzes*, Gesetzesentwurf, Berlin, 2011.
- [7] Webseite: *bdew Energie.Wasser.Leben*, http://www.bdew.de/internet.nsf/id/DE\_Energiedaten, 15. Juni 2011.
- [8] Webseite: *bdew Energie.Wasser.Leben,* http://bdew.de/internet.nsf/id/DE\_Brutto-Stromerzeugung\_2007\_nach\_Energietraegern\_in\_Deutschland?open&ccm=500030 030, 24. November 2011.
- [9] Webseite: *Bundesministerium für Umwelt, Naturschutz und Reaktorsicherheit & Bundesministerium für Wirtschaft und TechnologieͲDer Weg zur Energie der ZukunftͲsicher, bezahlbar und umweltfreundlich*, http://www.bmu.de/energiewende/beschluesse\_und\_massnahmen/doc/47465.php , 10. November 2011.
- [10] Bundesministerium für Wirtschaft und Technologie; *Nationaler Entwicklungsplan Elektromobilität*, Berlin, Januar 2011.
- [11] Agsten M.; *Einfluss gesteuerten Ladens von Elektrofahzeugen auf die Netzbetriebsführung bei volatiler Windeinspeisung*, Dissertation, urn:nbn:de:gbv:ilm1-2011000321, Ilmenau, 2011.
- [12] Agsten M., Westermann D., Schwerdfeger R., uvm. ; *PHEV and BEV Charge Management Strategies in Microgrids, Cigré 2011 Bologna Symposium - The Electric* Power System of the Future, Bologna, 2011.
- [13] Bauer P., Zhou Yi, Doppler J., Stembridge N.; *Charging of Electric Vehicles and Impact on the Grid*, 13th International Symposium MECHATRONIKA, S. 121 - 127, ISBN: 978-1-4244-7962-7, Trencianske Teplice, 2010.
- [14] ITG Task Force; *Energieinformationsnetze und -systeme*, VDE-Positionspapier, Frankfurt, 2010.
- [15] EnergyMap.info; *EnergyMap.info*, http://www.energymap.info/, 3. August 2011.
- [16] CIGRE Task Force C6.04.02; *Benchmark Systems for Network Integration of Renewable and Distributed Energy Resources*, Draftbericht CIGRE Task Force C6.04.02, September 2010.
- [17] Schwab A.; *Elektroenergiesysteme*, Springer Verlag, ISBN: 978-3-540-29664-5, Berlin, Heidelberg, 2006.
- [18] Crastan V.; *EnergieͲ und Elektrizitätswirtschaft, Kraftwerktechnik, alternative Stromerzeugung, Dynamik, Regelung und Stabilität, Betriebsplanung undͲführung*, Springer-Verlag Berlin-Heidelberg, ISBN: 978-3-540-70877-3, Berlin-Heidelberg, 2009.
- [19] Schlabbach J., Metz D.; *Netzsystemtechnik*, VDE Verlage GmbH, Berlin und Offenbach, ISBN: 978-3-8007-2821-3, Berlin, 2005.
- [20] Crastan V., Westermann D.; *Elektrische Energieversorgung 3Ͳ Dynamik, Regelung und Stabilität, Versorgungsqualität, Netzplanung, Betriebsplanung undͲführung, LeitͲund Informationstechnik, FACTS, HGÜ*, SpringerͲVerlag Berlin Heidelberg, ISBN: 978-3-642-20099-1, Evilard/Weinmar, 2011.
- [21] NA DKE/UK 767.1; *Merkmale der Spannung in öffentlichen Elektrizitätsversorgungsnetzen*, DIN EN 50160, Berlin, 2010.
- [22] Handschin E.; *Elekrische Energieübertragungssysteme*, Dr. Alfred Hüthig Verlag, ISBN: 3-7785-1401-6, 1987.
- [23] Powalko M.; *Beobachtarkeit eines elektrischen Verteilnetzes*, Dissertation, ISBN: 978-3-940961-62-4, Magdeburg, 2011.
- [24] Bundestag; *Gesetz zur Öffnung des Messwesens bei Strom und Gas*, Bundesgesetzblatt, Bonn, 2008.
- [25] Europäisches Parlament, Rat ; *Richtlinie 2006/32/EG des europäischen Parlaments und des Rates über Endenergieeffizienz und Energiedienstleistungen und zur Aufhebung der Richtlinie 93/76/EWG*, Richtlinie, Richtlinie 2006/32/EG, 2006.
- [26] Bundesministerium für Wirtschaft und Technologie; *Gesetz über die ElektrizitätsͲ und Gasversorgung (EnergiewirtschaftsgesetzͲEnWG)*, Bundesgesetz, Berlin, 2011.
- [27] dena; *Smart Metering*, Pressemappe, 2009.
- [28] Megalingam R.K., Krishnan A., Ranjan B.K., Nair A.K.; *Advanced digital smart meter for dynamic billing, tamper detection and consumer awareness*, 3rd International Conference on Electronics Computer Technology (ICECT), S. 389 - 393, ISBN: 978-1-4244-8678-6, Kanyakumari, 2011.
- [29] Benyoucef D., Klein P., Bier T.; *Smart Meter with nonͲintrusive load monitoring for use in Smart Homes* , IEEE International Energy Conference and Exhibition (EnergyCon), S. 96 - 101, ISBN: 978-1-4244-9378-4, Manama, 2010.
- $[30]$  Siemens AG; *AMIS Automated Metering and Informtion System TD-351x/EMVK30/EMAS30 AMIS Zähler*, Datenblatt AMIS Zähler TDͲ 351x/EMVK30/EMAS30, 2008.
- [31] Lu C.N., Teng J.H., Liu W.ͲH.E.; *Distribution system state estimation* , IEEE Transactions on Power Systems Ausgabe 1, S. 229 - 240, ISSN: 0885-8950, Februar 1995.
- [32] Fox D.; *Smart Meter*, Datenschutz und Datensicherheit Ausgabe 6, S. 408, Juni 2010.
- $[33]$  Wooldridge M.; *An Introduction to MultiAgent Systems*, John Wiley & Sons, ISBN-10: 047149691X, Liverpool, 2002.
- [34] Nimis J.; *Eine Referenzarchitektur für zuverlässige Multiagentensysteme*, Dissertation, urn:nbn:de:swb:90-108128, Karlsruhe, 2009.
- [35] Wolter M., Hofmann L.; *Agentenbasiertes Energiemanagement zur Spannungshaltung in Verteilnetzenl*, at Automatisierungstechnik Ausgabe 3, S. 161-165, ISSN: 0178-2312, März 2011.
- [36] Wolter M., Guercke H., Isermann T., Hofman L.; *MultiͲAgent based istributed power flow calculation*, IEEE Power and Energy Society General Meeting 2010, S. 1-6, ISBN: 978-1-4244-6549-1, Minneapolis, 2010.
- $[37]$  Wolter M.; *Grid State Identification of Distribution Grids*, Dissertation, ISBN: 978-3-8322-7546-4, Hannover, 2008.
- [38] Daimler AG; RWE AG; EMSYCON GmbH; INSYS Microelectronics GmbH; *Specification ͲCommunication Protocol between Electric Vehicles and Charging Units*, Normentwurf Technische Richtlinie, 2010.
- $[39]$  Daimler AG; RWE AG; EMSYCON GmbH; INSYS Microelectronics GmbH; *Project e Mobility - Smart Charge Protocol Specification Part A, Normentwurf Technische* Richtlinie, 2010.
- [40] Daimler AG; RWE AG; EMSYCON GmbH; INSYS Microelectronics GmbH; *Project e-MobilityͲSmart Charge Protocol Specification Part B*, Normentwurf Technische Richtlinien, 2010.
- [41] Webseite: *The Art of E-Mobility*, http://www.rwemobility.com/web/cms/de/517282/rwemobility/standardisierung/, 24. November 2011.
- [42] Bundesregierung; *Gesetz für den Vorrang Erneuerbarer Energien*, Gesetz, Berlin, 2011.
- [43] VDE; *Erzeugungsanlagen am Niederspannungsnetz – Technische Mindestanforderungen für Anschluss und Parallelbetrieb von Erzeugungsanlagen am Niederspannungsnetz*, VDE-Anwendungsrichtlinie-Entwurf, E-VDE-AR-N 4105, Berlin, 2010.
- [44] BDEW; *Erzeugungsanlagen am Mittelspannungsnetz – Richtlinie für Anschluss und Parallelbetrieb von Erzeugungsanlagen am Mittelspannungsnetz*, Technische Richtlinie, ISBN 978-3-8022-0938-3, Berlin, 2008.
- [45] Giesecke J., Mosonyi E.; *Wasserkraftanlagen*, Springer-Verlag Heidelberg Berlin, ISBN: 978-3-540-88989-2, Stuttgart, 2009.
- [46] Kaltschmitt M., Wiese A., Streicher W.; *Erneuerbare Energien*, Springer-Verlag Berlin Heidelberg New York, ISBN: 3-540-43600-6, Berlin, 2003.
- [47] ENERCON GmbH; *ENERCON Windenergieanlagen*, Produktübersicht, Aurich, 2010.
- [48] Wagner A.; *Photovoltaik EngineeringͲ Handbuch für Planung, Entwicklung und Anwendung*, Springer-Verlag Berlin Heidelberg, ISBN–13: 978-3-540-30732-7, Dortmund, 2006.
- [49] Agentur für Erneuerbare Energien; *Agentur für Erneuerbare Energien*, http://www.unendlich-viel-energie.de/de/startseite/detailansicht/article/19/wie-

funktioniert-eine-biogasanlage.html, 2. September 2011.

- [50] Zahoransky R.; *Energietechnik*, Vieweg & Sohn Verlag | GWV Fachverlage GmbH, ISBN: 978-3-8348-0215-6, Wiesbaden, 2007.
- [51] ETG Task Force Energiespeicher; *Energiespeicher in Stromversorgungssystemen mit hohem Anteil erneuerbarer EnergieträgerͲBedeutung, Stand der Technik, Handlungsbedarf, VDE-Studie, Frankfurt, 2009.*
- [52] Specht M., Sterner M., Waldstein G.; *Speicherung von Bioenergie und erneuerbarem Strom im Erdgasnetz*, Forschen für globale Märkte erneuerbarer Energien, S. 69-78, ISSN: 0939-7582, Berlin, 2009.
- [53] Kreutzkamp P., Wagner U., Moser A., uvm. ; *Analyse der Notwendigkeit des Ausbaus von Pumpspeicherwerken und anderen Stromspeichern zur Integration der erneuerbaren Energien.*, Abschlussbericht, Berlin, 2010.
- [54] Sterner M., Jentsch M., Holzhammer U.; *Energiewirtschaftliche und ökologische Bewertung eines WindgasͲAngebotes*, Gutachten, Kassel, 2011.
- [55] Sterner M.; *Renewable Energies and Energy EfficiencyͲ Bioenergy and renewable power methane in integrated 100% renewable energy systems*, Kassel University Press, ISBN: 978-3-89958-798-2, Kassel, 2009.
- [56] Faiz J., Siahkolah B.; *New solidͲstate onload tapͲchangers topology for distribution transformers*, IEEE Transactions on Power Delivery Ausgabe 1, S. 136 - 141, ISSN : 0885-8977, Januar 2003.
- [57] Rogers D.J., Green T.C.; *A hybrid diverter design for distribution level onͲload tap changers*, IEEE Energy Conversion Congress and Exposition (ECCE), S. 1493 - 1500, ISBN: 978-1-4244-5286-6, Atlanta, 2010.
- [58] Bäsmann R., Brückl O., Hinz A., Vielhauer A.; *Regelbare Ortsnetztransformatoren zur Steigerung des Integrationspotenzials von Erneuerbaren EnergienͲErgebnisse aus Simulationen und Felderprobungen*, Internationaler ETG-Kongress 2011, ISBN: 978-3-8007-3376-7, Würzburg, 2011.
- [59] Faiz J., Siahkolah B.; *Electronic Tap-chaner for Distribution Transformers*, Springer-Verlag Berlin Heidelberg, ISBN: 978-3-642-19910-3, Tehran, 2011.
- [60] Nagel H.; Systematische Netzplanung, VWEW Energieverlag GmbH, ISBN: 978-3-8022-0916-1, Frankfurt am Main, 2008.
- [61] Becks Th., De Doncker R. et al.; *Wegweiser Elektromobilität*, VDE-Verlag, ISBN: 978-3-8007-3280-7, Berlin Offenbach, 2010.
- [62] Westermann D., Agsten M., Schlegel S.; *Klimaentlastung durch den Einsatz erneuerbarer Energien im Zusammenwirken mit emissionsfreien ElektrofahrzeugenͲ MINI E 1.0*, Schlussbericht, Förderkennzeichen: 16EM0005, Ilmenau, 2011.
- [63] Webseite: *Bundesministerium für Umwelt, Naturschutz und ReaktorsicherheitͲ Website*, http://www.pt-elektromobilitaet.de/projekte/pkw-feldversuche/bmwmini-e-1.0, 10. Februar 2011.
- [64] Webseite: *Statistische Ämter des Bundes und der LänderͲ Website*, http://www.statistik-portal.de/statistik-portal/de\_jb01\_jahrtab4.asp, 3. März 2011.
- [65] Leprich U, Georg S., Horst J., uvm. ; *Teilbericht: Strompreisszenarien und Strompreisvergleich*, Gutachten, Saarbrücken, 2004.
- [66] Schieferdecker B., Meier H., Fünfgeld C., Adam F.; *Repräsentative VDEWͲLastprofile*, Frankfurt, 1999.
- [67] Pehnt M., Höpfner U., Merten F.; *Elektromobilität und erneuerbare Energien*, Arbeitspapier, Heidelberg Wuppertal, 2007.
- [68] TenneT TSO GmbH; *TenneT TSO GmbH*, http://www.tennettso.de/pages/tennettso\_de/Transparenz/Veroeffentlichungen/N etzkennzahlen/Tatsaechliche\_und\_prognostizierte\_Windenergieeinspeisung/index.h tm, 26. Juli 2011.
- [69] TenneT TSO GmbH; *TenneT TSO GmbH*, http://www.tennettso.de/pages/tennettso\_de/Transparenz/Veroeffentlichungen/N etzkennzahlen/Tatsaechliche\_und\_prognostizierte\_Solarenergieeinspeisung/Tatsaec hliche und prognostizierte Solarenergieeinspeisung/index.htm, 26. Juli 2011.
- [70] TenneT TSO GmbH; *TenneT TSO GmbH*, http://www.tennettso.de/pages/tennettso\_de/Transparenz/Veroeffentlichungen/N etzkennzahlen/Tatsaechliche\_und\_prognostizierte\_Solarenergieeinspeisung/Karten/ TenneT NetzKarte Gesamt.jpg, 26. Juli 2011.
- [71] Bitsch R.; *Integration von erneuerbaren Energiequellen und dezentralen Erzeugungen in bestehende Elektro-Energiesysteme,* 2nd Leiniz Conference of Advanced Sciene -Solarzeitalter 2006, ISSN: 1864-6972, Lichtenwalde, 2006.
- [72] Webseite: *MathWorks*, http://www.mathworks.de/, 5. Mai 2011.
- [73] KraftfahrtͲBundesamt; *Pressemitteiliung Nr. 3/2011Ͳ Der Fahrzeugbestand am 1.Januar 2011*, Pressemitteilung, März 2011.
- [74] Hajesch M.; *Klimaentlastung durch den Einsatz erneuerbarer Energien im Zusammenwirken mit emissionsfreien ElektrofahrzeugenͲMINI E 1.0*, Abschlussbericht, Förderkennzeichen: 16EM0001, München, 2010.
- [75] Dallinger D., Krampe D., Wietschel M.; *VehicleͲtoͲGrid Regulation Reserves Based on a Dynamic Simulation of Mobility Behavior*, IEEE Transactions on Smart Grid Ausgabe 4, S. 302 - 313, ISSN: 1949-3053, April 2011.
- [76] Agsten M., Schlegel S., Westermann D.; *Lastmanagementpotential*, at Automatisierungstechnik Ausgabe 3, S. 188 - 195, ISSN: 0178-2312, März 2011.
- [77] NA 052-01-03-17 AK N 132; *Road vehicles* Vehicle *to grid communication interface*, Normvorschlag, ISO IEC 15118, 2011.
- [78] Crastan V.; *Elektrisch Energieversorgung 1*, Springer-verlag Berlin Heidelberg, ISBN: 3-540-64193-9, Biel, 2000.
- [79] Bundeskartellamt; *Sektoruntersuchung Stromerzeugung/Stromgroßhandel*, Bericht gemäß § 32e Abs. 3 GWB, Bonn, 2011.
- $[80]$  Spring E.; *Elektrische Energienetze Energieübertragung und -verteilung, VDE Verlag* GmbH, ISBN-13: 9783800725236, 2003.
- [81] PowerFactory, DIgSILENT 14.0.516.0, Datenbank\Bibliothek\Normkabel\20kV\Al\VPE\NA2XS2Y 1x120 RM 12/20kV ir.
- [82] Faber Kabel; *Mittelspannungskabel NA2XS2Y nach VDE 0276Ͳ620*, Katalog, Saarbrücken, November 2010.
- [83] GT Kabel INDONESIA; *PT GT Kabel INDONESIA Tbk*, http://www.gtkabel.co.id, 12. Dezember 2010.
- [84] PowerFactory, DIgSILENT 14.0.516.0, Datenbank\Bibliothek\Transformatoren\.
- [85] Statistisches Bundesamt; *Energieverbrauch der privaten Haushalte*, Begleitmaterial zur Pressekonferenz 5. November 2008 in Berlin, Berlin, 2008.
- [86] Jong-Soo K., Gyu-Yeong C. et al.; *Design and implementation of a high-efficiency onboard battery charger for electric vehicles with frequency control strategy*, IEEE Vehicle Power and Propulsion Conference (VPPC), S. 1 - 6, ISBN: 978-1-4244-8220-7, Liile, 2010.
- [87] Burger B., Goeldi B., Reichert S.; *Hoch effizientes und kompaktes bidirektionales* Ladegerät für die Elektromobilität, Internationaler ETG-Kongress 2011, ISBN: 978-3-8007-3376-7, Würzburg, 2011.
- [88] Mutschler P.; *Wechselrichter für Photovoltaikanlagen*, Publikation, Darmstadt, 1994.
- [89] Westermann D., Agsten M., Schlegel S.; *Verfahren zur optimierten Beladung von Elektrofahrzeugen in elektrischen Verteilnetzen, VDE-Kongress 2010 - E-Mobility:* Technologien - Infrastruktur - Märkte, Leipzig, 2010.
- [90] DKE AK 542.4.1; *VDEͲARͲE 2623Ͳ2Ͳ2: Stecker, Steckdosen und Fahrzeugsteckvorrichtungen – Ladung von Elektrofahrzeugen – Anforderungen und Hauptmaße für die Austauschbarkeit von StiftͲund Buchsensteckvorrichtungen*, Normentwurf Anwendungsregel, Frankfurt am Main, 2009.
- [91] Vandoorn T., Renders B., Degroote L., Meersman B., Vandevelde L.; *Active Load Control in Islanded Microgrids Based on the Grid Voltage*, IEEE Transactions on Smart Grid Ausgabe 1, S. 139-151, ISSN: 1949-3053, März 2011.
- [92] Sortomme E., El-Sharkawi M.; *Optimal Charging Strategies for Unidirectional Vehicleto-Grid*, IEEE Transactions on Smart Grid Ausgabe 1, S. 131-138, ISSN: 1949-3053, März 2011.
- [93] Sortomme E., Hindi M., MacPherson S., Venkata S.; *Coordinated Charging of Plug-In Hybrid Electric Vehicles to Minimize Distribution System Losses*, IEEE Transactions on Smart Grid Ausgabe 1, S. 198-205, ISSN: 1949-3053, März 2011.

# **A Anhang**

# **A.1 Smart Charge Communication Sequenz**

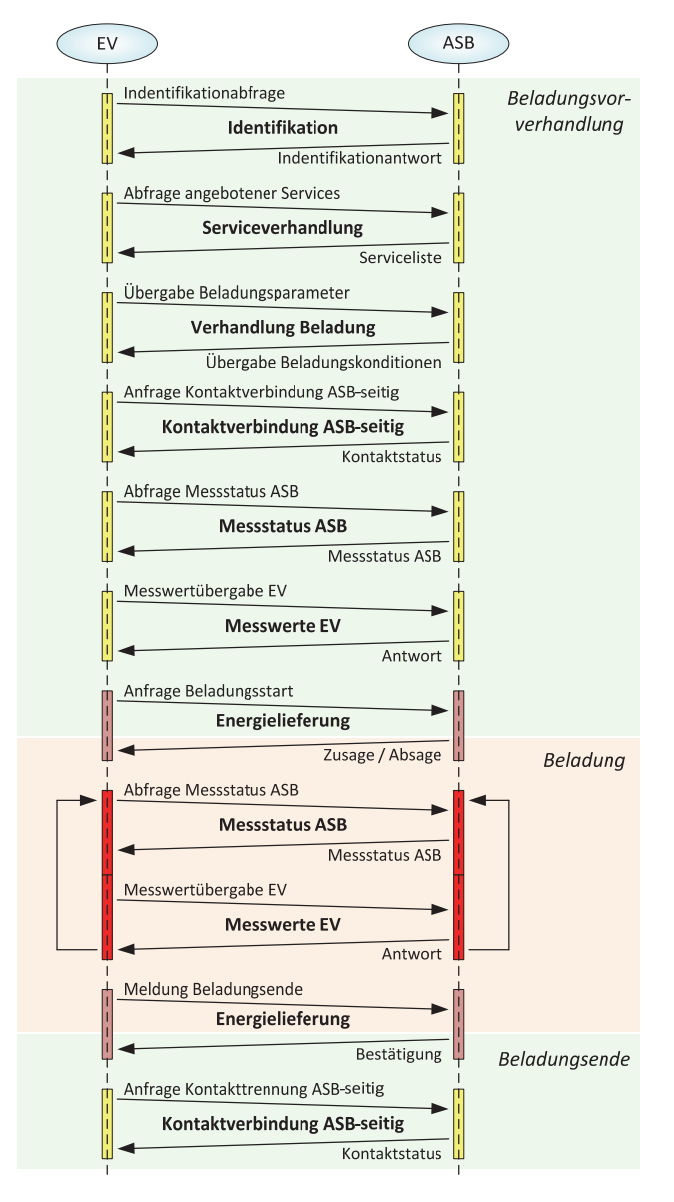

**Abb. A.1:** Smart Charge Communication Sequenz [40]

### **A.2 Referenznetz**

Das Ortsnetz wird in *MS Subnetz 1* (MS1), *MS Subnetz 2* (MS2) und *NS Subnetz 3* (NS3) unterteilt. Dabei bildet es ein typisches städtisches Netz (grau hinterlegt) mit ländlicher Umgebung (grün hinterlegt) ab. Die einzelnen Leitungslängen sind für eine bessere Übersichtlichkeit kursiv dargestellt.

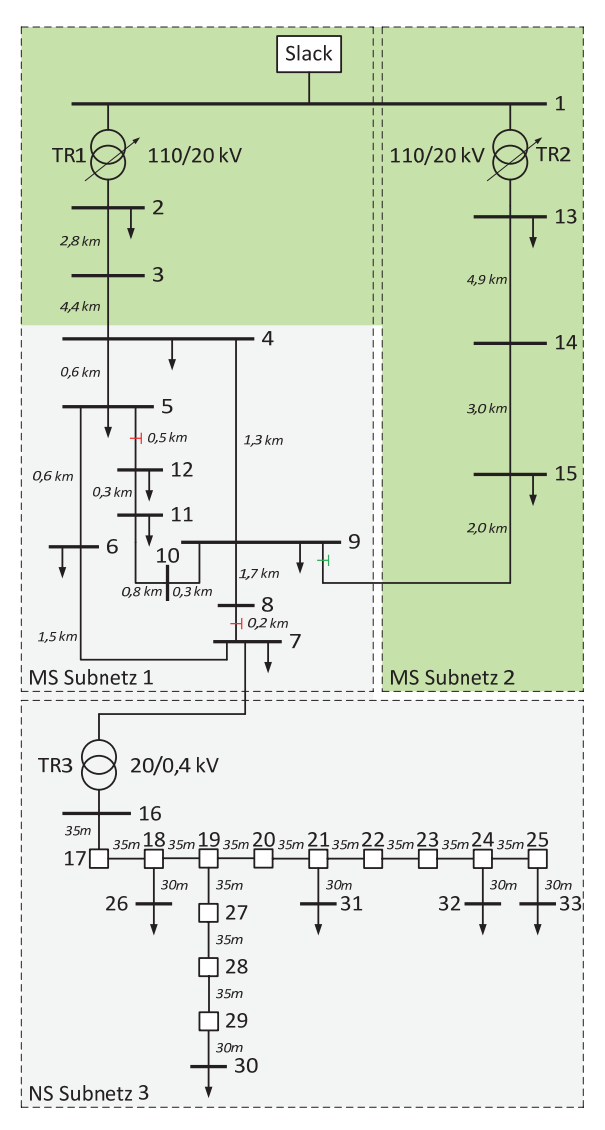

**Abb. A.2:** Bestehendes Ortsnetz [16]

Durch die Integration von Speichern und regenerativen Stromerzeugungsanlagen (siehe Abschnitt 4.1.3) wird das bestehende Ortsnetz in dieser Arbeit wie folgt erweitert.
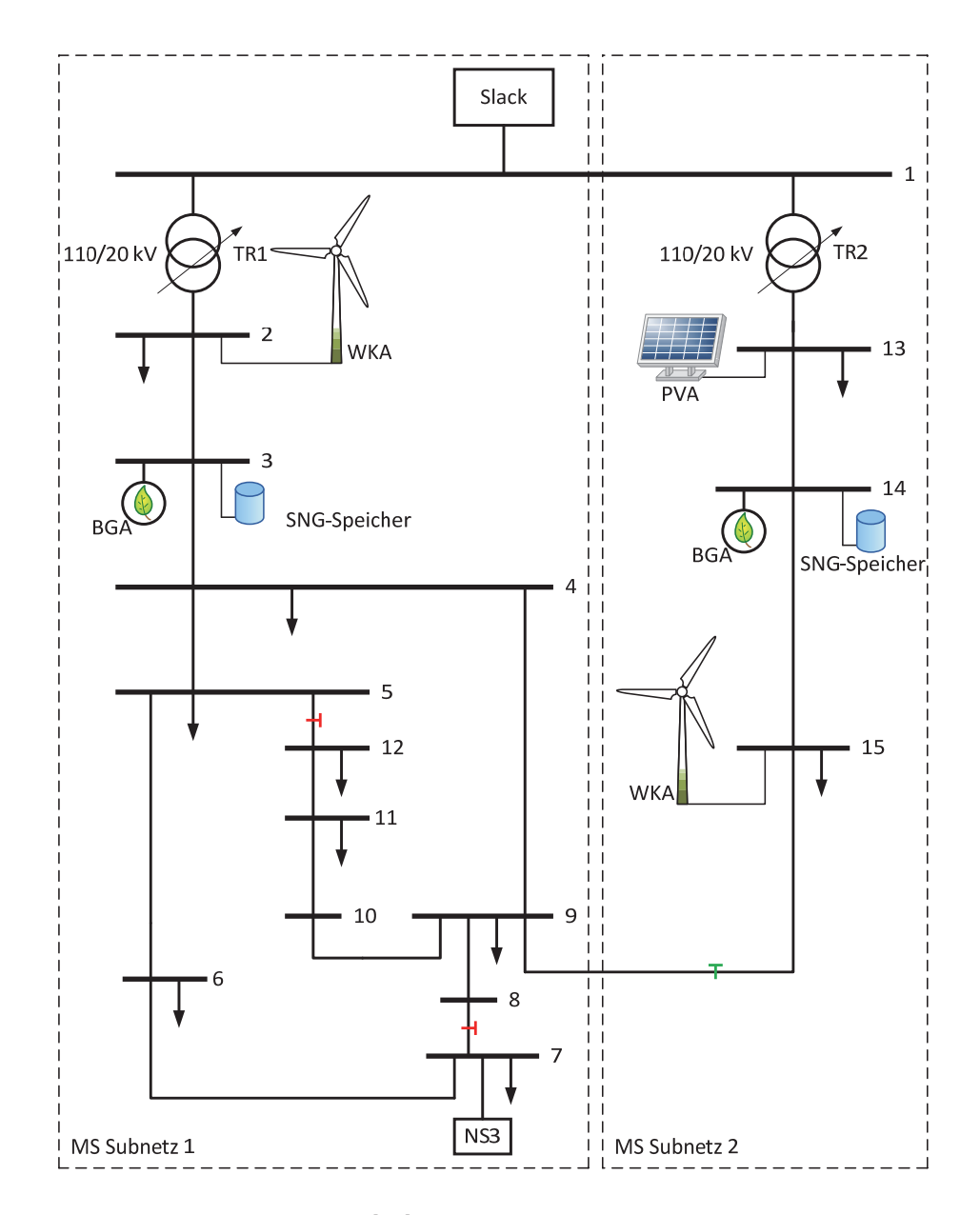

**Abb. A.3:** Erweitertes Ortsnetz [16]

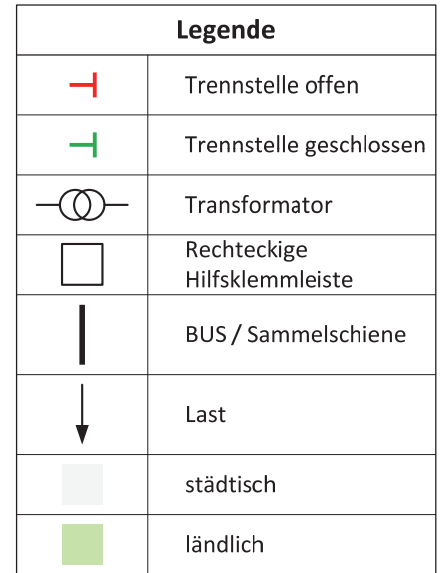

Die Legende der einzelnen Symbole ist im Folgenden dargestellt.

**Abb. A.4:** Legende Referenznetz

## **A.3 Energiedaten**

Tabelle A.1: Vergleich verschiedener Energiequellen bzgl. Ausnutzungsdauer und Nettowirkungsgrad [45]

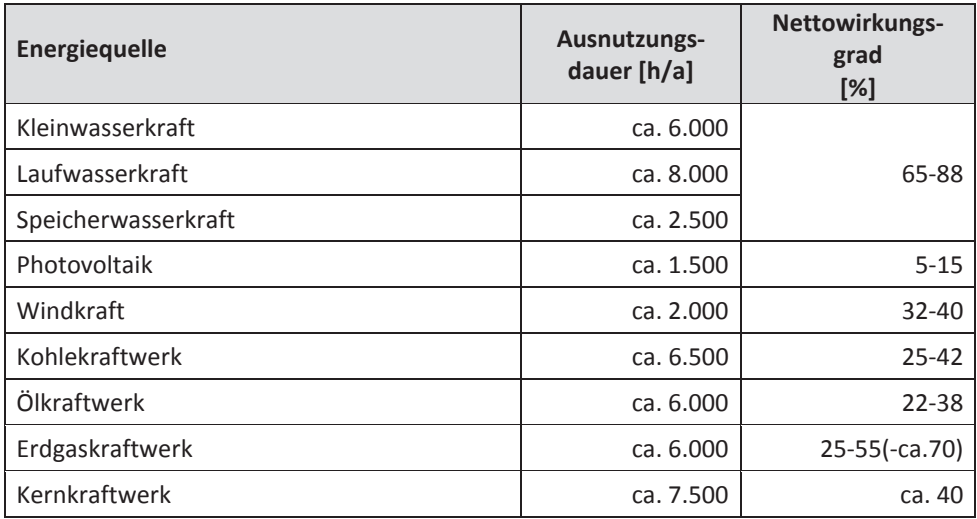

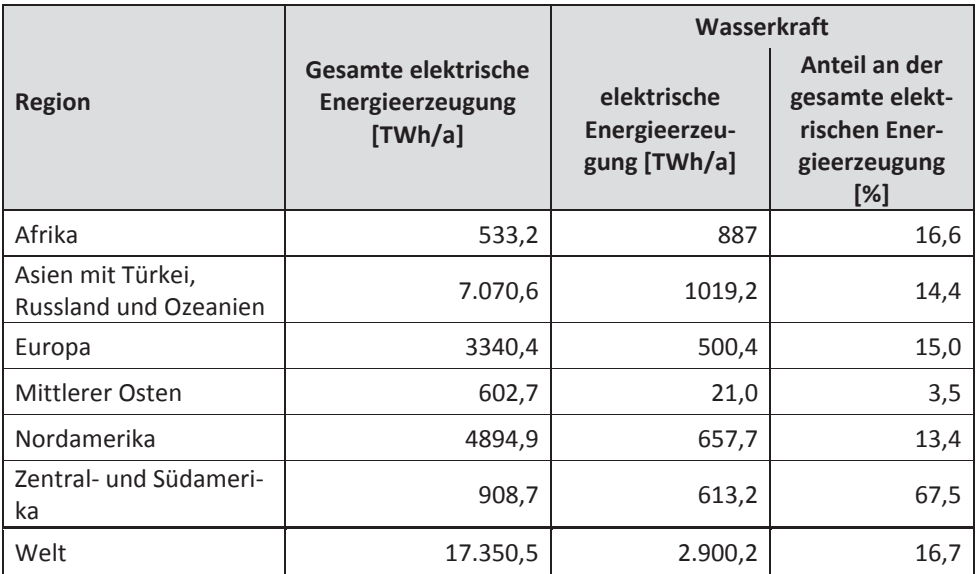

### **Tabelle A.2:** Weltweite Energieerzeugung Stand 2005 [45]

### **A.4 Ortsnetz Datenblätter**

**Tabelle A.3:** Leitungsdaten

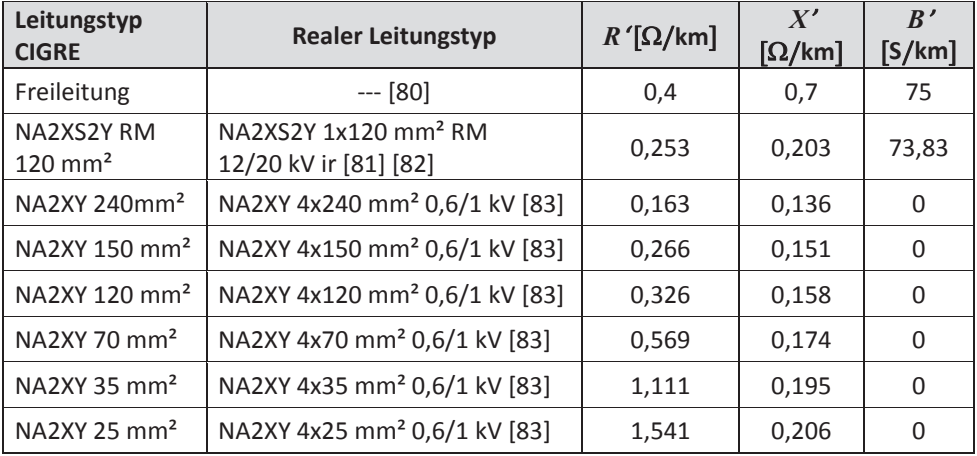

| Vom<br><b>Bus</b> | <b>Nach</b><br><b>Bus</b> | <b>Typ</b>                             | Länge   | <b>Installation</b><br>(Verlegung) |
|-------------------|---------------------------|----------------------------------------|---------|------------------------------------|
| $\mathbf{1}$      | 2                         | 40-MVA-110/20-kV-Transformator         |         |                                    |
| 1                 | 13                        | 40-MVA-110/20-kV-Transformator         |         |                                    |
| $\overline{2}$    | 3                         | 3x Freileitung (siehe Abschnitt 4.1.3) | 2,82 km | ---                                |
| 3                 | 4                         | NA2XS2Y RM 120 mm <sup>2</sup>         | 4,42 km | in Erde                            |
| 4                 | 5                         | NA2XS2Y RM 120 mm <sup>2</sup>         | 0,61 km | in Erde                            |
| 5                 | 6                         | NA2XS2Y RM 120 mm <sup>2</sup>         | 0,56 km | in Erde                            |
| 6                 | 7                         | NA2XS2Y RM 120 mm <sup>2</sup>         | 1,54 km | in Erde                            |
| 7                 | 8                         | NA2XS2Y RM 120 mm <sup>2</sup>         | 0,24 km | in Erde                            |
| 8                 | 9                         | NA2XS2Y RM 120 mm <sup>2</sup>         | 1,67 km | in Erde                            |
| 9                 | 10                        | NA2XS2Y RM 120 mm <sup>2</sup>         | 0,32 km | in Erde                            |
| 10                | 11                        | NA2XS2Y RM 120 mm <sup>2</sup>         | 0,77 km | in Erde                            |
| 11                | 12                        | NA2XS2Y RM 120 mm <sup>2</sup>         | 0,33 km | in Erde                            |
| 4                 | 9                         | NA2XS2Y RM 120 mm <sup>2</sup>         | 1,30 km | in Erde                            |
| 5                 | 12                        | NA2XS2Y RM 120 mm <sup>2</sup>         | 0,49 km | in Erde                            |
| 9                 | 15                        | Freileitung                            | 2,00 km |                                    |
| 13                | 14                        | 3x Freileitung (siehe Abschnitt 4.1.3) | 4,89 km |                                    |
| 14                | 15                        | 2x Freileitung (siehe Abschnitt 4.1.3) | 2,99 km |                                    |

**Tabelle A.4:** Mittelspannungsnetz [16]

| <b>Bus</b>     | $S$ [kVA] | $pf$  |
|----------------|-----------|-------|
| $\mathbf 1$    | $---$     | $---$ |
| $\overline{2}$ | 15.300    | 0,98  |
| 3              | $---$     | ---   |
| $\overline{4}$ | 285       | 0,97  |
| 5              | 445       | 0,97  |
| 6              | 750       | 0,97  |
| $\overline{7}$ | 446,6     | 0,97  |
| 8              | ---       | ---   |
| 9              | 605       | 0,97  |
| $10\,$         | ---       | $---$ |
| $11\,$         | 490       | 0,97  |
| 12             | 340       | 0,97  |
| 13             | 15.300    | 0,98  |
| 14             | $---$     | $---$ |
| 15             | 215       | 0,97  |

**Tabelle A.5:** Lasten im Mittelspannungsnetz (*residential*) [16]

## **Tabelle A.6:** Transformatordaten

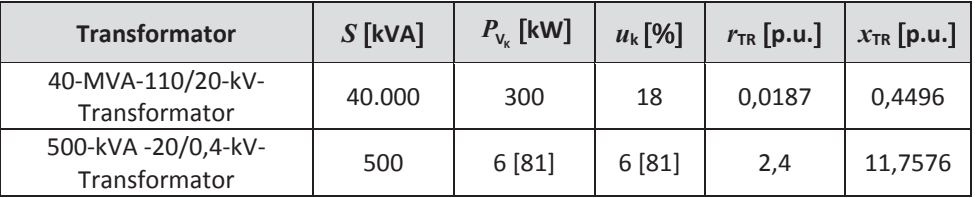

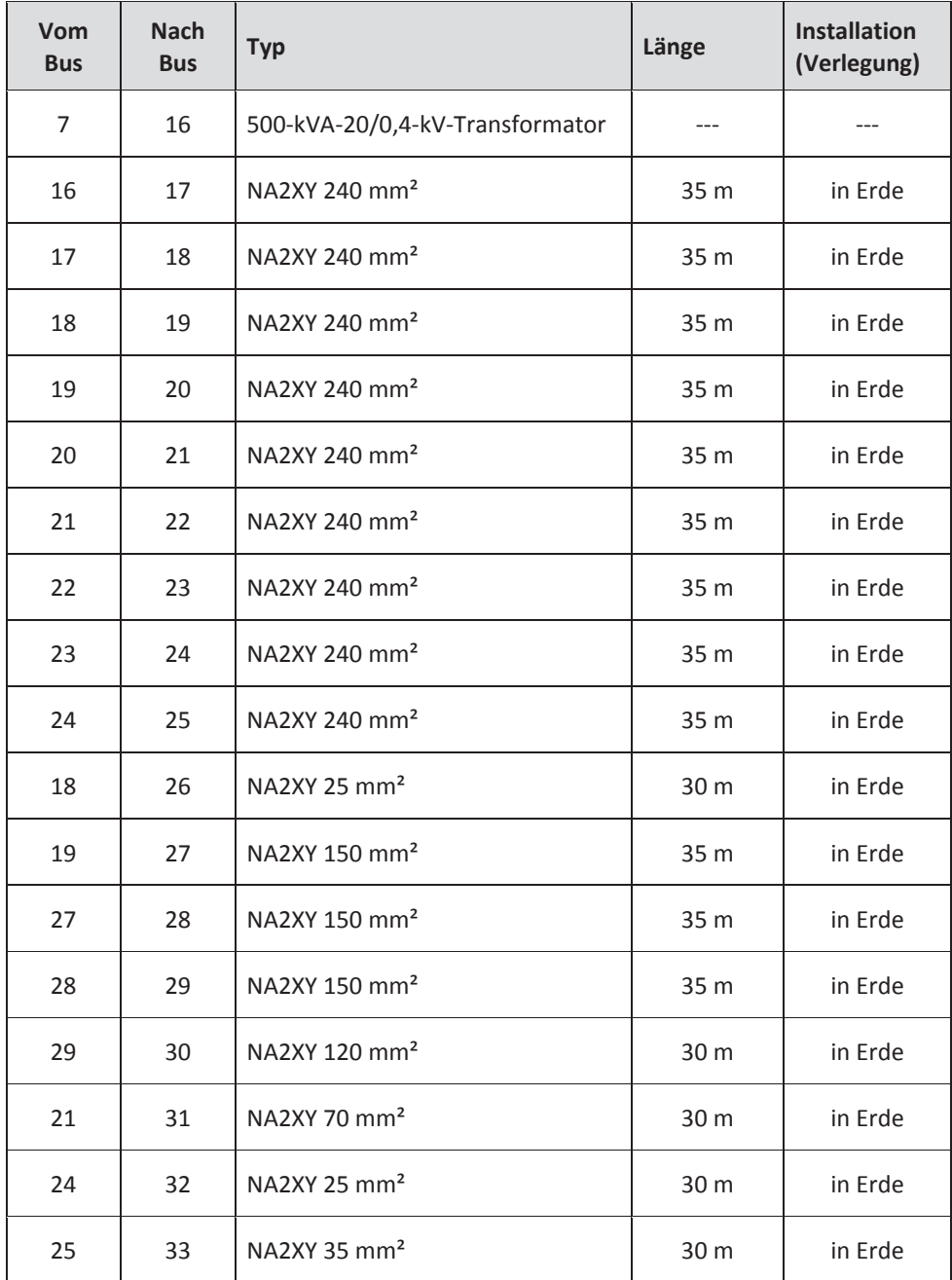

#### **Tabelle A.7:** Niederspannungsnetz [16]

| <b>Bus</b> | $S$ [kVA] | $pf$  |
|------------|-----------|-------|
| 16         | $---$     | $---$ |
| 17         | $---$     | ---   |
| 18         | $---$     | $---$ |
| 19         | $---$     | $---$ |
| 20         | $---$     | $---$ |
| 21         | $---$     | $---$ |
| 22         | $---$     | $---$ |
| 23         | $---$     | $---$ |
| 24         | $---$     | $---$ |
| 25         | $---$     | $---$ |
| 26         | 5,7       | 0,85  |
| 27         | $---$     | $---$ |
| 28         | $---$     | $---$ |
| 29         | $---$     | $---$ |
| $30\,$     | 57        | 0,85  |
| $31\,$     | 25        | 0,85  |
| 32         | 5,7       | 0,85  |
| 33         | 25        | 0,85  |

**Tabelle A.8:** Lasten im Niederspannungsnetz [16]

#### **A.5 Anpassung der Betriebsmittel des Ortsnetzes**

In diesem Dokument werden ausschließlich Transformatoren und Leitungen als Betriebsmittel bezeichnet und betrachtet.

Alle vom CIGRE-Dokument vorgegebenen Betriebsmitteldaten wurden Plausibilität geprüft. Die für zu ungenau oder unvollständig eingestuften Daten, sind mittels realistischer Werte ersetzt oder angepasst worden. Bei den Kabeldaten war es teilweise erforderlich die gegebenen Werte mit realen Leitungsdaten zu vergleichen und entsprechend anzupassen. Die Transformatordaten wurden mit Hilfe von Vergleichsdaten aus der Datenbank des Programms DIgSILENT Power Factory [84] neu berechnet. Dabei liegen folgende Formeln zu Grunde. Der komplexe Widerstand des Transformators kann wie folgt beschreiben werden:

$$
\underline{Z}_{\text{Tr}} = \frac{u_{k}}{100\%} \cdot \frac{U_{r}^{2}}{\underline{S}_{r}} \tag{A.1}
$$

Dabei ist der ohmsche Widerstand definiert durch

$$
R_{\text{Tr}} = P_{V_{\text{K}}} \cdot 10^{-3} \cdot \frac{U_{\text{r}}^2}{\underline{S}_{\text{r}}^2} \tag{A.2}
$$

und der induktive Anteil mit

$$
X_{\text{Tr}} = \sqrt{\underline{Z}_{\text{Tr}}^2 - R_{\text{Tr}}^2} \tag{A.3}
$$

Der Bezugswiderstand ist

*X*

$$
\underline{Z}_{\mathrm{B}} = \frac{U_{\mathrm{N}}^2}{\underline{S}_{\mathrm{B}}} \tag{A.4}
$$

Es resultiert für den bezogenen induktiven Widerstand die Gleichung (A.5)

$$
x_{\text{Tr}} = \frac{X_{\text{Tr}}}{\underline{Z}_{\text{B}}} \tag{A.5}
$$

und dem bezogenen ohmschen Widerstand die Gleichung (A.6)

$$
r_{\text{Tr}} = \frac{R_{\text{Tr}}}{\underline{Z}_{\text{B}}} \tag{A.6}
$$

Somit lässt sich

$$
r_{\text{Tr}} = \frac{P_{V_{\text{k}}} \cdot 10^{-3}}{\underline{S}_r^2} \cdot \frac{U_r^2}{\underline{Z}_{\text{B}}} = \frac{P_{V_{\text{k}}} \cdot 10^{-3} \cdot \underline{S}_{\text{B}}}{\underline{S}_r^2}
$$
(A.7)

und für  $x_{\text{Tr}}$ 

$$
x_{\text{Tr}} = \frac{\sqrt{\underline{Z}_{\text{Tr}}^2 - R_{\text{Tr}}^2}}{\underline{Z}_{\text{B}}} = \sqrt{\frac{\underline{Z}_{\text{Tr}}^2}{\underline{Z}_{\text{B}}^2} - r_{\text{Tr}}^2}
$$
(A.8)

$$
x_{\text{Tr}} = \sqrt{\left(\frac{u_{\text{k}}}{100\%}\right)^2 \cdot \frac{U_{\text{r}}^4}{\underline{S}_{\text{r}}^2 \cdot \underline{Z}_{\text{B}}^2} - \frac{\left(P_{\text{V}_{\text{k}}} \cdot 10^{-3}\right)^2 \cdot \underline{S}_{\text{B}}^2}{\underline{S}_{\text{r}}^4}} \quad | U_{\text{r}} = U_{\text{N}} \quad \left|\frac{U_{\text{r}}^2}{\underline{Z}_{\text{B}}} = \underline{S}_{\text{B}} \right)
$$
(A.9)

$$
x_{\text{Tr}} = \frac{S_{\text{B}}}{S_{\text{r}}} \cdot \sqrt{\left(\frac{u_{\text{k}}}{100\%}\right)^2 - \frac{\left(P_{\text{V}_{\text{k}}} \cdot 10^{-3}\right)^2}{S_{\text{r}}^2}}
$$
(A.10)

Ableiten. Mittels der gegebenen Werte für den 500-kVA-20/0,4-kV-Transformator aus der Tabelle A.6

$$
u_k = 6\%,
$$
  
\n
$$
U_r = 20 \text{kV},
$$
  
\n
$$
\underline{S}_r = 500 \text{kVA},
$$
  
\n
$$
P_{V_k} = 6 \text{kW}
$$
\n(A.11)

und den Formeln (A.7) und (A.10) lassen sich folgende Ergebnisse ermitteln

$$
x_{\text{Tr}} = 11,7576 \,\text{p.u.},
$$
  
\n
$$
r_{\text{Tr}} = 2,4 \,\text{p.u.}
$$
 (A.12)

Der 40-MVA-110/20-kV-Transformator ist mit den Eckdaten

$$
u_k = 18\%,
$$
  
\n
$$
U_r = 110 \text{kV},
$$
  
\n
$$
\underline{S}_r = 40 \text{MVA},
$$
  
\n
$$
P_{V_k} = 300 \text{kW}.
$$
\n(A.13)

gegeben. Damit berechnen sich die Werte

$$
x_{\text{Tr}} = 0,4496 \text{p.u.},
$$
  
\n
$$
r_{\text{Tr}} = 0,0187 \text{p.u.}.
$$
\n(A.14)

#### **A.6 Berechnung** *P***max eines Haushalts**

Die Haushaltslast wird mit Hilfe des H0-Standardlastprofils [66] zum Zeitpunkt *k* abgebildet. Die Entnormierung des Profils geschieht hier dabei nicht auf Basis der Energiemenge sondern der Peak-Leistung. Die Scheinleistung für einen Haushalt zu Zeitpunkt *k* definiert sich wie folgt

$$
S(k) = \frac{P_{\text{max}}}{\cos(\varphi)} \cdot \frac{H0-SLP(k)}{\max(H0-SLP)}
$$
(A.15)

Deswegen ist es erforderlich ein realistisches  $P_{\text{max}}$  für die Haushalte zu bestimmen.

Der temperaturbereinigte Strom-Energieverbrauch deutscher Privathaushalte betrug im Jahr 2006 509 PJ[85]. Dies entspricht

$$
1PI = 1PWS = 1\frac{TWh}{3,6}
$$
 (A.16)

$$
509 \frac{\text{PI}}{\text{a}} = \frac{509 \text{ TWh}}{3.6 \text{ a}} = 141,3889 \frac{\text{TWh}}{\text{a}}
$$
 (A.17)

Unter der Annahme, dass der Stromverbrauch über die Jahre relativ konstant bleibt, kommen auf circa 40.188.000 deutsche Haushalte [64] 141,3889<sup>TWh</sup> **will** und somit pro Haushalt

$$
\frac{141,3889 \frac{\text{TWh}}{\text{a}}}{40.188.000} \approx 3.518 \frac{\text{kWh}}{\text{a}}
$$
 (A.18)

Stellt man nun Gleichung (A.15) nach  $P_{\text{max}}$  um, so erhält man

$$
P_{\text{max}} = S(k) \cdot \cos(\varphi) \cdot \frac{\max(H0-SLP)}{H0-SLP(k)}.
$$
 (A.19)

Auf das gesamte Jahr bezogen, bedeutet das

$$
P_{\text{max}} = \sum_{k} \left( S(k) \cdot \cos(\varphi) \cdot \frac{\max(H0 - SLP)}{H0 - SLP(k)} \right) \cdot 0,25
$$
 (A.20)

Mit Hilfe der Gleichung (A.20), dem Ergebnis der Gleichung (A.18) und einem  $\cos(\varphi) \approx 1$ kann *P*max bestimmt werden

$$
P_{\text{max}} = \left(3.518 \frac{\text{kWh}}{\text{a}} \cdot 1 \cdot \sum_{k=1}^{35.040} \frac{\text{max}(H0 \text{-} SLP)}{H0 \text{-} SLP(k)}\right) \cdot 0.25 \approx \underbrace{890 \text{W}}_{\text{max}}.
$$
 (A.21)

Das *Energiekonzept der Bundesregierung* veranschlagt den Stromverbrauch gegenüber 2008 in einer Größenordnung von 10 % zu verringern [1]. Somit ergibt sich für *P*max je Haushalt

$$
P_{\text{max}} = \left( \left( 3518 \frac{\text{kWh}}{\text{a}} - 10\% \right) \cdot 1 \cdot \sum_{k=1}^{35040} \frac{\text{max}(H0-SLP)}{H0-SLP(k)} \right) \cdot 0,25 \approx 800 \,\text{W} \tag{A.22}
$$

In der Simulation wird daher mit einer Anschlussleistung von 800 W pro Haushalt, sofern nichts anderes vorgegeben, für den Elektrifizierungsgrad (EG) 1 gerechnet. Dabei werden hier nur Licht und Kleingeräte als elektrische Verbraucher betrachtet. Um zusätzlich Elektroherde und elektrische Durchlauferhitzer zu berücksichtigen, bilden die Haushaltsanschlüsse der Mittelspannungsnetzknoten einen Mix aus EG 1,2 und 3 (siehe Tabelle A.9). EG 2 wird mit 1,2 kW und EG 3 mit 1,8 kW veranschlagt. Die Zusammensetzung ist wie folgt angenommen: 13,6% EG 1, 60% EG 2 und 26,4% EG 3.

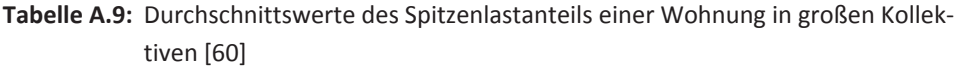

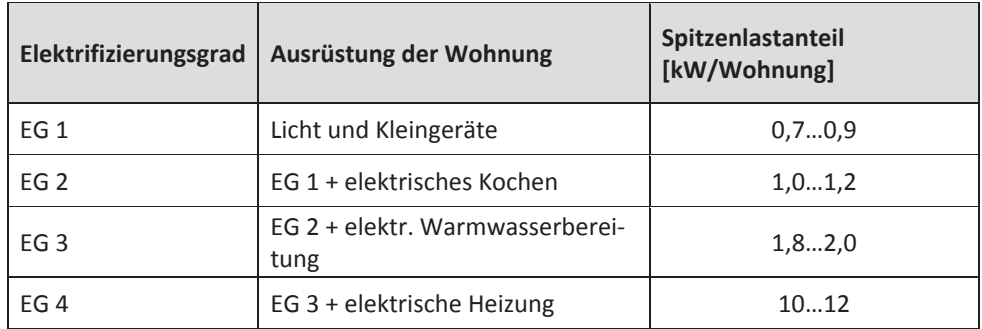

#### **A.7 Beschreibung des Simulationssystems**

Der Szenarien-Generator (siehe Abb. 4.7) ist eine Funktion, die das zu simulierende Szenario in einer XML-Datei abspeichert. Die XML-Datei enthält dabei eine Auflistung der EV-Eckdaten, deren zufällige Verteilung im Referenznetz, die Simulationsdauer, Simulationsoffsets (notwendig für die Abbildung von Typtagen), Daten des Referenznetzes (Erzeugungsanlagen, Lasten, Knoten etc.) und das zu verwendende Betriebskonzept. Mit Hilfe der max. Haushaltslasten (siehe Abschnitt A.6) werden anhand der gegebenen Lastdaten des Referenznetzes (siehe Tabelle A.5 und Tabelle A.8) die Anzahl der Haushalte *num* H0 pro Knoten ermittelt.

$$
num\_HO(Knoten) = \frac{P(Knoten)}{P_{\text{max,Haushalt}}}
$$
\n(A.23)

Die Anzahl der sich am Knoten befindlichen EV ist das Produkt aus der Anzahl der Haushalte und dem prozentualen Anteil von Elektrofahrzeugen (*AVE* ).

#### *Anzahl der Elektrofahrzeuge* (*Knoten*) = *num* H 0(*Knoten*) ·  $AVE$  (A.24)

Das Datenmodell beinhaltet alle Klassen und deren Funktionen, welche für das Netzmodell und dessen Zeitreihensimulation notwendig sind. Dieses wird im Folgenden mit Hilfe der Abb. A.5 kurz beschrieben. Die XML-Datei mit dem zu verwendenden Szenario wird mittels der Methode *initialize* der Klasse *pfts* eingelesen. Diese übergibt die Information an die Klasse *pgrid*, welche damit das elektrische Energieversorgungsnetz initialisiert. Die Leistungsflussberechnung wird mit der Methode *pf* der Klasse *pgrid* gestartet und in der MatpowerͲToolbox ausgeführt. Die Methode *powergridcontrol* der Klasse *pgrid* ruft die ausgelagerte Funktion des Betriebskonzeptes auf. Entsprechend des verwendeten Betriebsführungsverfahrens benötigt die Simulation gegebenenfalls eine Vorhersage der Lasten, Erzeugung und des Lastganges. Dabei werden die Lasten in vier Klassen *h0profile\_800W, h0profile\_mix, evdynamic* und *store* unterschieden. Benötigt die Simulation eine Lastprognose, so werden die Methoden *get\_pq\_forecast* und *get\_pq\_ev\_forecast* der Klasse *pgridnode*, in Abb. 4.7 mit Knoten bezeichnet, aufgerufen. *get\_pq\_ev\_forecast* startet die Methode *get\_pq\_forecast* der Klasse *evdynamic*, welche eine Lastprognose der sich am jeweiligen Knoten befindlichen Elektrofahrzeuge für den gewünschten Zeitraum zurückgibt. Die Ermittlung der Haushaltslastvorhersage geschieht über die bereits erwähnte Methode *get\_pq\_forecast*, welche die Methode *get\_pq\_forecast* der Klassen *h0profile\_800W und h0profile\_mix* startet. Für die Prognose der Erzeugung wird die Methode *get\_gpq\_forecast* der Klasse *pgridnode* aufgerufen. Diese startet wiederum *get\_gpq\_forecast* der Klassen *bio*, *pv* und *wka*.

Damit das Betriebsführungsverfahren den vorgegebenen Lastgang einhalten kann bedarf es einer Speicherbewirtschaftung und der EE-Stufung. Erzeugungsanlagen (*bio, pv* und *wka*) können mittels der Methode *set\_soll\_pu* in ihrer Wirkleistungsabgabe geregelt werden. Bei Speichern (store) geschieht dies durch *set\_soll*. Während bei *set\_soll\_pu* die prozentuale Stufung der Nennleistung für die Anlagen vorgegeben wird, definiert *set\_soll* dem Speicher einen Leistungswert in MW.

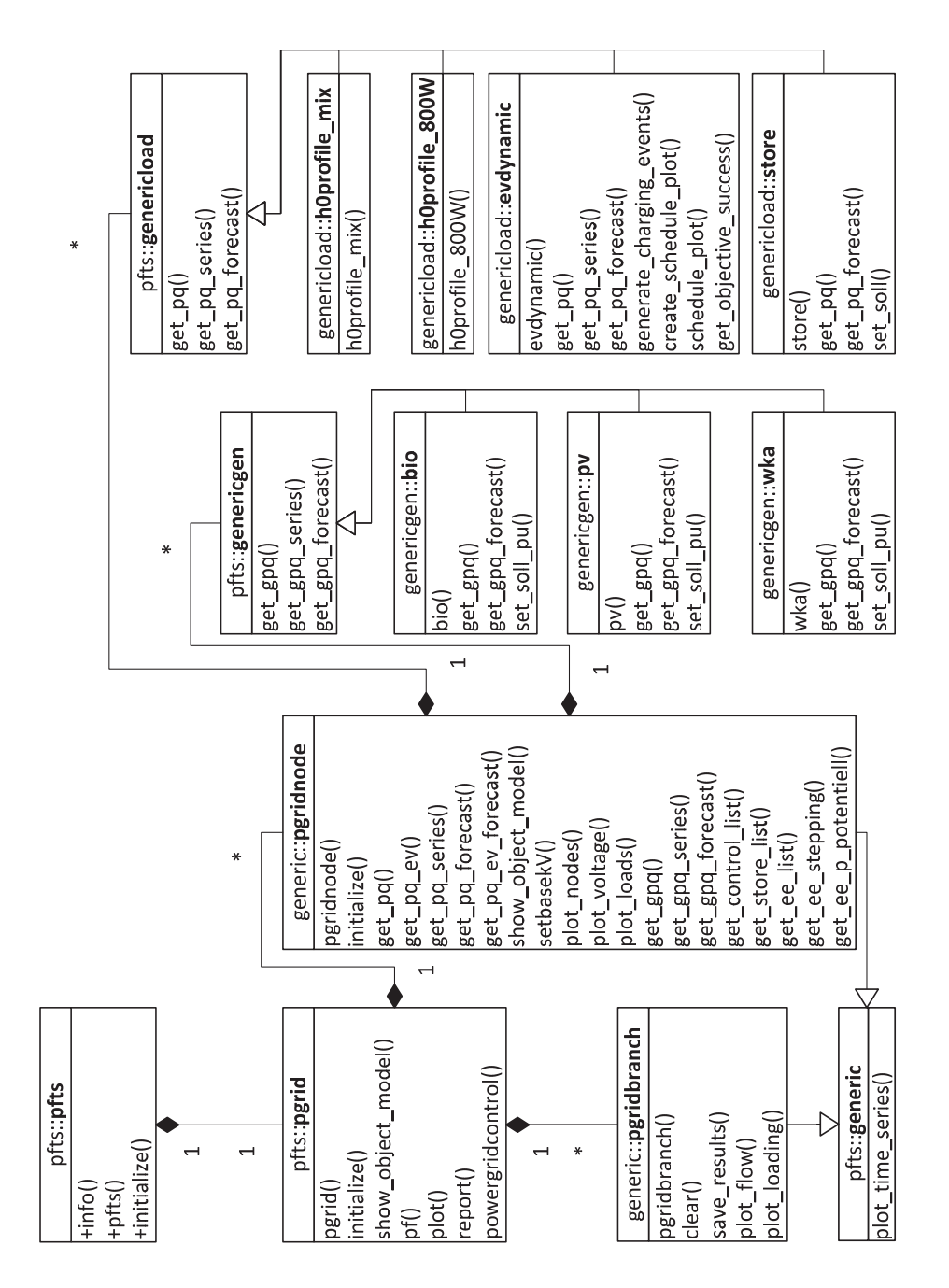

**Abb. A.5:** Klassenmodell

## **A.8 Dimensionierung Biogasanlage**

**Tabelle A.10:** Dimensionierung der regenerativen Energieerzeugungsanlagen

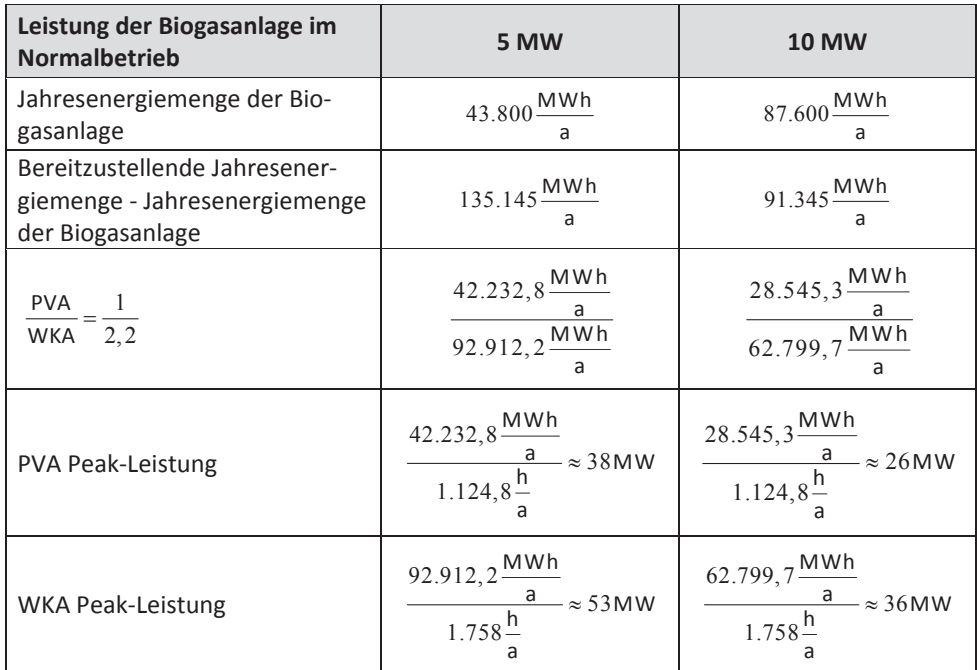

## **A.9 Ermittlung Wirkungsgrad der EVǦBeladung**

Die Beladung der EVs ist grundsätzlich an das Ladegerät und der Batterie gebunden. Somit ist der Wirkungsgrad von diesen beiden Faktoren abhängig.

 $n_{\text{Batterie}} \cdot n_{\text{Ladegerät}} = n_{\text{EV}}$  (A.25)

In EVs werden vorwiegend Lithium-Ionen-Batterien Anwendung. Deren Wirkungsgrad beläuft sich zwischen 90 bis 95% [51]. Der zweite Faktor das Ladegerät besitzt Wirkungsgrade von 93-97% [86], [87]. Somit kann der Wirkungsgrad für das EV anhand Gleichung (A.11) ermittelt werden.

$$
\eta_{\text{ev}} = (0.90 - 0.95) \cdot (0.93 - 0.97) = (0.84 - 0.92) \tag{A.26}
$$

Für diese Arbeit wird ein vergleichsmäßig geringer Wirkungsgrad von 85% festgelegt.

## **A.10 Ermittlung der charakteristischen Tage**

Der Grundgedanke bei der Bestimmung der einzelnen Profile ist die Nutzung der Energiemengen pro Tag. Initial werden das H0-Standardlastprofil [66], die Netzkennzahlen der *TenneT TSO GmbH* [68], [69] und die von *E.ON Thüringer Energie AG* bereit gestellten Messdaten auf ihre jeweiligen Peak-Leistungen normiert.

### *LastͲund Erzeugungsprofile*

Diese Arbeit betrachtet für sowohl für die Last als auch für die Erzeugung starke, schwache und durchschnittliche Leistungsverläufe. Dabei definiert sich ein starker Leistungsverlauf durch die maximale Energiemenge pro Tag innerhalb eines Jahres. Respektive gilt dies für einen schwachen Leistungsverlauf, welcher ergo die minimale Energiemenge pro Tag innerhalb eines Jahres besitzt. Für die Betrachtung eines durchschnittlichen Leistungsverlaufes wird die Jahresdurchschnittsenergiemenge gebildet und anschließend ein Tag ermittelt der dieser am nähesten ist. Die resultierenden Daten sind in der folgenden Übersicht zusammengefasst.

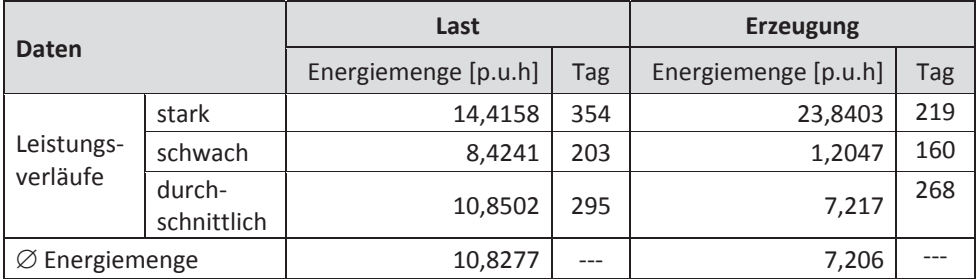

#### **Tabelle A.11:** Eckdaten Typtage

### *Lastgangprofile*

Um ein breites Betrachtungsspektrum zu gewährleisten, werden hier die Auswirkungen vier verschiedener Lastgänge untersucht. Für die Abbildung realitätsnaher Lastgänge nutzt diese Arbeit von *E.ON Thüringer Energie AG* bereit gestellte Messdaten eines ihrer Umspannwerke, welches ein MS-Netz versorgt, in dem rund 30 MW EE installiert sind. Die Rückspeisung definiert sich dabei als minimale und Last als maximale Energiemenge.

#### **Tabelle A.12:** Eckdaten Lastgänge

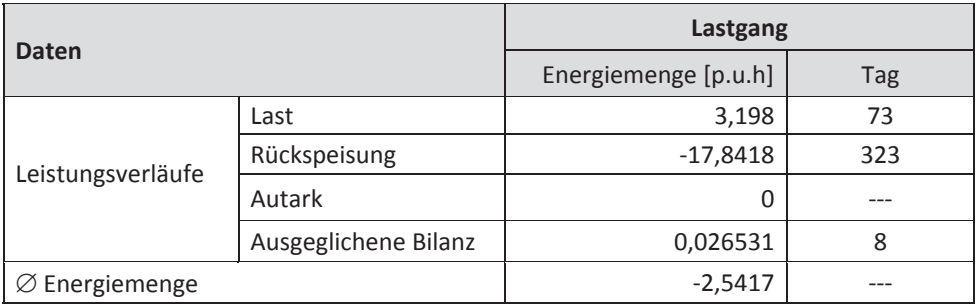

Aufgrund der hohen installierten Leistung der EE ist die durchschnittliche Jahresenergiemenge negativ, das heißt es wird theoretisch täglich in das 110-kV-Netz rückgespeist. Deshalb ist der Betrag der maximalen Energiemenge um das rund 5,6-fache geringer als der der minimalen Energiemenge. Damit der Lastanteil des Lastganges Last gegenüber dem Rückspeisungsanteil überwiegt, ist dieser wie folgt angepasst worden.

$$
Lastgang_{neu} = \frac{\left(\frac{Lastgang_{alt}}{max(Lastgang_{alt})} + 1\right)}{max\left(\left(\frac{Lastgang_{alt}}{max(Lastgang_{alt})} + 1\right)\right)} \cdot 20MW\tag{A.27}
$$

Die beiden Leistungsverläufe für den Lastgang Last sind zum Vergleich in dargestellt.

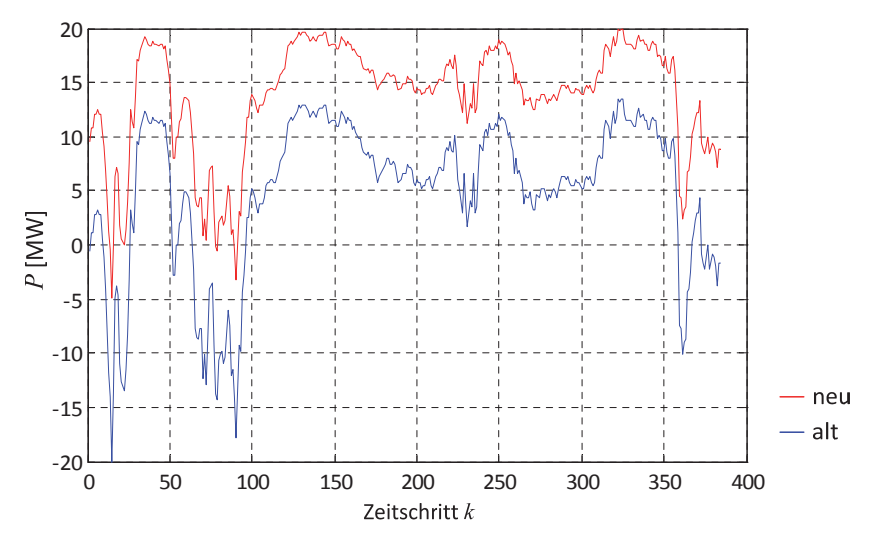

**Abb. A.6:** Vergleich alter und neuer Leistungsverlauf für Lastgang Last

## **A.11 Vereinfachtes Ersatzschaltbild einer Photovoltaikanlage**

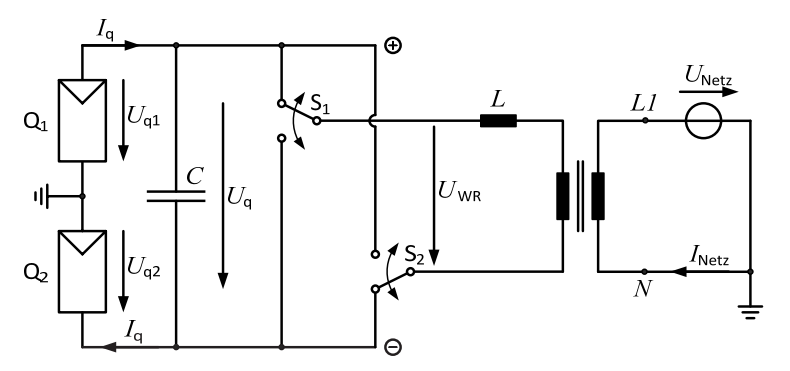

**Abb. A.7:** Einphasiges Ersatzschaltbild [88]

## **B BegriffsǦ& Abkürzungsverzeichnis**

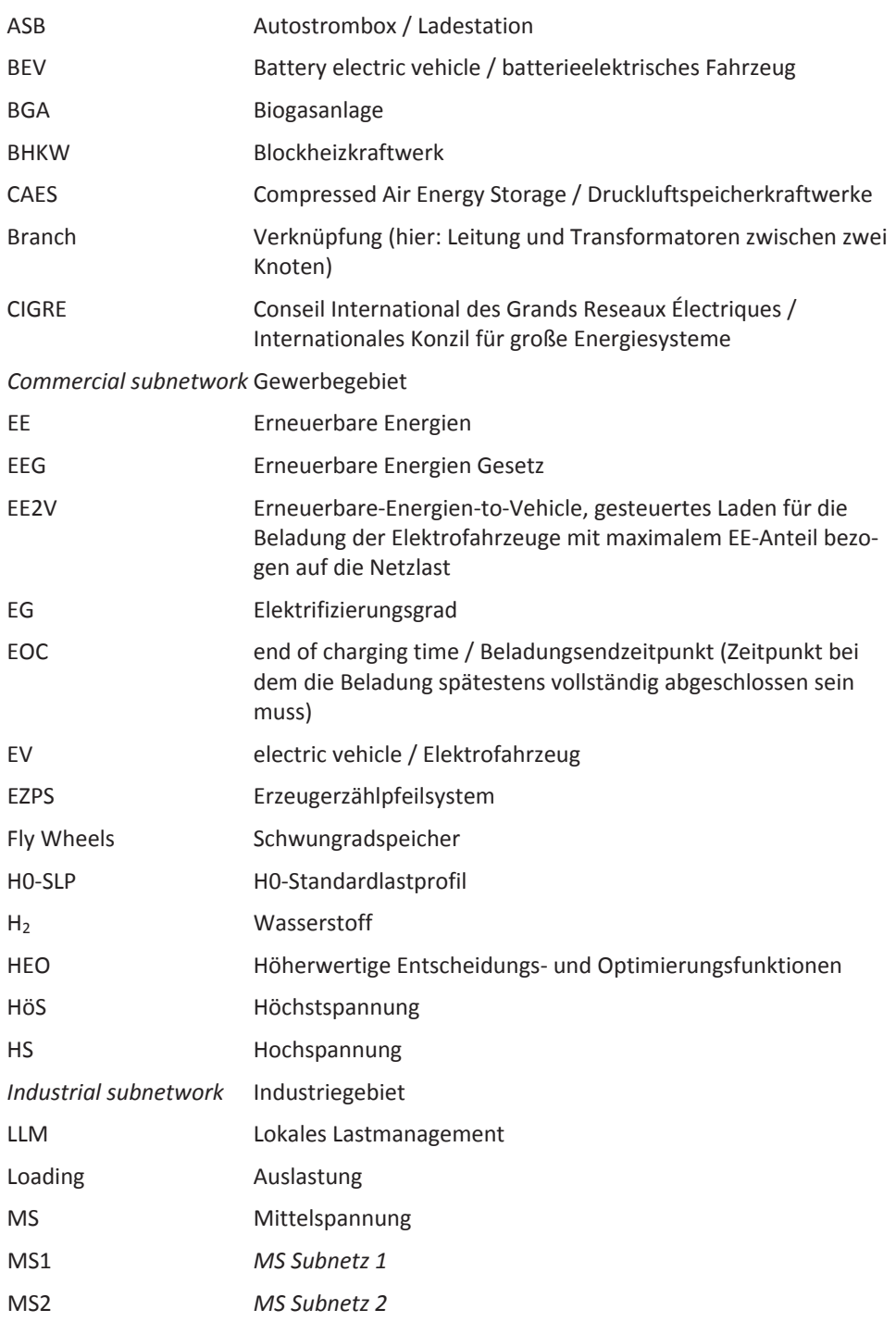

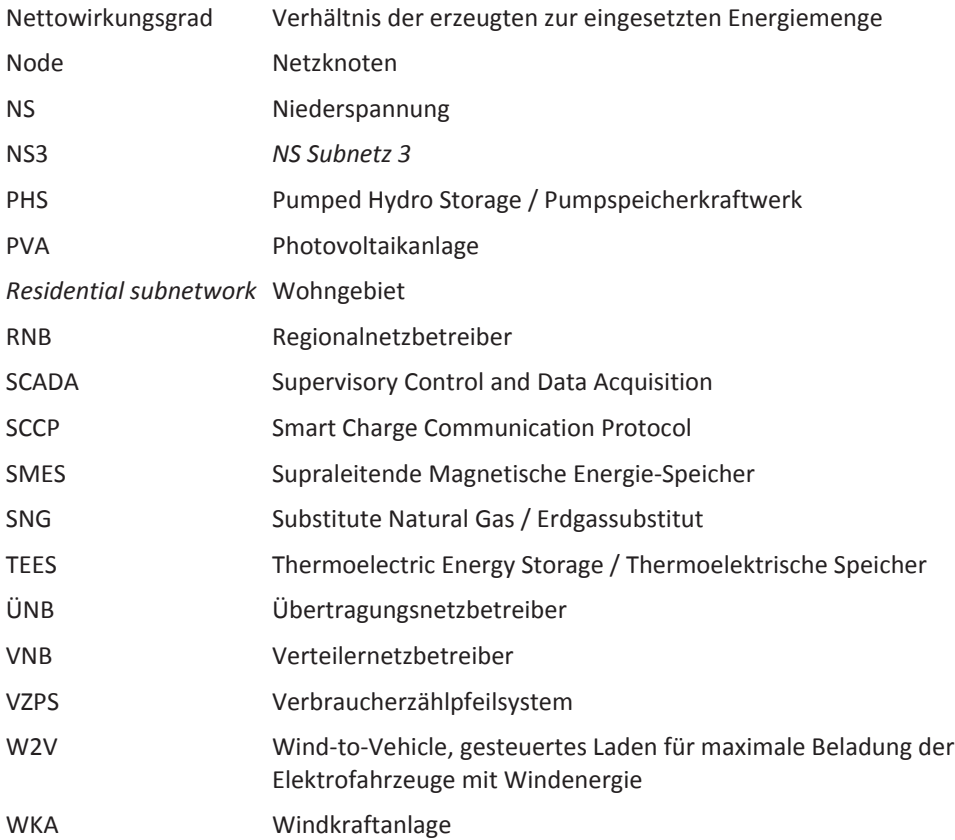

## **C Formelverzeichnis**

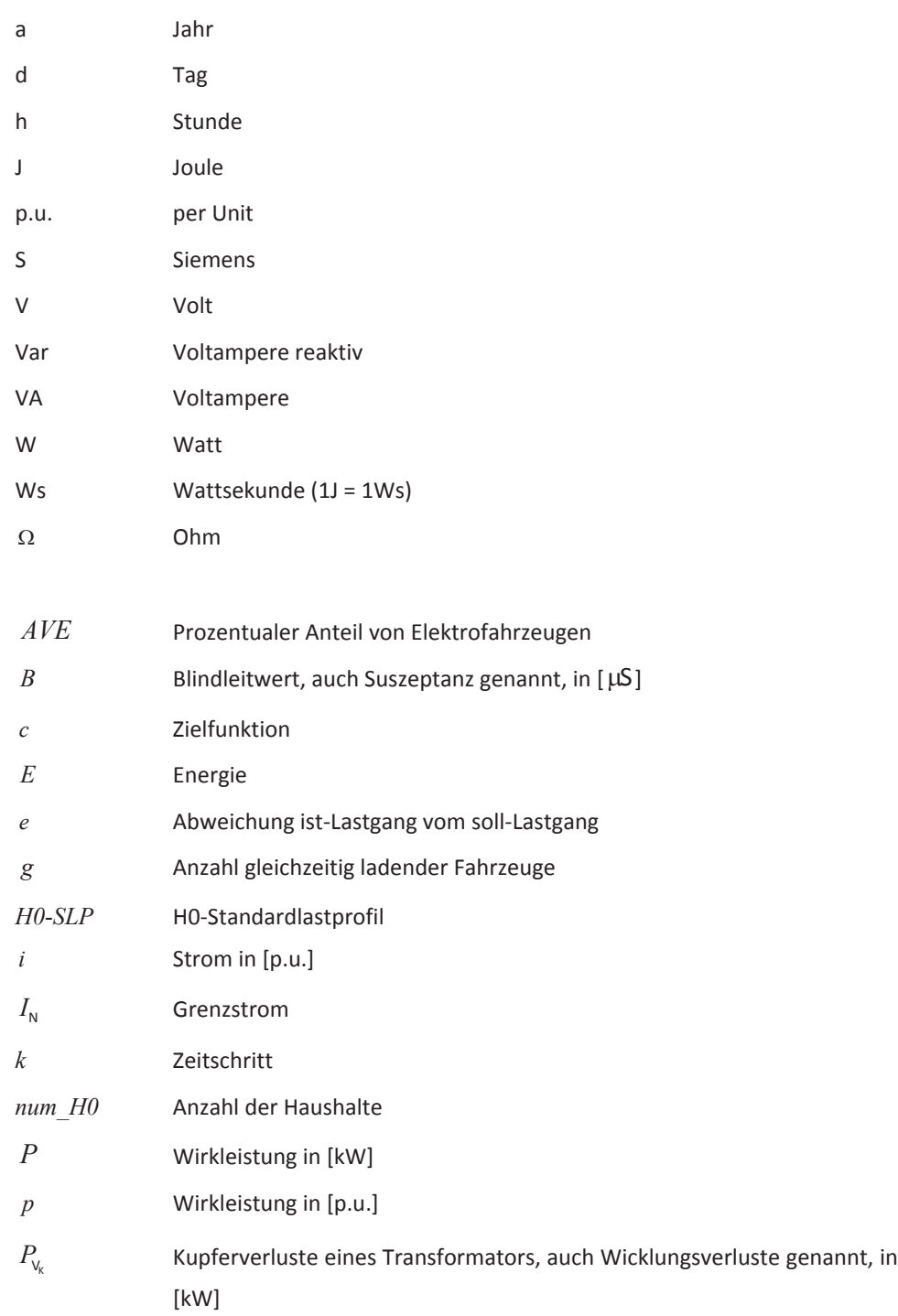

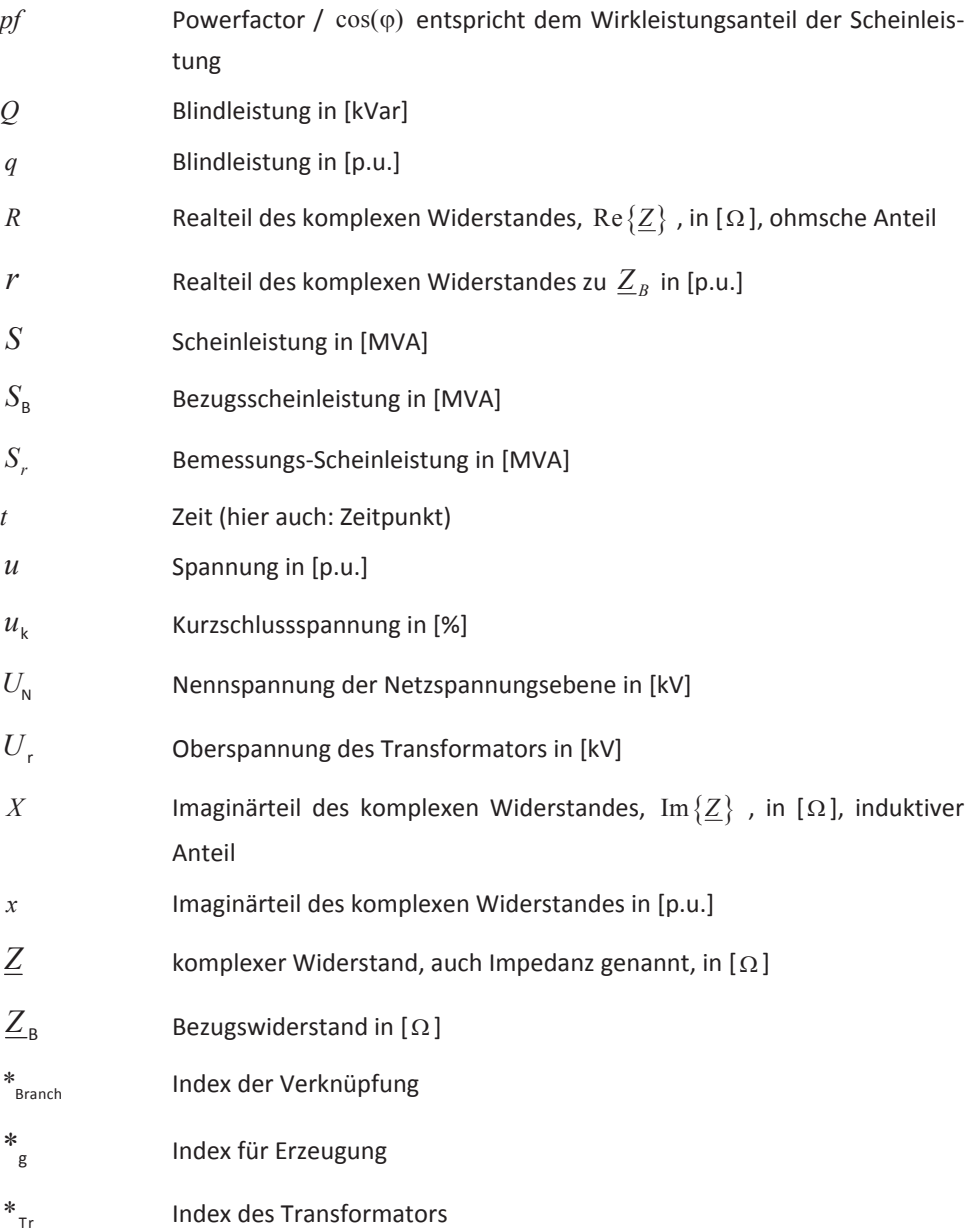

# **D AbbildungsǦund Tabellenverzeichnis**

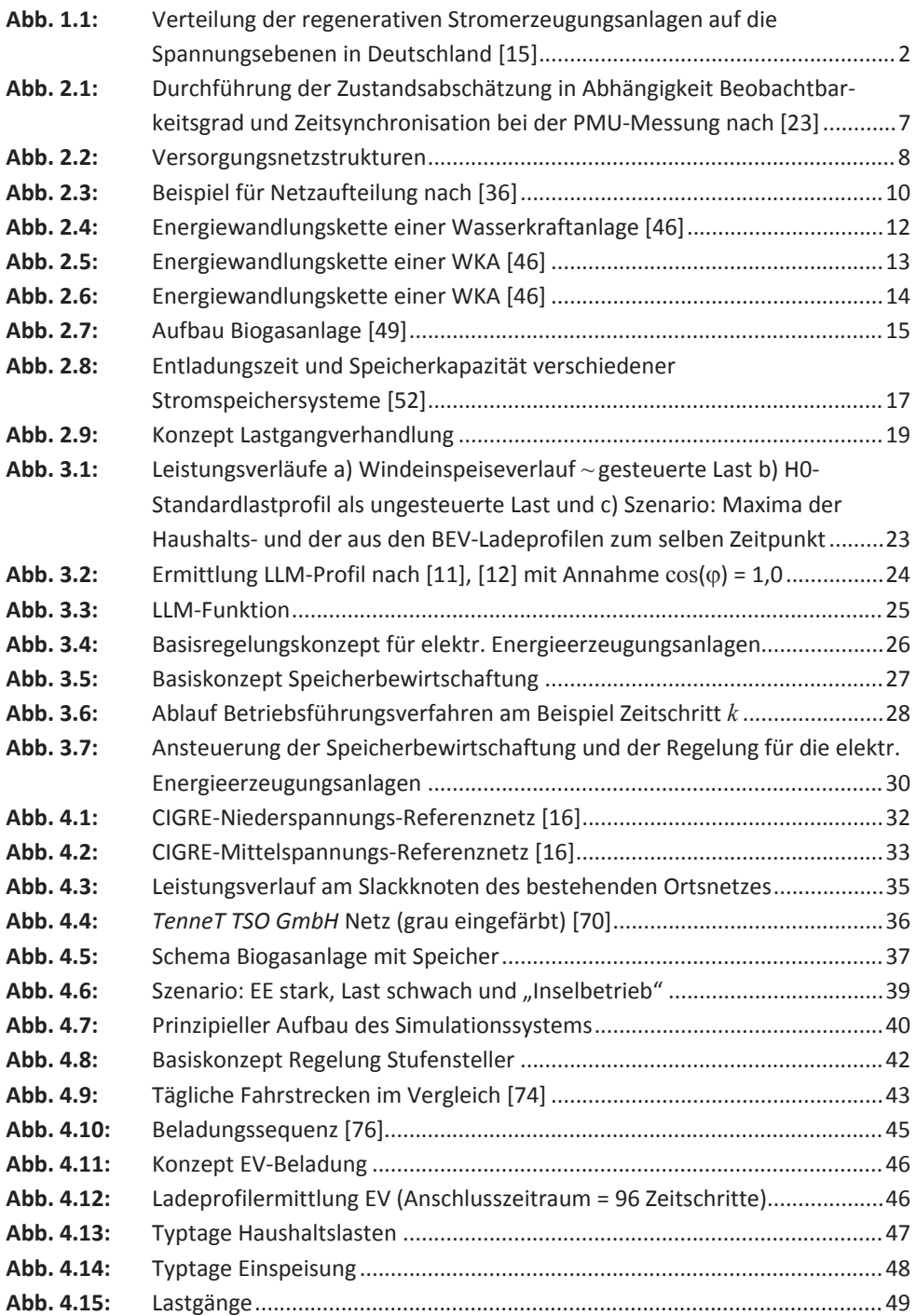

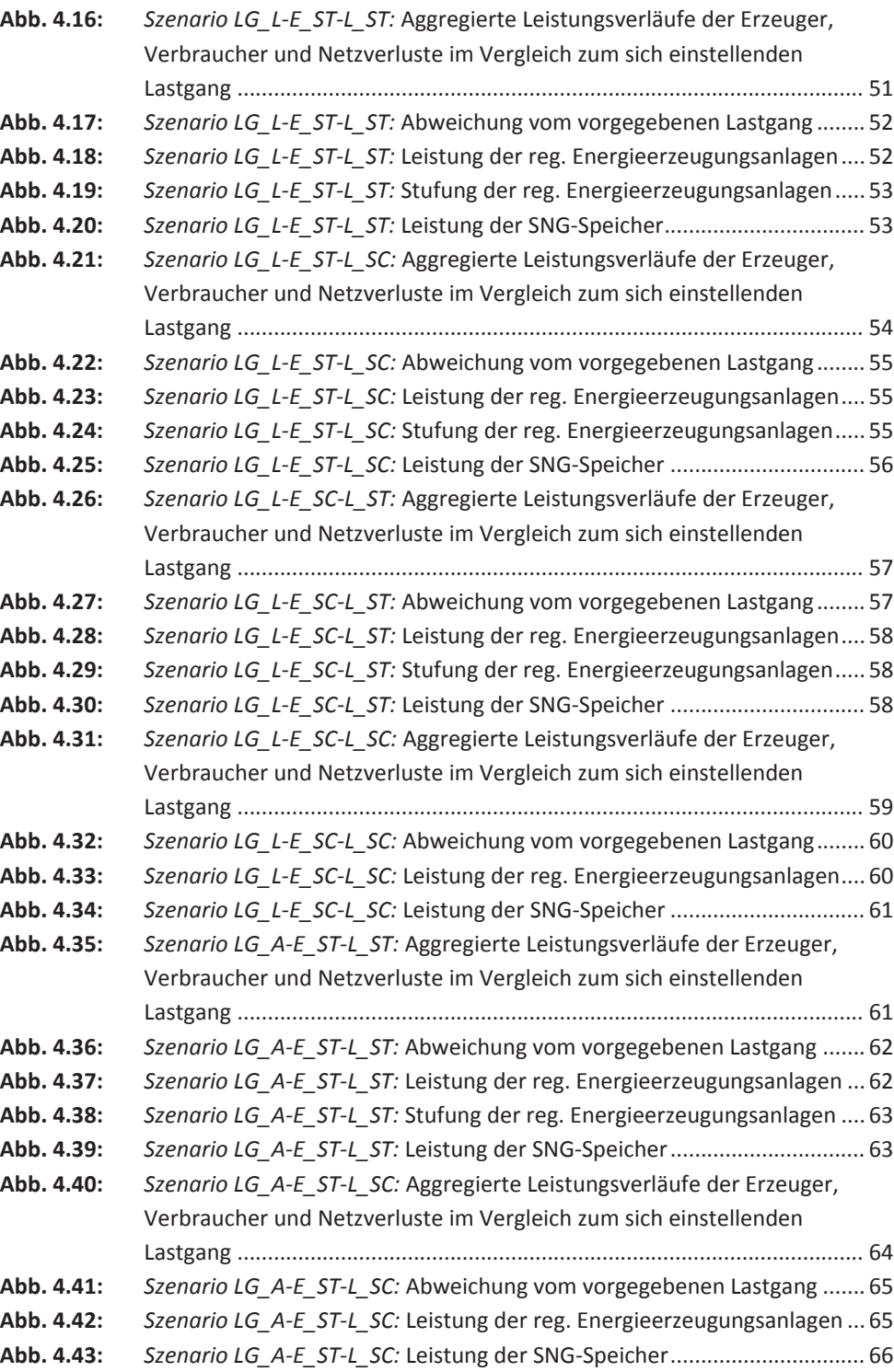

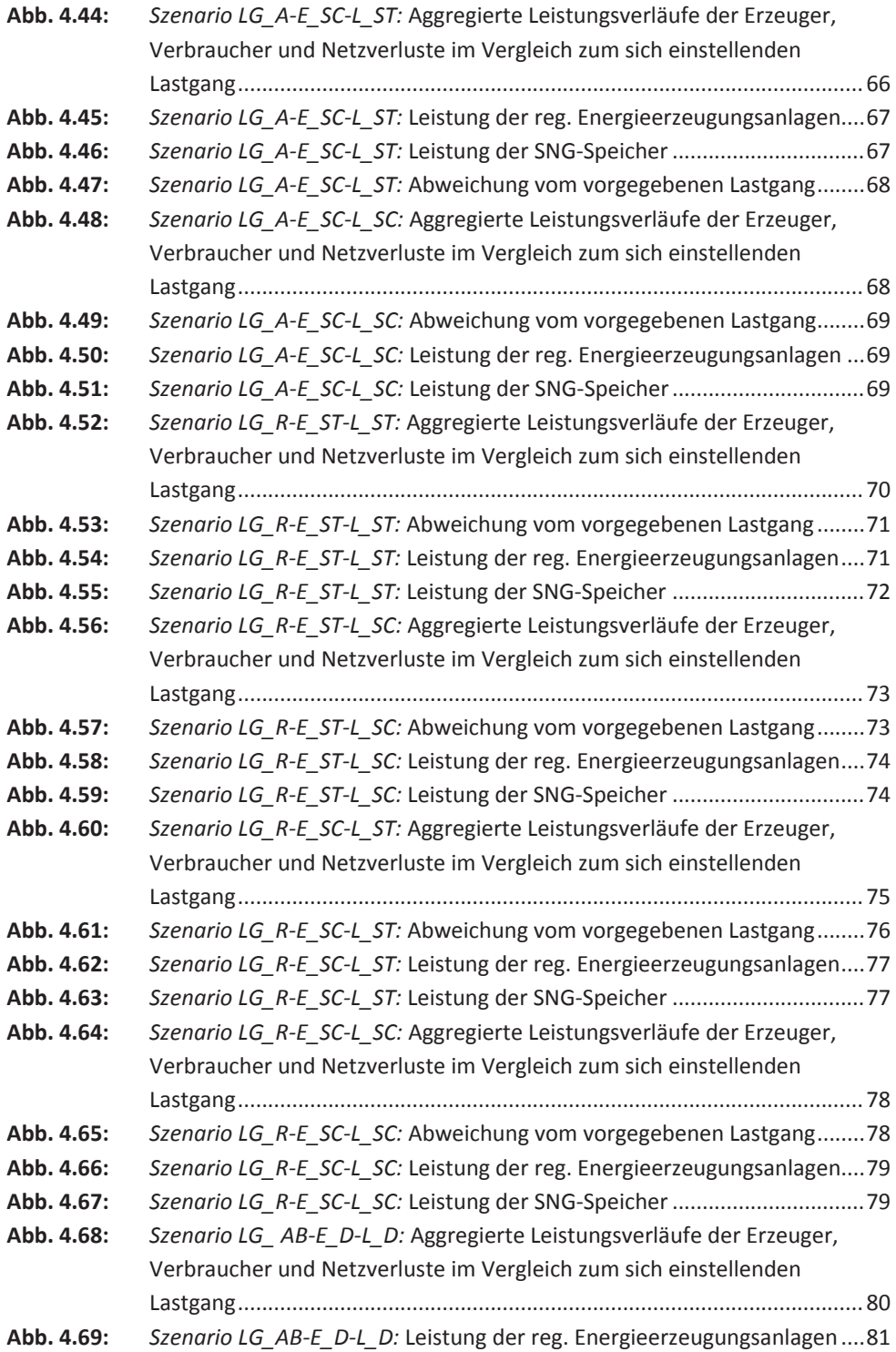

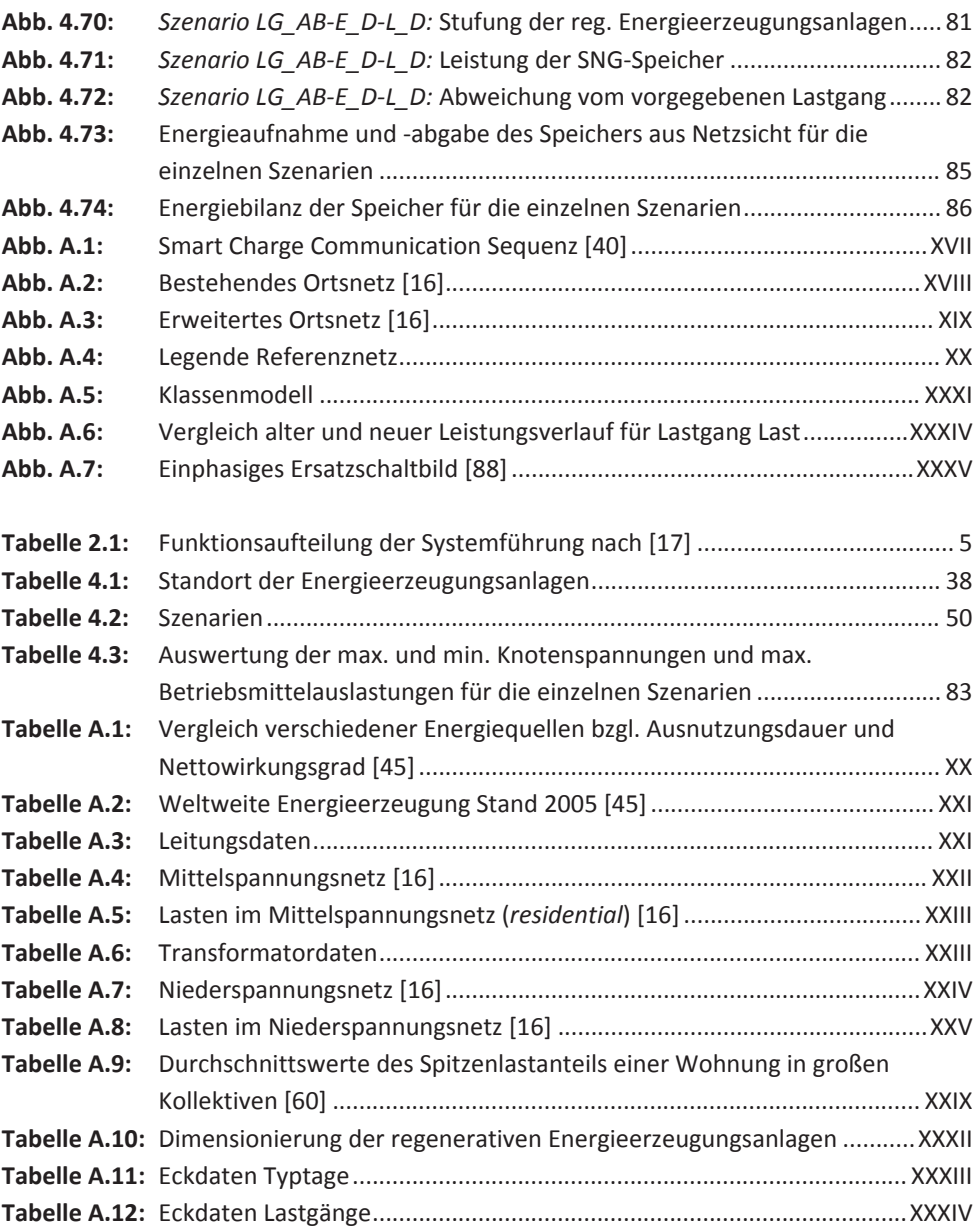